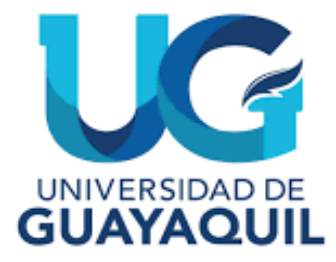

# FACULTAD DE CIENCIAS MATEMÁTICAS Y FÍSICA CARRERA DE INGENIERÍA CIVIL

TRABAJO DE TITULACIÓN PREVIO A LA OBTENCIÓN DEL TITULO DE

# **INGENIERO CIVIL**

## **SANITARIA**

PROPUESTA DE DISEÑO DE UNA RED DE DISTRIBUCIÓN DE AGUA POTABLE PARA EL SECTOR PARAÍSO NORTE EN EL CANTÓN BABAHOYO, PROVINCIA DE LOS RÍOS.

**AUTORES:** SOLANGE LILIBETH GARÓFALO YÁNEZ LADY AMADA ZAMBRANO CARO

**TUTOR:** ING. ISRAEL BERMEO TIGRERO, M.Sc

GUAYAQUIL, FEBRERO 2024

## **Agradecimiento**

Quiero comenzar expresando mi profundo agradecimiento a Dios, cuya presencia y guía han sido una fuente constante de fortaleza y esperanza durante este viaje académico. Su amor y misericordia han sido mi roca en los momentos de dificultad y mi inspiración.

A mis queridos padres, Darli Garófalo y Maritza Yánez les debo un inmenso agradecimiento por su inmensurable apoyo, amor y sacrificio. Su dedicación y aliento han sido mi mayor inspiración y motivación para alcanzar mis metas. Cada logro que he alcanzado es un testimonio de su amor incondicional.

A mis hermanos Irving y Diuxy gracias por apoyarme en este proceso, por velar siempre por mi bienestar, por ser un ejemplo a seguir en mi vida y mi red de apoyo constante. Gracias por concederme mis 3 fuentes de alegría y motivación, mis sobrinas Aurora, Stella y Amelia.

A mi enamorado, por su amor, apoyo y su inquebrantable fe en mí, incluso en momentos en los que yo mismo dudaba, durante este proceso. Gracias porque tu presencia ha sido mi refugio y tú amor ha sido motivación para seguir adelante.

A mi compañera, Lady Zambrano por su dedicación, colaboración, compromiso, paciencia y apoyo, gracias porque has logrado que este camino sea mucho más agradable y llevadero, haciendo de este proceso una experiencia verdaderamente especial y significativa en mi vida porque lo hicimos juntas.

Este logro no habría sido posible sin el amor, el apoyo de todas estas personas maravillosas en mi vida. Por eso, de corazón, les doy las gracias.

### **Agradecimiento**

Con un corazón lleno de gratitud, celebro haber alcanzado una meta en esta etapa académica. Reconozco humildemente que este éxito ha sido posible gracias a la misericordia de Dios, quien me ha brindado no solo fortaleza y perseverancia, sino también sabiduría como la pidió Salomón, para enfrentar los desafíos en este camino.

A mi madre Lorena Caro, quien ha sido mi mayor ejemplo de perseverancia, sacrificio e inspiración constante para seguir adelante, te agradezco de todo corazón por estar siempre en los momentos más difíciles de este camino, incluso cuando todo parecía insuperable.

A mi padre Freddy Zambrano, por ser un ejemplo de fortaleza y por enseñarme el valor del esfuerzo y sacrificio. Gracias a él, comprendo que todo lo que deseo en la vida requiere dedicación y trabajo arduo. Su compromiso con mi educación y los sacrificios que ha hecho han sido mi fuerza que impulsan cada uno de mis metas.

A mis hermanos y mis sobrinos, quienes han sido mi apoyo incondicional en cada paso de este camino, y han compartido conmigo cada momento, este logro también les pertenece a ellos y por eso les agradezco de todo corazón.

A mi enamorado agradezco su paciencia y apoyo diario, por ser mi amigo, compañero de vida y caminar conmigo en este camino que ha sido difícil, pero con su presencia hace que todo sea más fácil.

A mis gatos, Romeo y Silvestre que con su amor y compañía estuvieron conmigo a altas horas de la madrugada, cuidándome para no sentirme sola, su presencia, amor y lealtad en mi vida llenan mi corazón de gratitud.

Lady Amada Zambrano Caro

## **Dedicatoria**

A Dios, por ser mi guía y fortaleza en cada paso de mi vida, y por bendecirme con la oportunidad de aprender y crecer a través de esta experiencia académica.

A mis queridos padres, por su amor incondicional, su sacrificio y su constante apoyo. Gracias por ser mi inspiración y por enseñarme el valor del esfuerzo y la dedicación.

A mis hermanos, Irving y Diuxy por ser mis guías y fortaleza, por estar siempre a mi lado. Su amor y apoyo han sido fundamentales en mi vida.

A mis sobrinas, Aurora, Stella y Amelia por ser la luz de mis días y ser motivación de seguir adelante.

A mi abuelita Rosita, quien ahora es un ángel en el cielo que me ha guiado y acompañado en este proceso con su amor infinito. Aunque ya no esté físicamente conmigo, su presencia y su amor perduran en mi corazón para siempre.

A mi familia y amigos con sus mejores deseos, consejos y apoyo han hecho más llevaderos los obstáculos y han enriquecido mi vida de manera invaluable. Cada uno ha sido parte esencial de mi desarrollo tanto personal como académico.

Este trabajo de titulación está dedicado a ustedes, mis seres queridos, quienes han sido mi mayor apoyo y motivación en este camino. Su amor, sabiduría y ejemplo han sido una inspiración constante para mí, y este logro es también suyo. Gracias por ser parte de mi vida y por hacer de cada día una bendición**.**

## **Dedicatoria**

Este Trabajo de titulación se lo dedico en primer lugar a Dios, porque Él ha sido mi roca y mi guía a lo largo de este camino. Ha iluminado mi mente con claridad, discernimiento y sabiduría en cada paso. Reconozco que este logro no sería posible sin su gracia, amor y bendición.

A mis queridos padres, quienes han sido mis más grandes ejemplos de perseverancia, sacrificio y fortaleza. Su dedicación inquebrantable ha sido mi inspiración constante, y su apoyo incondicional ha sido mi roca en los momentos más difíciles de este camino. Este logro es un reflejo de su amor y dedicación hacia mí. Sin su guía y apoyo, este camino habría sido mucho más difícil de recorrer.

A mi familia y amigos, les agradezco de corazón por sus consejos durante esta etapa, cada palabra de aliento, cada gesto de ayuda y apoyo incondicional han sido invaluables para mí.

A mi compañera, Solange, quiero expresar mi sincero agradecimiento por su compromiso, paciencia y valiosa contribución. Juntas hemos superado desafíos, celebrado logros y compartido innumerables momentos de aprendizaje. Ha sido un verdadero privilegio contar contigo como compañera en este viaje académico. Tu amistad es un regalo invaluable que atesoro con todo mi corazón.

No encuentro palabras suficientes para expresar la gratitud que siento por tenerlos en mi vida. Este logro lo comparto con todos ustedes. Desde lo más profundo de mi corazón, estoy eternamente agradecido por su presencia en mi vida.

Lady Amada Zambrano Caro

**Artículo XI.- del Reglamento Interno de Graduación de la Facultad de Ciencias Matemáticas y Físicas de la Universidad de Guayaquil.** 

La responsabilidad de los hechos, ideas y doctrinas expuestas en este trabajo de titulación corresponden exclusivamente al autor y al Patrimonio Intelectual de la Universidad de Guayaquil.

Jady Paubraw C.

Solange Lilibeth Garófalo Yánez **Lady Amada Zambrano Caro** 

C.I. 1207266287 C.I. 0958727851

## **Tribunal de Graduación**

ING. WALTER CEVALLOS, MSC. Presidente de Tribunal

CEALmenderizR ING. CHRISTIAN ALMENDARIZ RODRIGUEZ, MSC.

Miembro de Tribunal

Davis Janguer<br>ING. MARIO MARQUEZ, MSE. Miembro de Tribunal

Estudiantes: GAROFALO YANEZ SOLANGE LILIBETH ZAMBRANO CARO LADY AMADA

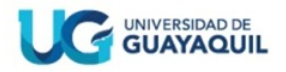

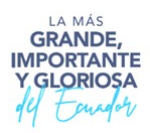

# **CERTIFICADO APROBACIÓN TUTOR DEL TRABAJO DE TITULACIÓN**

**FACULTAD: CIENCIAS MATEMÁTICAS Y FÍSICAS CARRERA: INGENIERÍA CIVIL** 

Guayaquil, 31 de enero del 2024 Ingeniero Guillermo Pacheco Q., MSc. DIRECTOR (A) DE LA CARRERA CIVIL FACULTAD DE CIENCIAS MATEMÁTICAS Y FÍSICAS UNIVERSIDAD DE GUAYAQUIL Guayaquil. -

De mis consideraciones:

Envío a Ud. el Informe correspondiente a la tutoría realizada al Trabajo de integración curricular "Propuesta de diseño de una red de distribución de agua potable para el sector Paraíso Norte en el cantón Babahoyo, Provincia de Los Ríos" de los estudiantes Garófalo Yánez Solange Lilibeth y Zambrano Caro Lady, indicando que han cumplido con todos los parámetros establecidos en la normativa vigente:

- · El trabajo es el resultado de una investigación.
- · El estudiante demuestra conocimiento profesional integral.
- · El trabajo presenta una propuesta en el área de conocimiento.
- · El nivel de argumentación es coherente con el campo de conocimiento.

Adicionalmente, se adjunta el certificado de porcentaje de similitud y la valoración del trabajo de integración curricular con la respectiva calificación.

Dando por concluida esta tutoría de trabajo de integración curricular, CERTIFICO, para los fines pertinentes, que los estudiantes están aptos para continuar con el proceso de revisión final.

Atentamente,

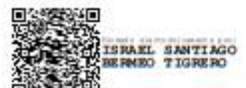

ING. ISRAEL BERMEO TIGRERO, MSC C.I. 0923307862 FECHA: 31/01/24

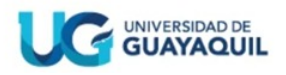

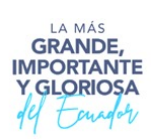

## **CERTIFICADO PORCENTAJE DE SIMILITUD**

Habiendo sido nombrado Ing. Israel Bermeo Tigrero, MSC, tutor del trabajo de integración curricular certifico que el presente trabajo ha sido elaborado por Garófalo Yánez Solange Lilibeth y Zambrano Caro Lady, con mi respectiva supervisión requerimiento la obtención del título de como parcial para hgeniero civil.

Se informa integración que el trabajo de curricular: "Propuesta de diseño de una red de distribución de agua potable para el sector Paraíso Norte en el cantón Babahoyo, Provincia de Los Ríos", ha sido orientado durante todo el periodo de ejecución en el programa antiplagio TURNITIN quedando el 7% de coincidencia.

# TESIS PROPUESTA DE DISEÑO DE UNA RED DE DISTRIBUCIÓN DE AGUA POTABLE PARA EL SECTOR PARAÍSO NORTE EN EL CANTÓN BABAHOYO

INFORME DE ORIGINALIDAD

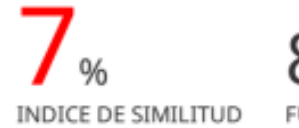

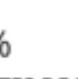

FUENTES DE INTERNET PUBLICACIONES

TRABAJOS DEL ESTUDIANTE

<https://secure.urkund.com/view/16964445-251036-988649#DccxDglxDADBv6>

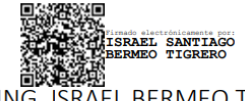

ING. ISRAEL BERMEO TIGRERO, MSC C.I. 0923307862 FECHA: 31/01/24

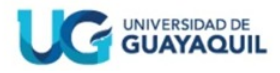

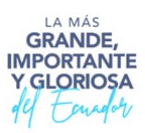

## **INFORME DEL DOCENTE REVISOR**

## **FACULTAD: CIENCIAS MATEMÁTICAS Y FÍSICAS CARRERA: INGENIERIA CIVIL**

Guayaquil, 27 de febrero de 2024

Ingeniero Guillermo Pacheco Quintana, MSc. DIRECTOR DE LA CARRERA DE INGENIERIA CIVIL **FACULTAD CIENCIAS MATEMÁTICAS Y FÍSICAS** UNIVERSIDAD DE GUAYAQUIL Ciudad. - GUAYAQUIL

De mis consideraciones:

Envío a Ud. el Informe correspondiente a la REVISIÓN FINAL del trabajo de Titulación PROPUESTA DE DISEÑO DE UNA RED DE DISTRIBUCIÓN DE AGUA POTABLE **PARA EL SECTOR** PARAÍSO NORTE EN EL CANTÓN BABAHOYO, PROVINCIA DE LOS RÍOS de los estudiantes GARÓFALO YÁNEZ SOLANGE LILIBETH, ZAMBRANO CARO LADY AMADA. Las gestiones realizadas me permiten indicar que el trabajo fue revisado considerando todos los parámetros establecidos en las normativas vigentes, en el cumplimento de los siguientes aspectos:

Cumplimiento de requisitos de forma: El título tiene un máximo de 24 palabras. La memoria escrita se ajusta a la estructura establecida. El documento se ajusta a las normas de escritura científica seleccionadas por la Facultad. La investigación es pertinente con la línea y sublíneas de investigación de la carrera. Los soportes teóricos son de máximo 5 años. La propuesta presentada es pertinente.

Cumplimiento con el Reglamento de Régimen Académico:

El trabajo es el resultado de una investigación.

El estudiante demuestra conocimiento profesional integral.

El trabajo presenta una propuesta en el área de conocimiento.

El nivel de argumentación es coherente con el campo de conocimiento.

Adicionalmente, se indica que fue revisado, el certificado de porcentaje de similitud, la valoración del tutor, así como de las páginas preliminares solicitadas, lo cual indica el que el trabajo de investigación cumple con los requisitos exigidos.

Una vez concluida esta revisión, considero que los estudiantes GARÓFALO YÁNEZ SOLANGE LILIBETH, ZAMBRANO CARO LADY AMADA están aptos para continuar el proceso de titulación. Particular que comunicamos a usted para los fines pertinentes.

Atentamente,

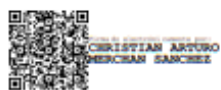

ING. CHRISTIAN ARTURO MERCHAN SANCHEZ, MSC.

C.C. 0927351114 FECHA:27/02/2024

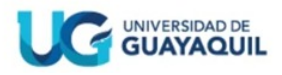

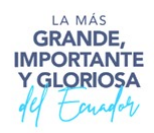

## **DECLARACIÓN DE AUTORÍA Y DE AUTORIZACIÓN DE LICENCIA GRATUITA INTRANSFERIBLE Y NO EXCLUSIVA PARA EL USO NO COMERCIAL DE LA OBRA CON FINES NO ACADÉMICOS FACULTAD: CIENCIAS MATEMÁTICAS Y FÍSICAS CARRERA: INGENIERIA CIVIL**

LICENCIA GRATUITA INTRANSFERIBLE Y NO COMERCIAL DE LA OBRA CON FINES NO ACADÉMICOS.

Nosotras, **Solange Lilibeth Garófalo Yánez** con C.I. No. **1207266287** y **Lady Amada Zambrano Caro** con C.I. No. **0958727851**, certificamos que los contenidos desarrollados en este trabajo de titulación, cuyo título es, "**PROPUESTA DE DISEÑO**  DE UNA RED DE DISTRIBUCIÓN DE AGUA POTABLE **PARAÍSO NORTE EN EL CANTÓN BABAHOYO, PROVINCIA DE LOS RÍOS"** son de nuestra absoluta propiedad y responsabilidad, en conformidad al Artículo 114 del CÓDIGO ORGÁNICO DE LA ECONOMÍA SOCIAL DE LOS CONOCIMIENTOS, CREATIVIDAD E INNOVACIÓN\*, autorizamos la utilización de una licencia gratuita intransferible, para el uso no comercial de la presente obra a favor de la Universidad de Guayaquil.

*Lady Paulseaus* C.

Solange Lilibeth Garófalo Yánez **Lady Amada Zambrano Caro** 

C.I. 1207266287 C.I. 0958727851

# **INDICE GENERAL**

## **CAPITULO I**

## **Generalidades**

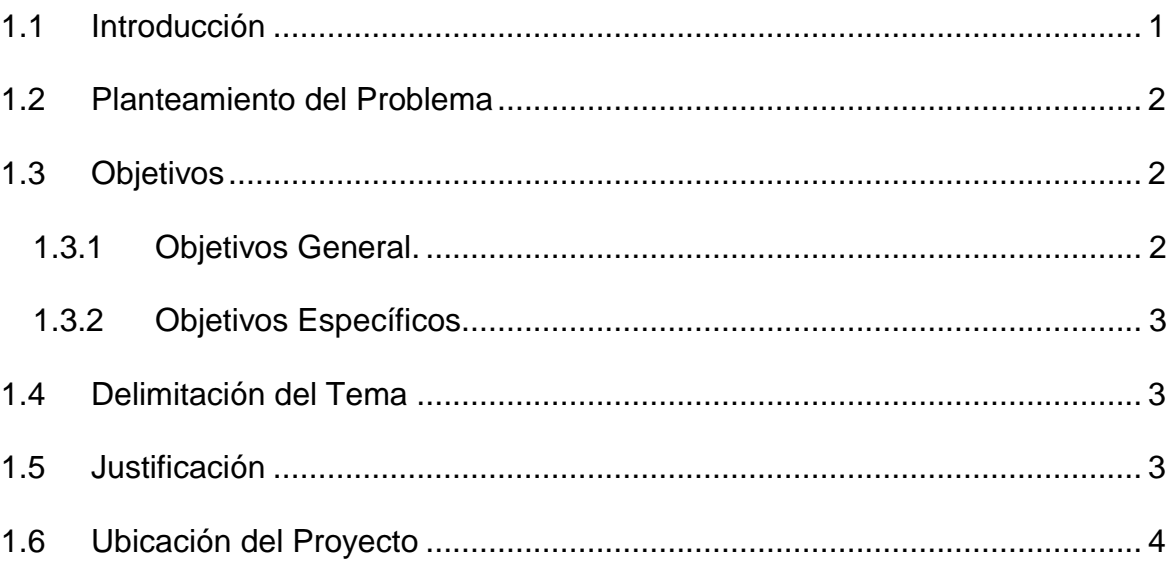

# **CAPITULO II**

# **Marco Teórico**

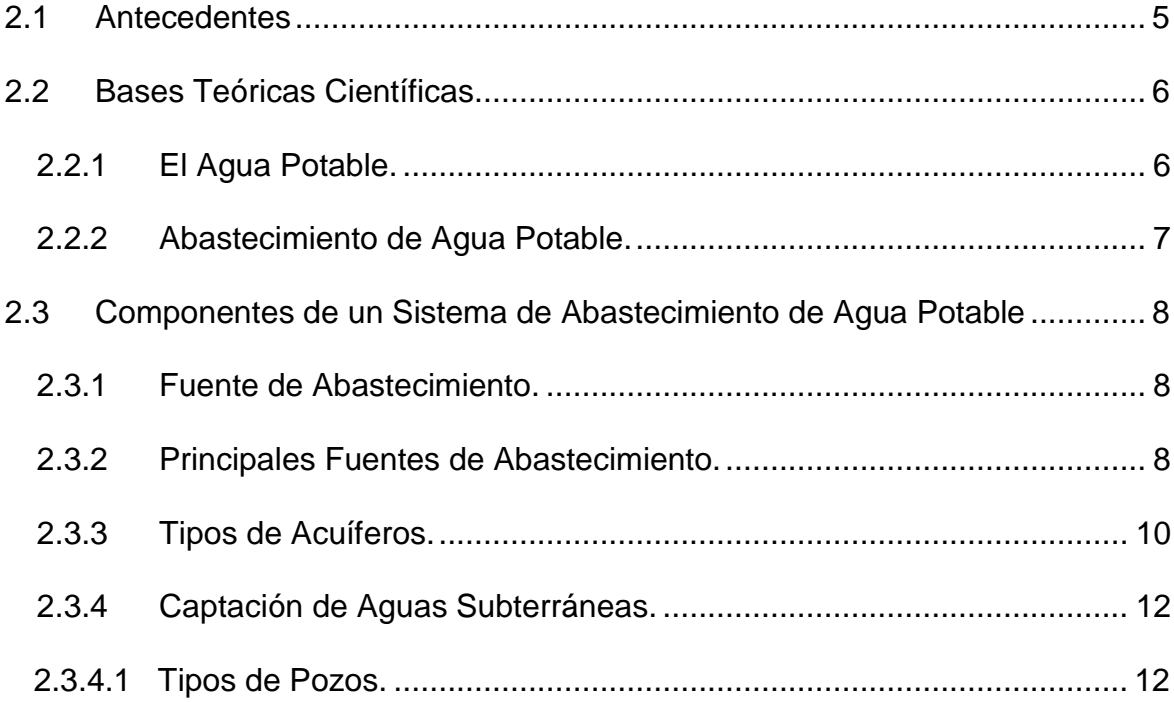

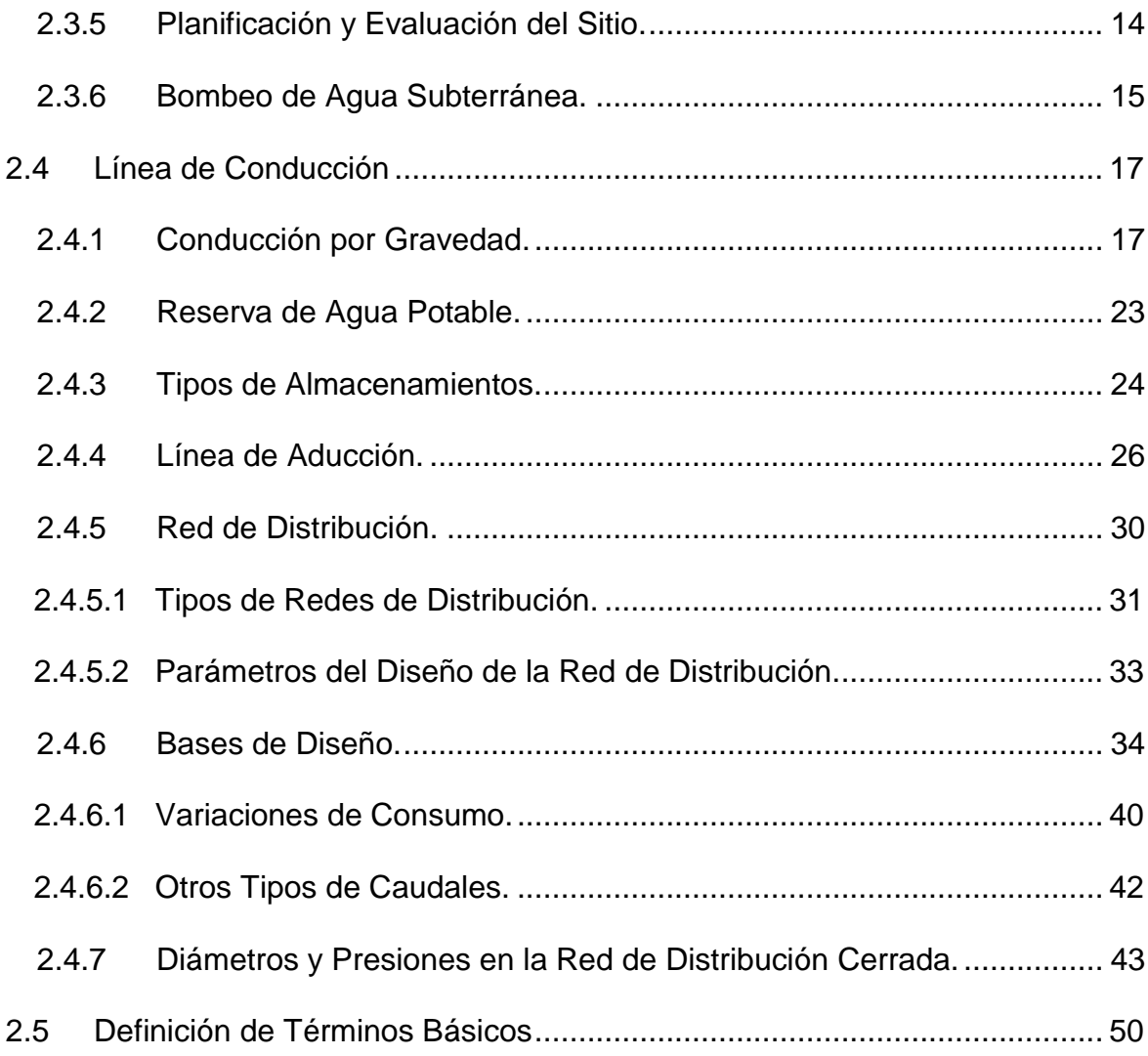

# **CAPITULO III**

# Marco Metodológico

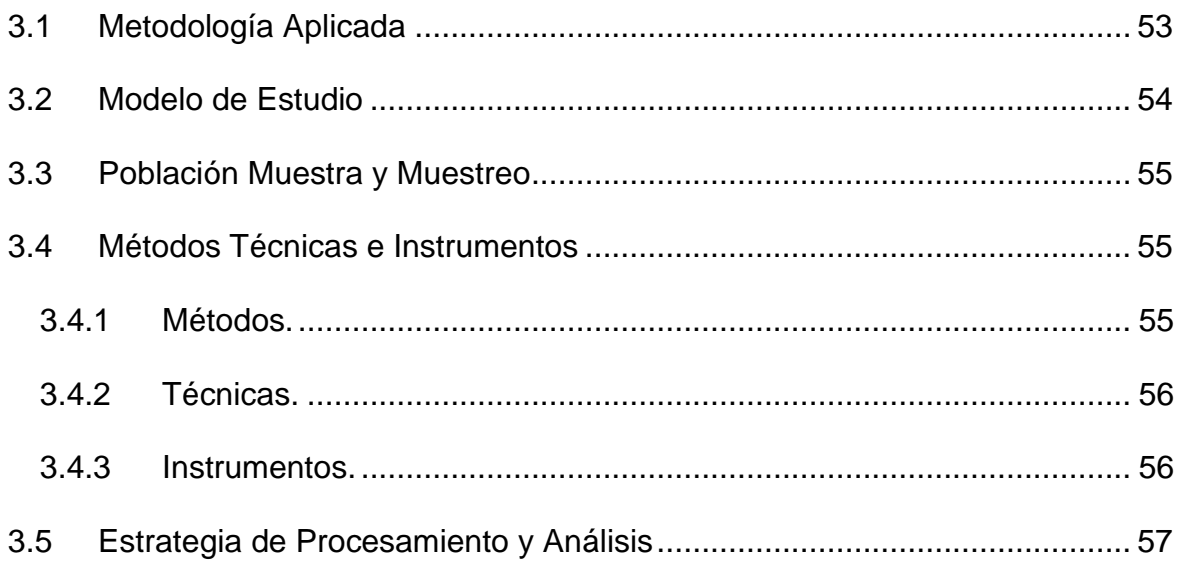

## **CAPITULO IV**

# Desarrollo del Tema

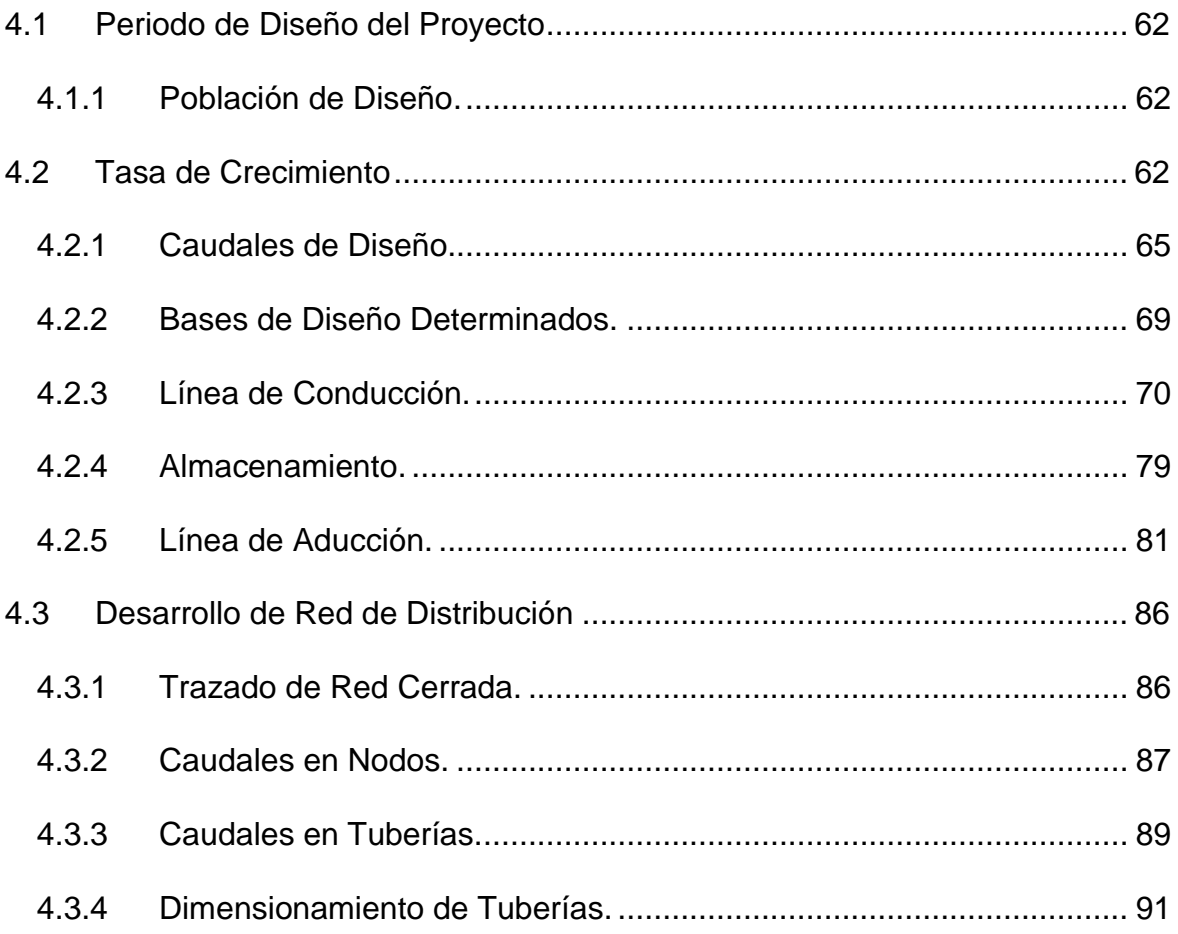

# **CAPITULO V**

# **Conclusiones y Recomendaciones**

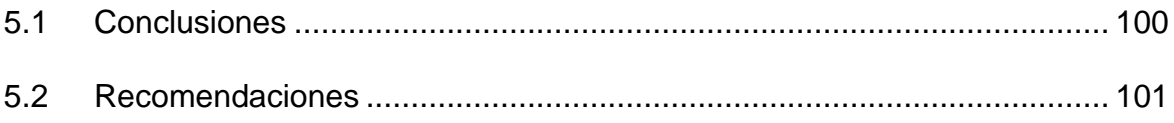

# **Bibliografía**

**Anexos** 

# **Índice Ilustraciones**

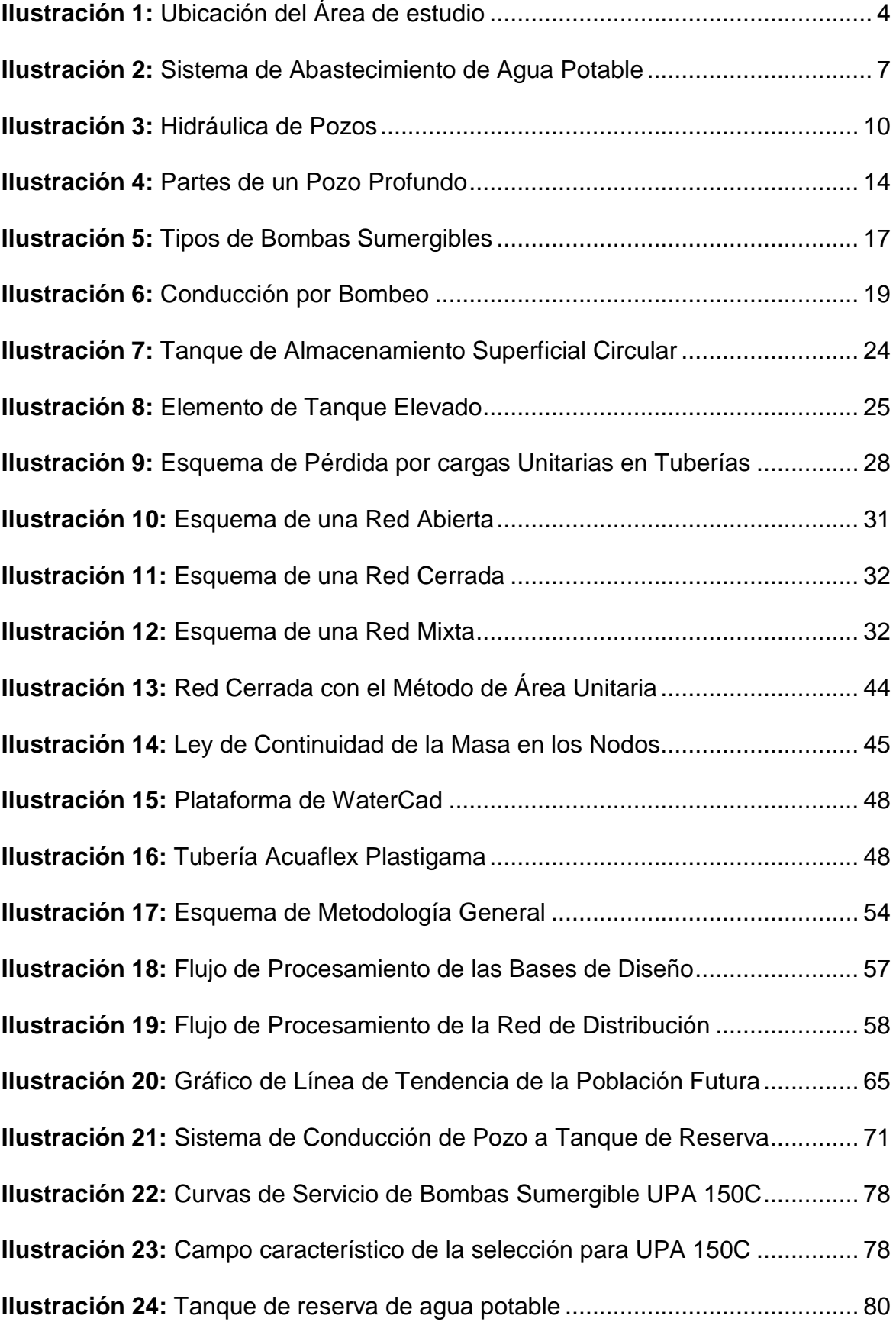

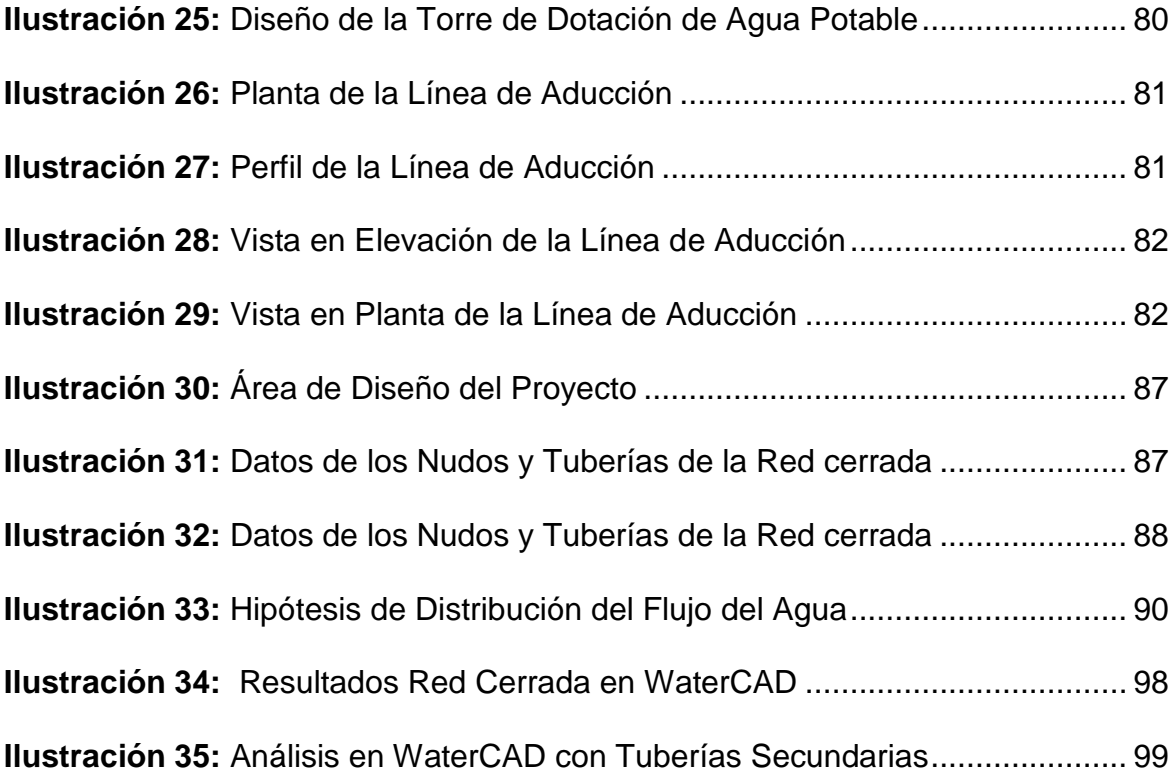

# **Índice Tablas**

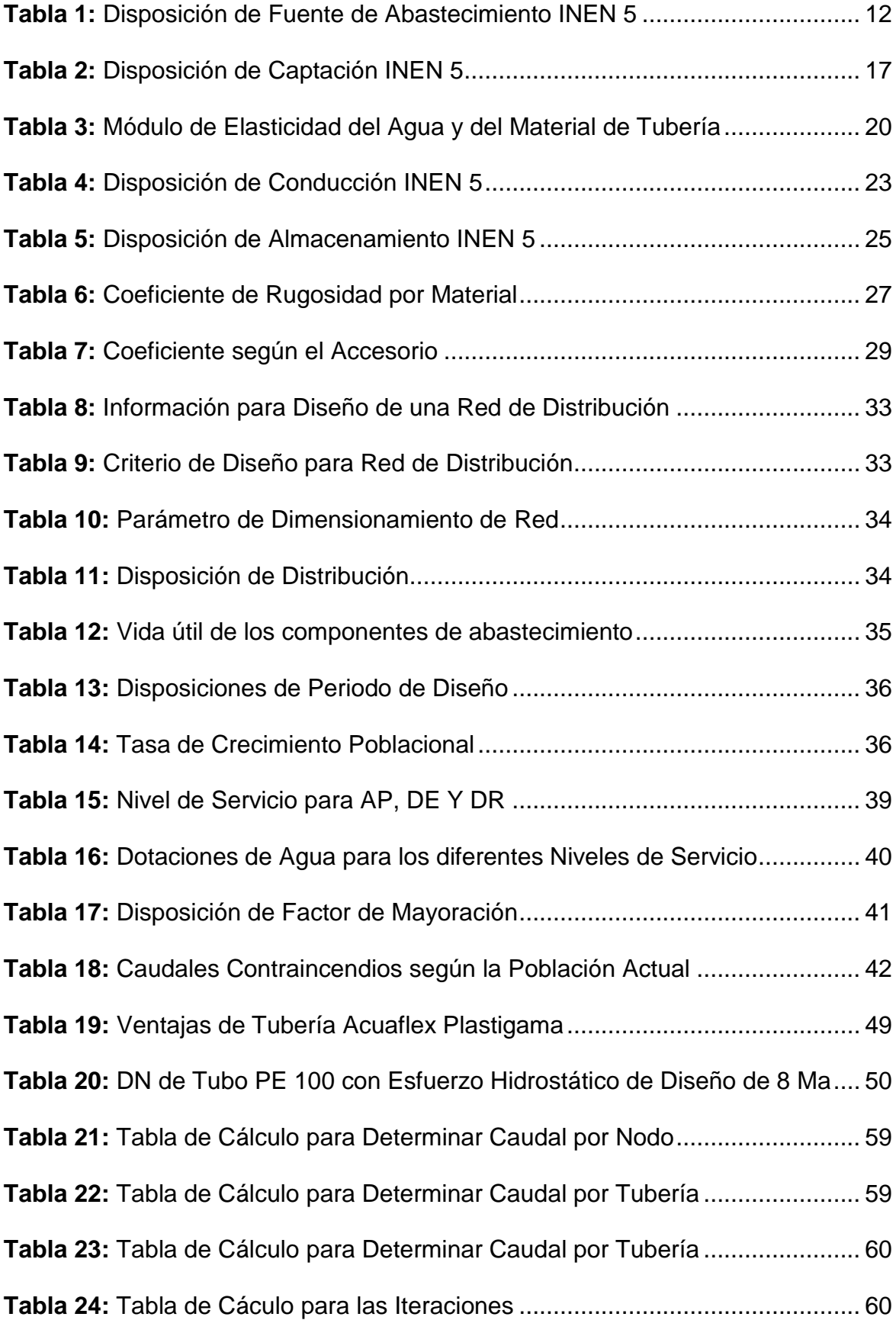

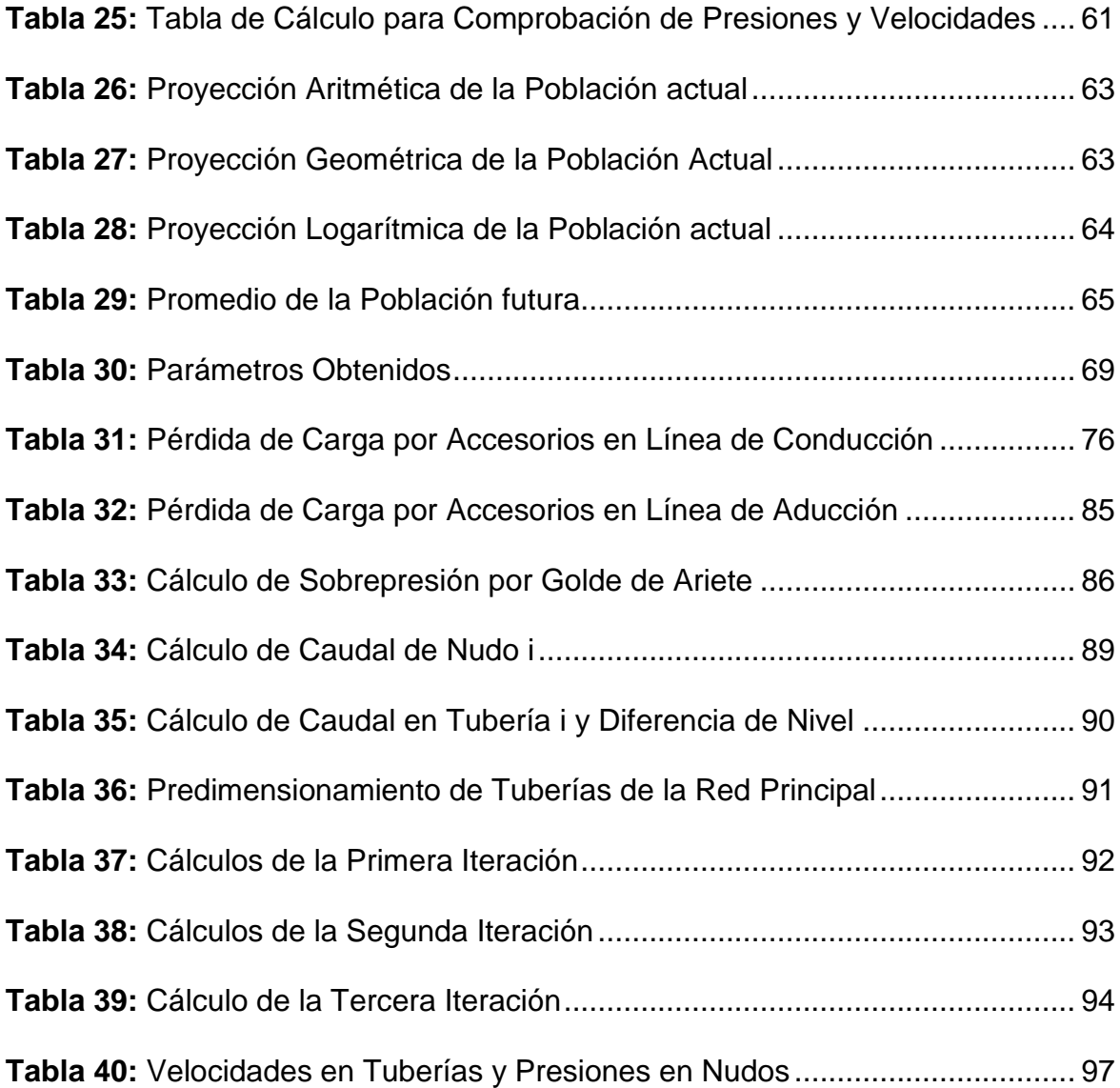

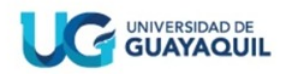

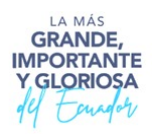

## **RESUMEN DEL TRABAJO DE TITULACIÓN (ESPAÑOL) FACULTAD: CIENCIAS MATEMÁTICAS Y FÍSICAS CARRERA: INGENIERIA CIVIL**

**Título de Trabajo de Titulación: PROPUESTA DE DISEÑO DE UNA RED DE DISTRIBUCIÓN DE AGUA POTABLE PARA EL SECTOR PARAÍSO NORTE EN EL CANTÓN BABAHOYO, PROVINCIA DE LOS RÍOS"**

**Autores:** Solange Lilibeth Garófalo Yánez Lady Amada Zambrano Caro

**Tutor:** Ing. Israel Bermeo Tigrero, M. Sc

## **RESUMEN**

El presente estudio, se centra en el diseño de un sistema de red de distribución de agua potable destinado al sector Paraíso Norte en el Cantón Babahoyo. Mediante técnicas de conteo in situ y métodos matemáticos, se proyectó una demanda poblacional futura estimada de 1793 habitantes en un periodo de 20 años, lo que requiere un volumen de almacenamiento de 77 m3 de agua potable. Para la calidad del agua potable, se compilo información proveniente de estudios en pozos cercanos, verificando asi el cumpliendo con la Norma INEN 1108. El diseño de la red de distribución, validado con el método Hardy-Cross y el software WaterCAD, garantiza presiones adecuadas y ha sido optimizado mediante el uso de tuberías Aquaflex Plastigama. Esta propuesta no solo garantizará un suministro eficiente y seguro de agua potable, sino que también contribuirá a mejorar la calidad de vida en la zona, promoviendo así el desarrollo sostenible.

**PALABRAS CLAVES**: DISEÑO - NORMAS–CALIDAD – AGUA – DISTRIBUCIÓN.

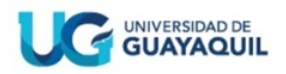

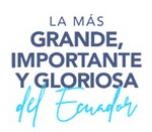

## **RESUMEN DEL TRABAJO DE TITULACIÓN (INGLÉS) FACULTAD: CIENCIAS MATEMÁTICAS Y FÍSICAS CARRERA: INGENIERIA CIVIL**

## **Title of Degree Work Carried Out: DESIGN PROPOSAL FOR A POTABLE WATER DISTRIBUTION NETWORK FOR THE PARAÍSO NORTE SECTOR IN THE BABAHOYO CANTON, LOS RÍOS PROVINCE.**

**Author(s):** Solange Lilibeth Garófalo Yánez Lady Amada Zambrano Caro

**Advisor:** Ing. Israel Bermeo Tigrero, M.Sc

## **ABSTRACT**

The present study focuses on the design of a potable water distribution network for the Paraíso Norte sector in the Babahoyo Canton. Through on-site counting techniques and mathematical methods, a projected future population demand of 1793 inhabitants over a period of 20 years was estimated, requiring a storage volume of 77 m3 of potable water. For the quality of potable water, information from studies on nearby wells was compiled, verifying compliance with the INEN 1108 Standard. The distribution network design, validated using the Hardy-Cross method and WaterCAD software, ensures adequate pressures and has been optimized using Aquaflex Plastigama pipes. This proposal will not only guarantee an efficient and safe supply of potable water but will also contribute to improving the quality of life in the area, thus promoting sustainable development.

**KEY WORDS:** DESIGN – NORM – QUALITY - WATER – DISTRIBUTION.

## **CAPÍTULO I**

## **Generalidades**

## <span id="page-20-0"></span>**1.1 Introducción**

El Sector Paraíso Norte, ubicado en la Parroquia Clemente Baquerizo del Cantón Babahoyo, el cual posee una superficie de 13,66 km2 y una población estimada de 153.776 habitantes. (INEC, 2010)

En la actualidad, el Sector Paraíso Norte tiene alrededor de 1185 habitantes distribuidos en aproximadamente 237 viviendas. La provisión de agua en la zona se efectúa a través de tanqueros, los cuales deben ser solicitados cada vez que se agota el suministro de este recurso esencial.

El agua constituye un elemento esencial e imprescindible para la supervivencia, lo que llevó a que asentamientos humanos antiguos se establecieran en proximidad a ríos, lagos, manantiales y otras fuentes de agua. A medida que avanzó la tecnología, se volvió factible el transporte y almacenamiento del agua lejos de su fuente original, así como la explotación de recursos acuíferos subterráneos. Estos progresos han permitido que las poblaciones se dispersen lejos de los cauces de ríos y otras fuentes de agua, ya que en la actualidad es posible llevar el agua a cualquier lugar deseado. (OPS, 2022)

La sociedad moderna hace un uso diversificado del agua, ya sea para el consumo humano, higiene personal, tareas domésticas o la preparación de alimentos. Además, el agua se emplea de manera extensiva en la agricultura, la industria, la generación de energía eléctrica a través de centrales hidroeléctricas, la navegación y actividades recreativas. Estas razones subrayan la gran importancia del agua en una comunidad.

En el transcurso de este proyecto de investigación, se llevará a cabo la concepción de una red de distribución de agua potable con el propósito de garantizar un suministro al Sector el Paraíso Norte, lo que resultará en una mejora significativa en la calidad de vida de sus habitantes.

La creación de este diseño será particularmente valiosa, debido a que este servirá como base para que el Gobierno Autónomo Descentralizado Municipal (GAD Municipal) pueda llevar a cabo un estudio de viabilidad con miras a la implementación futura del proyecto, con el objetivo final de beneficiar a los residentes del sector Paraíso Norte.

### <span id="page-21-0"></span>**1.2 Planteamiento del Problema**

El Sector denominado Paraíso Norte, el cual forma parte del Cantón Babahoyo, padece escasez de agua potable conveniente a la ausencia de una infraestructura apta para el suministro de agua y la falta de una fuente confiable de agua tratada.

Esto lleva a los moradores del sector a depender de fuentes de agua alternativas, en este caso el abastecimiento mediante tanqueros, las cuales no contiene ningún tratamiento precedente de potabilización; por ende, no es apta para el consumo humano. Por esta razón, se pueden presentar algunas afectaciones a la salud, como consecuencia a la mala calidad del agua generada por contaminación.

Por lo tanto, se propone la elaboración del Diseño de una red de distribución de agua potable con el objetivo de mejorar la calidad de vida del sector.

## **1.3 Objetivos**

## <span id="page-21-2"></span><span id="page-21-1"></span>**1.3.1 Objetivos General.**

Diseñar una red de distribución de agua potable para el Sector Paraíso Norte en el Cantón Babahoyo, Provincia de Los Ríos.

## <span id="page-22-0"></span>**1.3.2 Objetivos Específicos.**

Calcular la proyección de la demanda poblacional para un período de 20 años a través de métodos matemáticos, con el fin de establecer la población estimada, dotación y los caudales de diseño.

Diseñar el sistema de distribución de agua potable utilizando la metodología de Hardy-Cross para calcular los diámetros de las tuberías y las presiones en distintas partes del sistema.

Elaborar mediante el software WaterCad la comprobación de los resultados obtenidos.

## <span id="page-22-1"></span>**1.4 Delimitación del Tema**

El presente proyecto de investigación se centra en el diseño de una red de agua potable, la cual está proyectada a realizarse en el Sector del Paraíso Norte ubicada en el Cantón Babahoyo Provincia de Los ríos.

La concepción del diseño se fundamenta en determinar el caudal de diseño, lo que permitirá especificar el diámetro requerido para la tubería principal con el fin de garantizar un rendimiento óptimo. Asimismo, implica la modelación de la red de distribución.

## <span id="page-22-2"></span>**1.5 Justificación**

El propósito de este proyecto es beneficiar a los moradores que habitan en el Sector Paraíso Norte del Cantón Babahoyo, perteneciente a la Provincia de los Ríos, los cuales aún no cuentan con una infraestructura que permita obtener este recurso vital, surgiendo así la necesidad de buscar alternativas de acceso al agua que provocan daños a la salud humana.

Esto conlleva a modernizar su calidad de vida en cuanto al suministro del agua, teniendo en cuenta que es una población que no cuenta con el servicio de agua potable; y según lo establecido por el comité de derechos económicos, sociales y culturales, el agua es un derecho fundamental el cual indica que todas las personas deben disponer de agua suficiente, salubre, aceptable, accesible y asequible para el uso personal o doméstico, de esta manera, todas las personas deberían poder acceder al servicio de acueducto en cuanto a calidad y cantidad suficiente para proveer sus necesidades.

Por lo tanto, el estudio de un diseño de una red de agua potable es importante porque permite asegurar el acceso al agua potable de calidad para los habitantes del sector, mejorando su calidad de vida, salud y bienestar general.

## <span id="page-23-0"></span>**1.6 Ubicación del Proyecto**

La red de Distribución de Agua Potable será diseñada se encuentra ubicada en el Sector Paraíso Norte, Parroquia Clemente Baquerizo del Cantón Babahoyo, región costa del Ecuador.

Coordenadas del terreno donde estará ubicada la red de distribución:

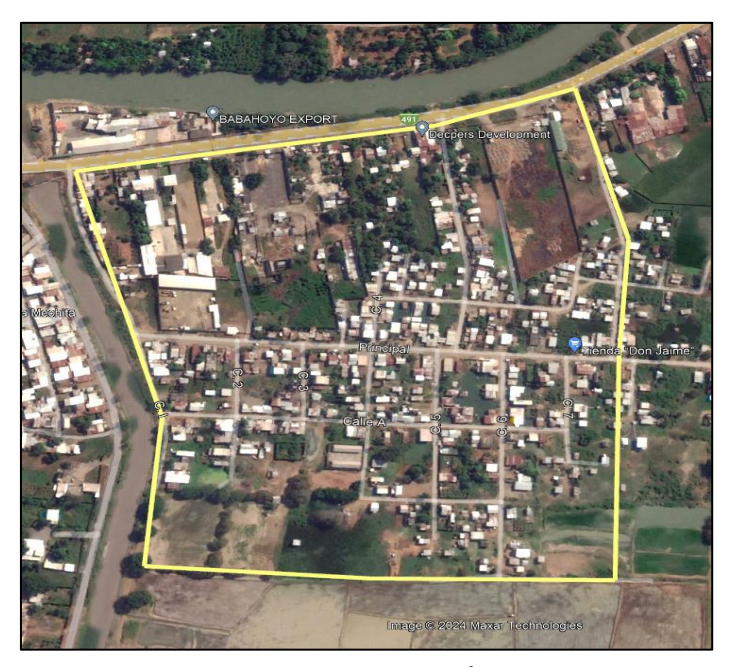

1°48'52.44"S - 79°30'0.92"O

<span id="page-23-1"></span>**Ilustración 1:** Ubicación del Área de estudio **Fuente**: (Google Earth Pro, 2023)

## <span id="page-24-0"></span> **CAPITULO II**

## **Marco Teórico**

### <span id="page-24-1"></span>**2.1 Antecedentes**

El Cantón Babahoyo Provincia Los Ríos, es un área por donde atraviesan Ríos y afluentes, siendo el agua un recurso que irriga sus tierras y la convierte en la región más productiva de Ecuador. Esta misma reconocida por su producción de cacao, se destaca por su agricultura diversa, especialmente en el cultivo de arroz, así como por sus actividades pesqueras. Esta provincia ostenta una de las densidades demográficas más altas del país.

El Sector Paraíso Norte está ubicado al Este de la Ciudad de Babahoyo limitado por el Rio San Pablo, este sector tiene una población aproximada de 1185 habitantes aproximadamente.

Actualmente en la Ciudad de Babahoyo ciertos sectores aun no cuentan con una red de distribución de agua potable, siendo el Sector Paraíso Norte uno de los afectados, lo que se quiere lograr con este proyecto es poder extender las redes existentes en los sectores que si la poseen para que así más poblaciones sean beneficiadas.

Este trabajo de investigación se propone llevar a cabo los análisis necesarios que nos permitan establecer una red de distribución en nuestra área de estudio, de manera que cumpla con los estándares adecuados en el diseño de sistemas de suministro de agua potable.

## <span id="page-25-0"></span>**2.2 Bases Teóricas Científicas**

## <span id="page-25-1"></span>**2.2.1 El Agua Potable.**

El agua potable hace referencia al agua que es segura y apta para el consumo humano. El agua potable debe cumplir con ciertos estándares y normas de calidad específicos, asegurando así la ausencia de contaminantes y microorganismos perjudiciales para la salud. Los parámetros habituales para definir el agua potable incluyen la ausencia de sustancias químicas toxicas, la presencia de niveles seguros de minerales, así como la eliminación de microorganismos patógenos. El suministro de agua potable es esencial para satisfacer las necesidades diarias de la población, abarcando el consumo, la preparación de alimentos y la higiene personal. (Magne Ayllon, 2008)

El agua potable según la Organización Mundial de la Salud (OMS) se refiere a aquella que no representa riesgos para la salud y cumple con los estándares de calidad establecidos. Estos estándares incluyen aspectos físicos, químicos y microbiológicos, como la ausencia de sustancias perjudiciales, un nivel aceptable de minerales y una concentración de microorganismos patógenos que se encuentre por debajo de los límites permitidos. (OMS, 2017)

### **Importancia del Agua**

Según la (OMS, 2017) todas las personas tienen derecho a disponer de forma continuada de cantidades suficientes de agua salubre, físicamente accesible, asequible y de una calidad aceptable para el uso personal y doméstico.

#### **El Agua y Salud**

El agua potable debe cumplir con la norma establecida por la Organización mundial de la salud (OMS), la cual indica la cantidad de sales que debe contener la misma para ser considerada potable, lo que permite que esta sea apta para el consumo humano, es decir que se pueda consumir sin que cause daños.

Contar con acceso a agua potable y servicios de saneamiento apropiados resulta crucial para prevenir enfermedades transmitidas por el agua, asegurar la higiene personal y fomentar el bienestar general de las comunidades. Esta relación entre el agua y la salud abarca desde la hidratación esencial hasta la prevención de enfermedades, contribuyendo también a la promoción del desarrollo infantil.

## <span id="page-26-0"></span>**2.2.2 Abastecimiento de Agua Potable.**

El sistema de abastecimiento de agua potable es apta para consumo humano, esta abarca la captación, tratamiento, almacenamiento y distribución del agua, como se muestra en la Ilustración 2. Se obtiene agua de varias fuentes naturales, como ríos, lagos o acuíferos, y luego se somete a procesos de purificación para eliminar contaminantes y microorganismos. Después de esta purificación, se almacena en tanques y se distribuye a través de redes de tuberías hacia los usuarios. (OPS, 2010)

Un sistema de abastecimiento de agua potable, su finalidad primordial es la de entregar a los habitantes de una ciudad, pueblo o localidad, el agua en calidad y cantidad apropiada para satisfacer las necesidades, como es de conocimiento los seres humanos estamos compuesto de un 70% de agua, por lo que es vital para la supervivencia. (Teran, 2018)

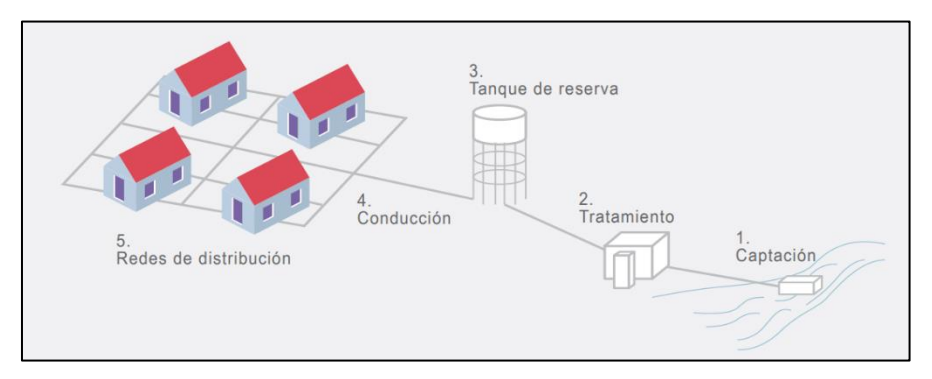

<span id="page-26-1"></span>**Ilustración 2:** Sistema de Abastecimiento de Agua Potable **Fuente**: (OPS, 2010)

# <span id="page-27-0"></span>**2.3 Componentes de un Sistema de Abastecimiento de Agua Potable**

## <span id="page-27-1"></span>**2.3.1 Fuente de Abastecimiento.**

Las fuentes de abastecimiento es el origen de los lugares donde se obtiene el agua para su posterior tratamiento y abastecimiento, el ciclo hidrológico es el que permite que se formación de estas fuentes porque es el movimiento del agua en la Tierra, iniciando con la evaporación y condensación para formar nubes, seguido de la precipitación en forma de lluvia o nieve. Una parte del agua se filtra en el suelo, convirtiéndose en agua subterránea, mientras que otra parte fluye superficialmente hacia ríos y océanos. Es de vital importancia preservar estas fuentes de abastecimiento. (Magne Ayllon, 2008)

## <span id="page-27-2"></span>**2.3.2 Principales Fuentes de Abastecimiento.**

#### **Aguas Superficiales**

Las aguas recolectadas provienen de cuencas hidrográficas, como ríos, lagos y lagunas, y la cantidad captada está directamente relacionada con el tamaño de la cuenca colectora. Las aguas superficiales abarcan arroyos, ríos, lagos, etc., que fluyen naturalmente en la superficie terrestre. Estas fuentes pueden no ser ideales, especialmente si hay zonas habitadas o áreas de pastoreo animal aguas arriba. No obstante, en ocasiones no hay otra fuente alternativa en la comunidad, lo que hace necesario contar con información detallada y completa para evaluar su estado sanitario, caudales disponibles y calidad de agua antes de su utilización. (Aguero, 1997)

Este término se emplea para referirse al agua que proviene de ríos, canales, lagos o estanques, la cual suele presentar contaminaciones frecuentes de sodio y materia orgánica. Una administración apropiada, que incluya la protección de la calidad y la preservación de los ecosistemas, resulta crucial para asegurar su uso sostenible y conservación. Es de importancia fundamental cuidar de manera adecuada estos recursos vitales. (Prieto, 2004)

#### **Agua de Lluvia**

El agua de lluvia es el vapor de agua presente en la atmosfera. Por ser de alta calidad, solo requiere desinfección para protegerla de posibles contaminaciones durante su almacenamiento. En este caso, es muy importante mantener en óptimas condiciones los techos, las canaletas y los tanques del sistema de captación de agua de lluvia. (OPS, 2022)

Según Agüero Pittman (1997), la captación de agua de lluvia se emplea cuando no es viable obtener aguas superficiales y subterráneas de calidad aceptable, y cuando el régimen de lluvias es significativo. En este método, se aprovechan los techos de las viviendas u otras superficies impermeables para recoger y canalizar el agua hacia sistemas cuya capacidad se ajusta al gasto necesario y al régimen pluviométrico. La Ilustración 4 se muestra la captación de agua de lluvia a través del techo de una vivienda.

#### **Agua Subterráneas**

Según Agüero Pittman (1997), la precipitación en la cuenca se filtra en el suelo hasta llegar a la zona de saturación, originando las aguas subterráneas. La explotación de estas aguas dependerá de las características hidrológicas y de la formación geológica del acuífero. La captación de aguas subterráneas se puede realizar mediante manantiales naturales, galerías filtrantes, pozos (ya sean excavados o tubulares) y estanques o embalses. La Ilustración 5 se observa una de las diversas formas de aprovechamiento del agua subterránea con fines de consumo humano.

## **Hidráulica de Pozos**

Cuando se perfora un pozo y se extrae agua mediante un sistema de bombeo, se produce una disminución o descenso en el nivel del agua. La disparidad entre el nivel original del agua y el nivel alcanzado se conoce como abatimiento o descenso del nivel piezométrico del acuífero. La magnitud de esta reducción puede variar según si el acuífero es libre o confinado, como se muestra en la Ilustración 3.

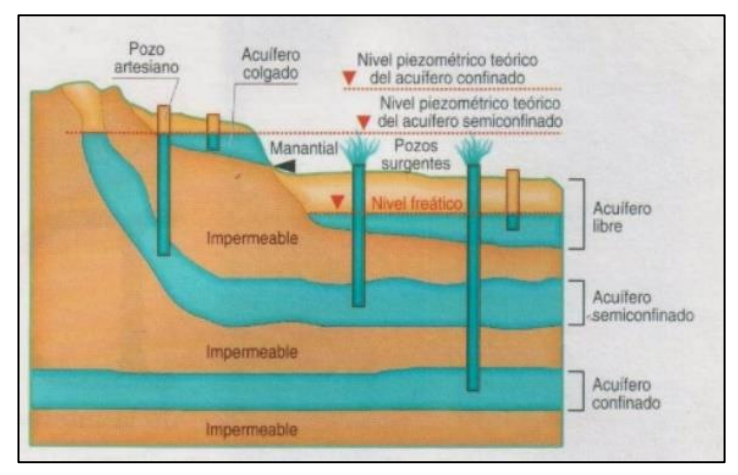

<span id="page-29-1"></span>**Ilustración 3:** Hidráulica de Pozos **Fuente:** (Areaciencias, 2023)

## <span id="page-29-0"></span>**2.3.3 Tipos de Acuíferos.**

### **Acuífero Colgado**

Un acuífero colgado, según se muestra en la Figura 3, se caracteriza por su ubicación por encima del nivel principal del agua subterránea. Es decir, se encuentra en una posición más elevada en comparación con otros acuíferos o fuentes subterráneas cercanas. Esta elevación se atribuye a la existencia de una capa impermeable o semipermeable que impide que el agua del acuífero fluya hacia abajo y se integre al nivel principal del agua subterránea. Los acuíferos elevados comúnmente están compuestos por estratos de roca impermeable, como arcilla o lutitas, que sirven como barreras naturales. (Fitts, 2012)

#### **Acuífero Libre**

Los acuíferos libres, tal como se representa en la Figura 3, son aquellos en los que el agua se halla en contacto directo con la presión atmosférica a través de la superficie del suelo. Estos acuíferos se distinguen por tener un nivel freático que varía en respuesta a las condiciones climáticas y al uso del agua. El agua en los acuíferos no confinados está sujeta a la presión atmosférica y puede extraerse de manera accesible mediante pozos poco profundos o manantiales. Estos acuíferos son habituales en regiones donde el suelo es permeable, permitiendo la infiltración y recarga del agua subterránea. (Delleur, 2007)

#### **Acuífero Semiconfinado**

Los acuíferos semiconfinados, según se muestra en la Ilustración 6, son aquellos que se sitúan entre dos capas impermeables, pero con una capa superior semipermeable. Esta capa superior funciona como una barrera semipermeable que limita parcialmente el flujo de agua hacia o desde el acuífero. Aunque el agua en un acuífero semiconfinado no experimenta una presión tan elevada como en un acuífero confinado, puede presentar cierta presión hidrostática debido a la restricción de la capa superior. (Fitts, 2012)

#### **Acuífero Confinado**

Los acuíferos confinados, según se muestra en la Ilustración 3, son aquellos que quedan encajados entre dos capas de roca impermeable, lo que impide que el agua subterránea se mezcle con otros acuíferos o se exponga a la superficie. Estos acuíferos se caracterizan por tener una alta presión hidrostática debido a la capacidad limitada de expansión del agua. Cuando se perfora un pozo en un acuífero confinado, el agua puede ascender hacia la superficie sin necesidad de utilizar bombas, gracias a la presión existente. Sin embargo, se requiere una gestión cuidadosa para evitar la sobreexplotación y la intrusión de agua salina. (Woessner, Anderson, & Hunt, 2015)

#### **Disposiciones Específicas CPE INEN 5 en Zonas Rurales**

La norma INEN 5 parte 9.2, detalla en la Tabla 1 las disposiciones relacionadas con las fuentes de abastecimiento.

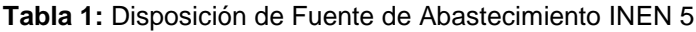

<span id="page-31-2"></span>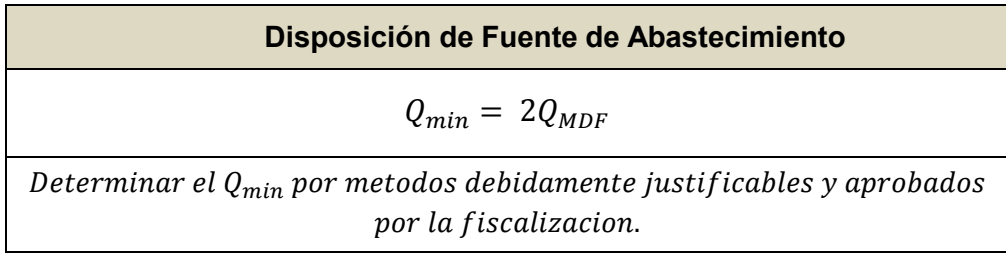

**Fuente**: (INEN, 1997)

## <span id="page-31-0"></span>**2.3.4 Captación de Aguas Subterráneas.**

## <span id="page-31-1"></span>*2.3.4.1 Tipos de Pozos.*

## **Pozo Freático**

Un pozo freático, según se ilustra en la Figura 3, es un tipo de pozo perforado en un acuífero no confinado, extrayendo agua directamente desde el nivel freático. Este tipo de pozo generalmente se realiza a profundidades cercanas a la superficie, las cuales varían según las condiciones climáticas. Diseñado para captar agua subterránea en las proximidades de la superficie, requiere el uso de bombas para su extracción. La calidad del agua puede ser influenciada por la presencia de minerales en las capas del suelo, y su cantidad se encuentra en el mismo nivel freático del acuífero. (Prieto, 2004)

#### **Pozo Artesiano**

Un pozo artesiano, tal como se muestra en la Figura 3, es un tipo de pozo que aprovecha la presión natural del agua subterránea para que esta fluya hacia la superficie sin necesidad de utilizar bombas. Este tipo de pozo se forma al perforar en un acuífero semiconfinado, es decir, una capa de roca permeable encerrada entre capas impermeables con una capa superior permeable. Debido a la presión existente, el agua subterránea asciende por el pozo y puede alcanzar alturas significativas. La presión en el pozo artesiano se origina por la recarga de agua subterránea en áreas elevadas. (Prieto, 2004)

#### **Pozo Surgente**

Un pozo surgente, según se muestra en la Figura 3, es un punto donde el agua subterránea fluye naturalmente hacia la superficie. Este tipo de pozo se distingue por tener un nivel freático elevado, lo que permite que el agua subterránea emerja sin necesidad de perforación. Los pozos surgentes son alimentados por la recarga de agua subterránea en áreas más elevadas y suelen ubicarse en lugares donde la roca o el suelo poseen permeabilidad. Estos pozos suelen actuar como fuentes naturales de agua dulce. (Fitts, 2012)

#### **Construcción de Pozos Profundos**

La construcción de pozos profundos es un proceso complejo que abarca diversas etapas desde su inicio hasta su conclusión. Se emplea resaltar la importancia de llevar a cabo estas etapas de manera precisa para asegurar una fuente de captación de aguas subterráneas eficiente. La Ilustración 4 se puede observar detalladamente cada componente del pozo profundo, incluyendo estratos o capas impermeables, el filtro de grava, la formación de los acuíferos, el punto de lápiz del pozo, los tubos con rejillas de filtración y la tubería ciega para el bombeo del agua profunda. (Fundación Fomento y Gestión del Agua, 2017)

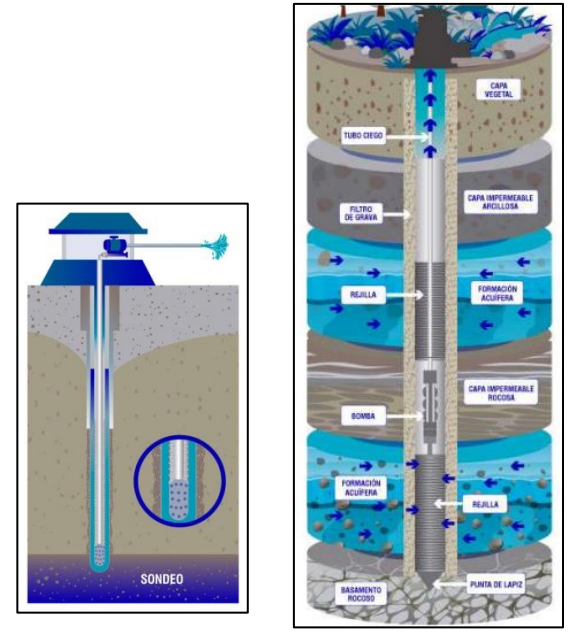

**Ilustración 4:** Partes de un Pozo Profundo **Fuente**: (Pozos Profundos S.A., 2020)

## <span id="page-33-1"></span><span id="page-33-0"></span>**2.3.5 Planificación y Evaluación del Sitio.**

En la investigación de Magne Ayllón (2008), se resalta la necesidad de llevar a cabo un análisis geológico y seleccionar el lugar el lugar indicado para perforar el pozo. Este procedimiento implica la consideración de aspectos como la disponibilidad de agua subterránea, la calidad del suelo y las condiciones geológicas.

## **Perforación**

Según la investigación de Magne Ayllón (2008), se utiliza una plataforma de perforación para excavar el pozo en el suelo o la roca. Se utilizan brocas de perforación y lodo de perforación para avanzar en la excavación. La profundidad alcanzada dependerá de las características geológicas y los objetivos del pozo, así como del tipo de perforación seleccionado, que variará en función del tipo de suelo y la profundidad.

#### **Revestimiento**

Conforme a la investigación de Magne Ayllón (2008), se instala un revestimiento en el pozo para prevenir el colapso de las paredes y proteger la calidad del agua subterránea. Se emplean tuberías de acero o PVC, las cuales se insertan y cementan en el pozo durante el avance de la perforación.

### **Instalación de Filtros**

Según la investigación de Magne Ayllón (2008), se coloca un filtro al pozo para permitir el ingreso de agua y evitar la entrada de partículas no deseadas. La composición del filtro puede incluir grava o arena fina, dependiendo de las características del acuífero.

#### **Pruebas y Muestreo**

Según la investigación de Magne Ayllón (2008), se realizan pruebas de bombeo para evaluar la capacidad del pozo y la calidad del agua. También se toman muestras del agua para análisis de laboratorio y asegurar que sea eficaz para su uso previsto.

#### **Equipamiento y Acabado**

Según la investigación Magne Ayllón (2008), se instalan los equipos de bombeo, tuberías y accesorios necesarios para extraer y distribuir el agua del pozo. Posteriormente, se realiza una prueba final para asegurar el correcto funcionamiento del sistema.

## <span id="page-34-0"></span>**2.3.6 Bombeo de Agua Subterránea.**

#### **Bombas de Pistón**

Estas bombas utilizan un pistón o émbolo para aspirar y expulsar el agua del pozo. Funcionan mediante un mecanismo de vaivén activado por un motor o una manivela. (Raul Barreneche, 2017)

#### **Bombas de Desplazamiento Positivo**

Las bombas de desplazamiento positivo operan mediante un mecanismo que desplaza el agua de manera positiva, como un tornillo o una rueda lobular, que impulsa el agua hacia arriba a medida que gira. (Raul Barreneche, 2017)

#### **Bomba de Chorro**

Estas bombas utilizan un sistema de chorro de agua a alta presión para generar un vacío que succiona el agua del pozo. Son comúnmente utilizadas en pozos poco profundos. (Raul Barreneche, 2017)

#### **Bomba de Turbina Sumergible**

Las bombas de turbina sumergible se colocan directamente dentro del pozo y operan sumergidas en el agua. Utilizan un motor eléctrico que impulsa una turbina o impulsor para elevar el agua desde el pozo hacia la superficie, lo cual permite que no se requiera de un largo tramo de tubería de succión, reduciendo las pérdidas de carga y aumentando la eficiencia de bombeo. Al encontrarse cerca de la fuente de agua, no tienen que vencer la gravedad, facilitando el proceso de extracción.

Estas bombas destacan por su funcionamiento silencioso y su bajo mantenimiento, se pueden apreciar varios modelos en la Ilustración 5. Así mismo al sumergirse en el agua, están protegidas de la exposición a elementos externos y no generan ruido en la superficie. Además, requieren menos mantenimiento en comparación con otros tipos de bombas, ya que su diseño sellado evita la entrada de impurezas, prolongando su vida útil. (Raul Barreneche, 2017)
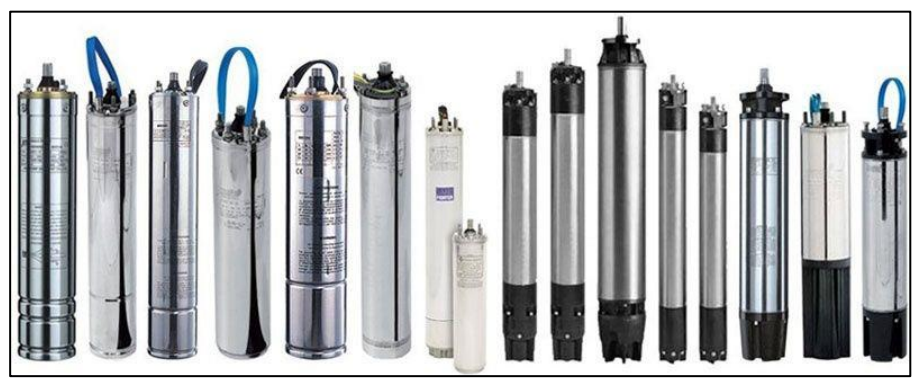

**Ilustración 5:** Tipos de Bombas Sumergibles **Fuente**: (Suhissa, 2018)

### **Disposición específica de la CPE INEN 5 en Zonas Rurales**

En la norma INEN 5 parte 9.2, detalla en la tabla 2 la información relevante en

cuanto a la capacidad de la estructura de captación en zonas rurales.

**Tabla 2:** Disposición de Captación INEN 5

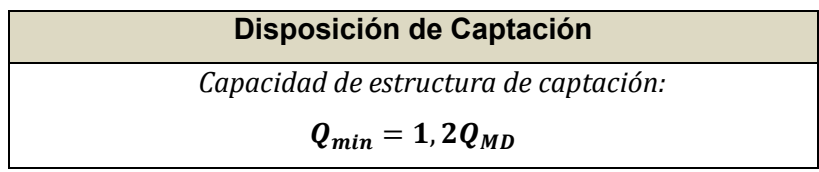

**Fuente:** (INEN, 1997)

# **2.4 Línea de Conducción**

La función primordial de la línea de conducción en el sistema de distribución de agua radica en transportar el agua desde su punto de captación hasta un depósito regulador o una planta potabilizadora. La capacidad de esta línea se establece según el caudal de conducción. (López Alegria, 2006)

# **2.4.1 Conducción por Gravedad.**

## **Tuberías**

El sistema de distribución está compuesto por un conjunto de conductos que se conectan en diversos puntos conocidos como nodos o uniones. La clasificación de la red de distribución en primaria o secundaria dependerá del tamaño total de la red y de los diámetros de los conductos. La red primaria está conformada por los conductos de mayor diámetro, mientras que la secundaria se compone de conductos de menor diámetro que abarcan la mayoría de las calles en la localidad. (CONAGUA, 2019)

#### **Canales**

Un canal al abierto permite que el agua fluya a presión atmosférica, lo que significa que la línea piezométrica coincide con la superficie del agua. La elección de este tipo de canal se basa en factores como la disponibilidad de agua, el clima, la topografía y la geología del terreno, además de la colaboración de la mano de obra local. El canal debe tener la capacidad adecuada para transportar el caudal máximo diario, teniendo en cuenta las pérdidas por filtración y evaporación. (López Alegria, 2006)

En cuanto al diseño del canal, es común optar por formas rectangulares, trapeciales y semicirculares, siendo esta última generalmente más económica. Por lo general, los canales se construyen utilizando materiales como concreto armado, mampostería o tierra. (López Alegria, 2006)

#### **Conducción**

Es el sistema encargado de llevar el agua desde el punto de captación hasta la planta de tratamiento, asegurando que cumpla con las condiciones establecidas por las normativas. Esta conducción de agua potable puede llevarse a cabo a través de sistemas de gravedad o mediante bombeo.

Cuando se necesita bombear agua desde una fuente situada a una altitud más baja hacia un depósito o una población, como se ilustra en la Ilustración 9, la selección del diámetro óptimo se realiza mediante un análisis económico que evalúa diversas opciones de diámetros. El espesor de las paredes de los tubos se determina en función de la calidad del agua, las características del terreno, la presión y la sobrepresión generada por el golpe de ariete, además de considerar accesorios que contribuyan a proteger el equipo de bombeo. (López Alegria, 2006)

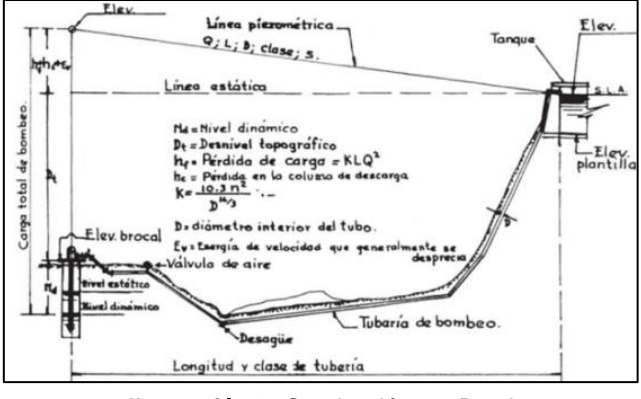

**Ilustración 6:** Conducción por Bombeo **Fuente:** (López, 2006)

## **Tubería de Impulsión**

La velocidad máxima establecida para esta tubería es de 1.5 m/s, lo cual ayuda a prevenir el golpe de ariete que puede surgir en el sistema de bombeo. (López Alegria, 2006)

Para bombeos continuos o alternados, se emplean las siguientes fórmulas:

$$
D_{Con} = k \sqrt{Q_B}
$$

**Ecuación 1:** Diámetro de la Tubería de Impulsión en Bombeos Continuo

$$
X = \frac{h.\text{ bombeo}}{24 \text{ h}}
$$

**Ecuación 2:** Relación de Horas de Bombeos por día

$$
D_{Alt}=1.3*\chi^{1/4}*\sqrt{Q_B}
$$

**Ecuación 3:** Diámetro de Tubería de Impulsión en Bombeos Aleatorio

# **Donde:**

**K** = 0.7 a 1.6, coeficiente de regulación

**Q<sup>B</sup>** = Caudal de bombeo (m3/s)

**DCon** = Diámetro de tubería (m), para bombeos continuos

**DAlt** = Diámetro de tubería (m), para bombeos aleatorio

#### **Golpe Ariete**

El "golpe de ariete" es un fenómeno que se produce cuando el flujo de un fluido en un conducto forzado experimenta un cambio abrupto en su movimiento, generando un choque violento o una sobrepresión súbita en las paredes del conducto. (López Alegria, 2006)

La celeridad de la onda de sobrepresión se calcula utilizando la fórmula de Allievi:

$$
Ce = \frac{9900}{\sqrt{48.3 + \frac{k*DN}{e}}}
$$

#### **Ecuación 4:** Celeridad de Onda

### **Donde:**

**Ce** = Celeridad de la onda (m/s)

**DN** = Diámetro Nominal (m)

**e** = Espesor de la pared del tubo (m)

**k** = Coeficiente de relación de elasticidad y material, ver tabla 3.

**Tabla 3:** Módulo de Elasticidad del Agua y del Material de Tubería

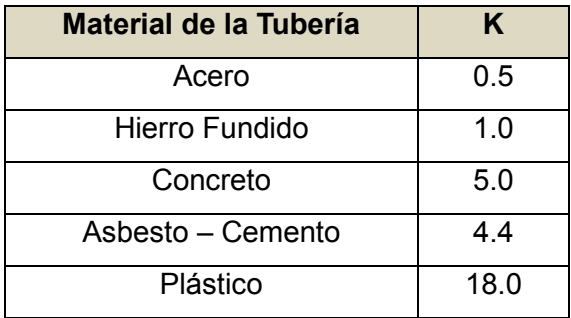

**Fuente:** (López R. , 1995)

El fluido que se encuentra cerca de la válvula experimenta un estado de sobrepresión durante un período específico, en relación con el tiempo en que la válvula se cierra. Este fenómeno indica que, al cerrarse la válvula, se genera una presión adicional en el fluido, creando una condición de sobrepresión que puede tener implicaciones en el sistema hidráulico.

$$
T_{va} = \frac{2L}{Ce}
$$

**Ecuación 5:** Periodo de Sobrepresión por Cierre de Válvula

#### **Donde:**

**Ce** = Celeridad de la onda (m/s)

**L** = Distancia de Válvula hasta deposito (m)

**Tva** = Periodo de sobrepresión por Cierre de Válvula (s)

Cuando  $t_{\text{cierre}} < T_{\text{va}}$  se considera cierre rápido y su sobrepresión será:

$$
ha = \frac{Ce*V}{g}
$$

**Ecuación 6:** Sobrepresión generada por Cierre rápido de Válvula

Cuando  $t_{\text{cierre}} < T_{\text{va}}$  se considera cierre lento y su sobrepresión será:

$$
ha = \frac{2 * L * V}{g * t}
$$

**Ecuación 7:** Sobrepresión Generada por Cierre Lento de Válvula

### **Donde:**

**ha** = Sobrepresión (m de agua)

$$
V =
$$
Velocidad (m/s)

**g** = Gravedad, 9.81 (m/s2)

**Ce** = Celeridad de la onda (m/s)

**tcierre** = Tiempo de maniobra de cierre (s)

La máxima presión generada en la tubería considerando la presión estática será:

$$
H_{va.max} = H_{va} + h_a
$$

**Ecuación 8:** Sobrepresión Máxima Generada en Tubería

### **Donde**:

**H va.max** = Sobrepresión máxima (mca)

**ha** = Sobrepresión por cierre rápido o lento (mca)

**Hva** = Presión estática (mca)

### **Altura Dinámica Total**

El cálculo de la altura dinámica total se realiza basándose en la ecuación planteada por Bernoulli:

$$
\frac{P_A}{\gamma} + \frac{V_A^2}{2g} + Z_A + h_\tau - h_f - \sum h_a = \frac{P_B}{\gamma} + \frac{V_B^2}{2g} + Z_B
$$

#### **Ecuación 9:** Ecuación de Bernoulli

Para sistemas de bombeo por bombas sumergibles se considera la siguiente ecuación, considerando entrada de aire en los dos puntos. (López Alegria, 2006)

$$
h_{\tau} = h_{f} + \sum_{a} h_{a} + Z_{b} + \frac{V_{b}^{2}}{2g}
$$

**Ecuación 10:** Altura Dinámica total

# **Donde**:

- **Pi** = Presión en el punto i (Pa)
- **Vi** = Velocidad en el punto i (m/s)
- **Zi** = Altura de punto i en relación a una cota de referencia (m)
- **g** = Gravedad, 9.81 (m/s2)
- **hf** = Pérdida de carga por energía cinética (m)
- **hT** = Altura dinámica total o Carga Total (m)
- **ha** = Pérdida de carga por componentes del sistema (m)
- **y** = densidad del agua 1000 (kg/m3)

# **Disposición Específica CPE INEN 5 en Zonas Rurales**

En la norma INEN 5 parte 9.2 se establece en la **[Tabla](#page-42-0)** *4* lo referente con respecto a la conducción.

<span id="page-42-0"></span>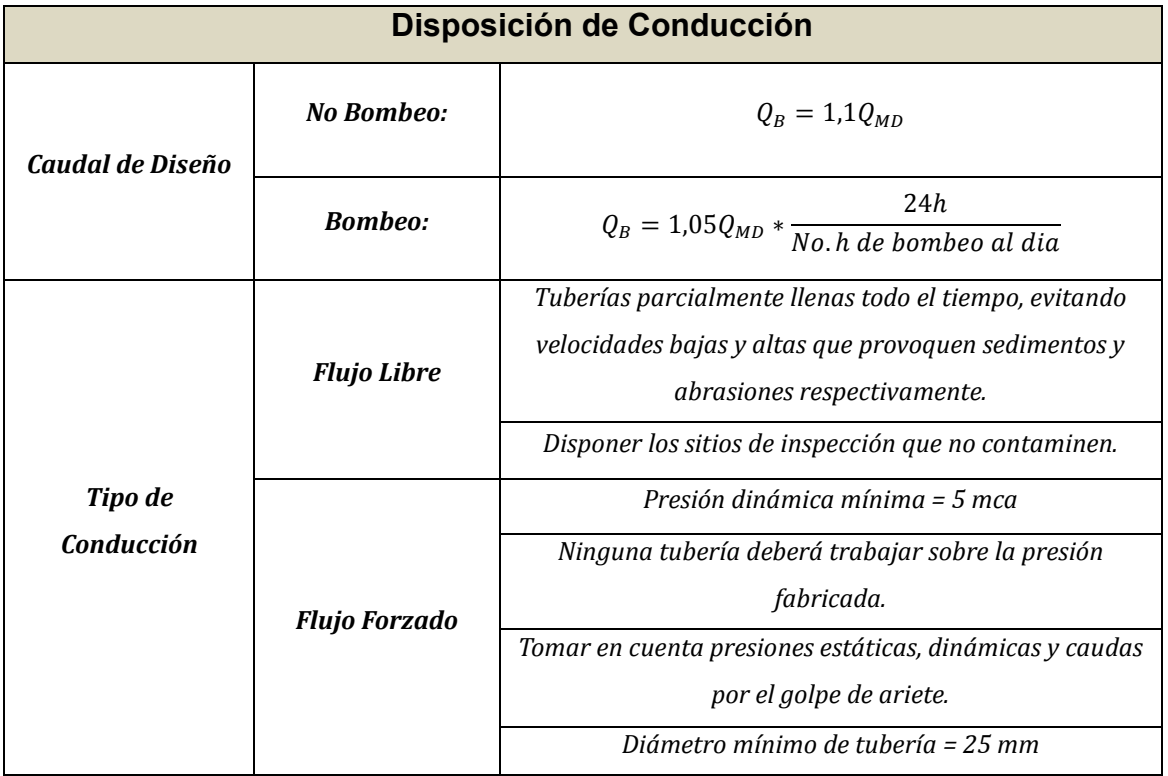

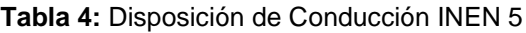

**Fuente:** (INEN, 1997)

# **2.4.2 Reserva de Agua Potable.**

Esta fase implica la retención y conservación del agua tratada antes de ser distribuida a los usuarios finales. Así mismo los tanques de almacenamiento, son recipientes de gran capacidad que contienen el agua potable tratada, adoptan diversas formas y tamaños, como cilíndricos, esféricos o rectangulares. Construidos con materiales resistentes y duraderos, como el hormigón armado o el acero, estos tanques se sitúan en diferentes puntos del sistema de distribución de agua para garantizar una cobertura adecuada y la presión necesaria en la red. (López Alegria, 2006)

# **2.4.3 Tipos de Almacenamientos.**

#### **Almacenamiento Superficial**

Se implementa cuando la altimetría del nivel de captación es superior al nivel de almacenamiento y al sector de distribución, estos tanques suelen estar en contacto directo con el suelo y se construyen comúnmente con mampostería en formas rectangulares o circulares. En la Ilustración 10 se puede observar un modelo superficial con sus partes. (López Alegria, 2006)

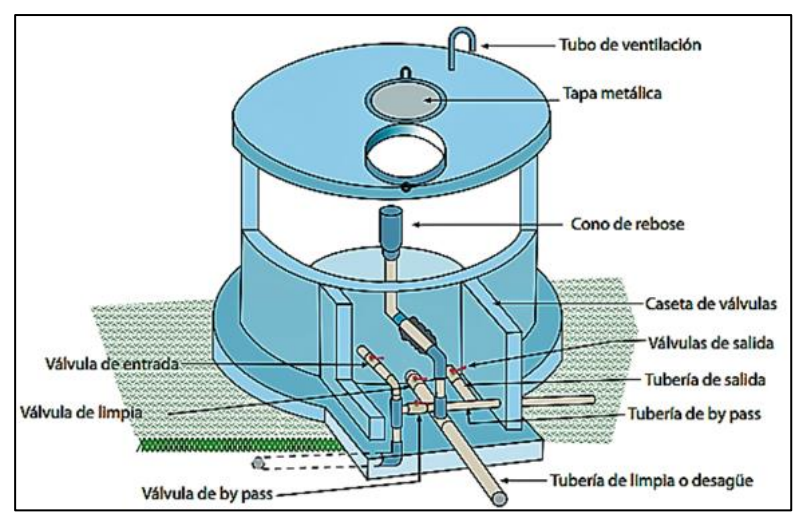

**Ilustración 7:** Tanque de Almacenamiento Superficial Circular **Fuente:** (GIZ, 2017)

# **Almacenamiento Elevado**

Se emplea cuando no hay elevación topográfica adecuada para instalar los almacenamientos superficiales. Estos tanques suelen estar separados del suelo y su cuerpo se sostiene mediante una estructura o torre. Por lo general, están fabricados en concreto o metal y pueden adoptar diversas formas. Este tipo de almacenamiento se utiliza para garantizar el suministro adecuado de agua en áreas donde la topografía no permite la implementación de tanques superficiales, la **[Ilustración 8](#page-44-0)** muestra un modelo de tanque elevado con sus componentes. (López Alegria, 2006)

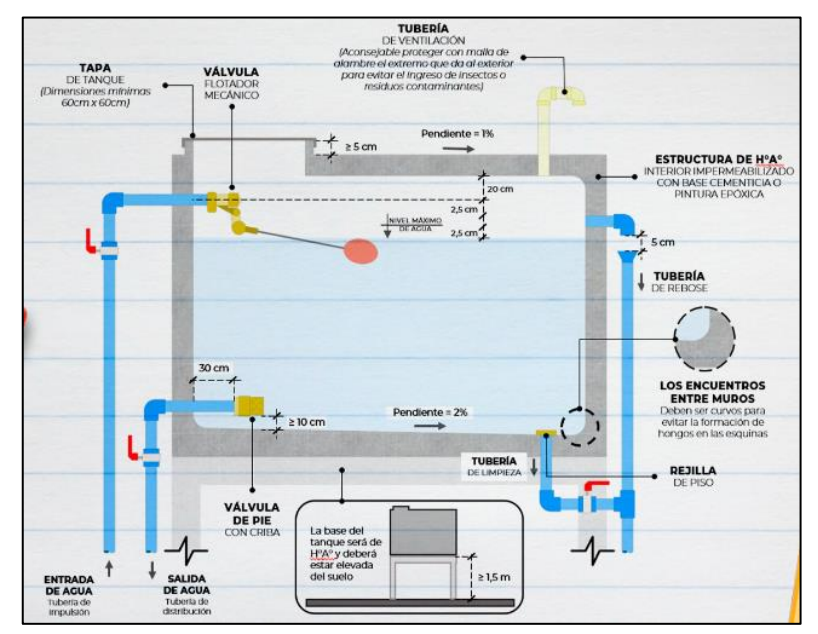

<span id="page-44-0"></span>**Ilustración 8:** Elemento de Tanque Elevado **Fuente**: (Alarcon Importadora, 2022)

# **Disposición Especifica CPE INEN 5 en Zonas Rurales**

La norma INEN 5 parte 9.2 se establece en la tabla 5 lo pertinente con respecto al Almacenamiento.

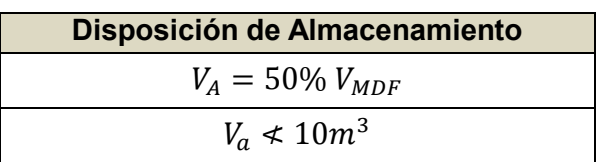

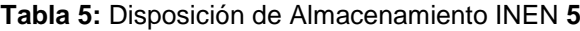

### **Fuente**: (INEN, 1997)

### **Volumen de regulación**

Según López Cualla (1995) en su libro "Elementos de Diseño para Acueductos y Alcantarillados", se menciona el principio del volumen de regulación. Este principio se establece al tener en cuenta tanto el caudal de entrada como el caudal de salida del tanque de almacenamiento. Además, se contempla la existencia de un volumen en el tanque en diversas horas del día, planteando así:

$$
V_{reg. i} = V_{reg. i-1} + V_{aport. i} - V_{consumo. i}
$$

**Ecuación 11:** Volumen de Regulación

**Vreg.i** = Volumen de la regulación actual (m3)

**Vreg.i-**1 = Volumen de regulación de la hora anterior (m3)

**Vaport.i** = Volumen de aportación actual (m3)

**Vconsumo.i** = Volumen de consumo actual (m3)

## **2.4.4 Línea de Aducción.**

La línea de aducción se compone de tuberías de gran diámetro que transportan el agua tratada desde las instalaciones de almacenamiento hasta los puntos de distribución. Estas tuberías, fabricadas con materiales robustos como acero, hormigón, hierro dúctil o PVC con especificaciones concretas, atraviesan diversos tipos de terrenos y pueden requerir técnicas de construcción especializadas. En su trayecto, la línea de aducción incorpora dispositivos como válvulas de control y estaciones de medición. Se consideran los mismos parámetros que en la conducción, con la diferencia de que aquí se tiene en cuenta el caudal máximo horario. (López Alegria, 2006)

### **Cálculo de la Línea de Aducción**

El cálculo de la línea de aducción se basa en la aplicación de la Ecuación 12, que se utiliza para el cálculo hidráulico de tuberías forzadas. Esta ecuación, creada por Hazen–Williams, es aplicable a materiales con diámetros comprendidos entre 0.05 m y 3.50 m. Determina el diámetro interno mínimo de la tubería, como se expresa en la Ecuación 13. (López R. , 1995)

 $Q_D = 0.2785 * C * D_{in}^{2.63} * J^{0.54}$ 

**Ecuación 12:** Formula Hazen-Williams

$$
D_{in} = \sqrt[2.63]{\frac{Q_D}{0.2785 * C * J^{0.54}}}
$$

**Ecuación 13:** Diámetro mínimo de tubería Hazen-Williams

$$
J = \sqrt[0.54]{\frac{Q_D}{0.2785 * C * D_{in}^{2.63}}}
$$

**Ecuación 14:** Pérdida de Carga Unitaria Hazen-Williams

### **Donde**:

**QD** = Caudal de diseño (m3/s)

**D in** = Diámetro interno de la tubería (m)

**J** = Pérdidas de carga unitaria (m/m)

**C** = Coeficiente de rugosidad de Hazen - William

### **Coeficiente de Rugosidad, C**

El coeficiente de rugosidad señala la rugosidad presente en las tuberías en función de su material y el estado de las paredes del tubo, se encuentra presentada en la tabla 6. (López R. , 1995)

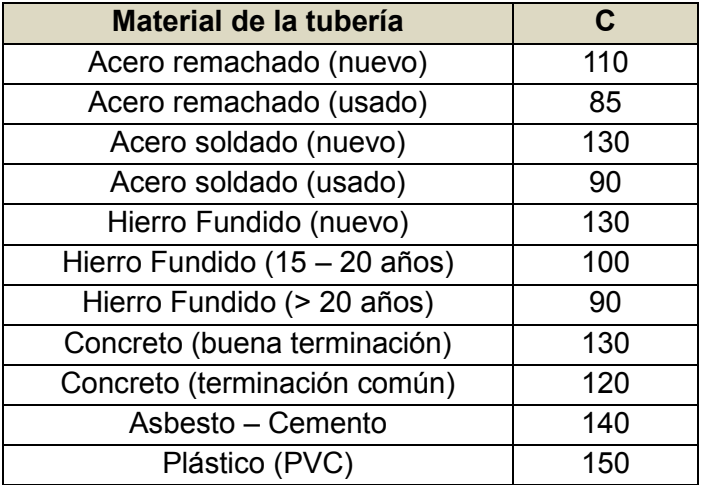

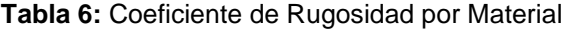

**Fuente:** (López R. , 1995)

### **Pérdida de Carga Unitaria, J**

La pérdida de carga unitaria, se calcula mediante la Ecuación 4, esta ecuación establece la relación entre la diferencia de niveles entre dos puntos y la longitud de la tubería, como se ilustra en la Ilustración 9. (López R. , 1995)

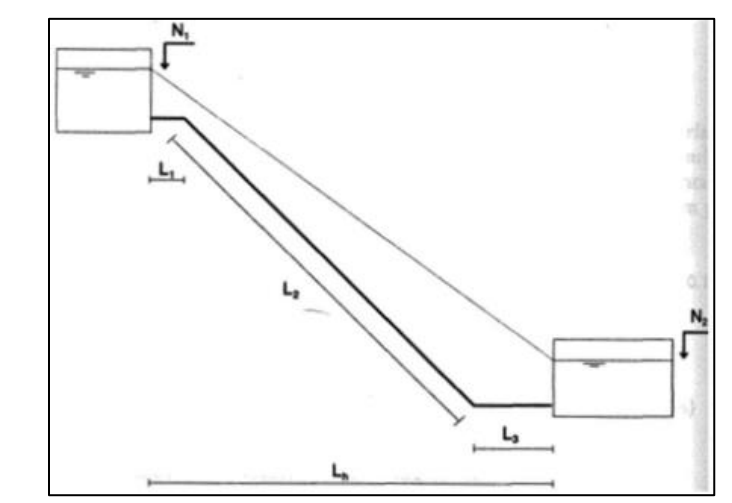

**Ilustración 9:** Esquema de Pérdida por cargas Unitarias en Tuberías **Fuente:** (López R. , 1995)

$$
J = \frac{N_1 - N_2}{L_{ad}}
$$

**Ecuación 15:** Pérdida de Carga Unitaria

# **Donde:**

- **H = ∆N** = Diferencia de Niveles o Pérdida por Fricción (m)
- **J** = Pérdidas de carga unitaria (m/m)
- **L ad** = Longitud de aducción (m)

En el caso de que se desee realizar en tramos de diámetros diferentes, se puede considerar lo siguiente:

$$
H = \sum J_i * L_{adi}
$$

**Ecuación 16:** Pérdida por Fricción con Diferentes Ji

# **Donde:**

**H = ∆N** = Diferencia de Niveles o Pérdida por Fricción (m)

**Ji** = Pérdidas de carga unitaria de Tubería i (m/m)

**L ad i** = Longitud de Tubería i (m)

# **Pérdida de Carga por Accesorios de Tubería**

Según López Alegría (2006) en su libro "Elementos de Diseño para Acueductos y Alcantarillados", señala que las pérdidas de carga causadas por los accesorios se calculan según las siguientes indicaciones.

## **Pérdidas por Cambio de Dirección**

Estas pérdidas se calculan mediante la aplicación de la Ecuación 17 en situaciones en las cuales se instalan codos para modificar la dirección del flujo.

$$
b_{f\theta} = 0.25 * \frac{{V_{tu}}^2}{2*g} * \sqrt{\frac{\theta}{90}}
$$

**Ecuación 17:** Pérdidas de Carga por Cambio de Dirección

## **Donde**:

- **Vtu** = Velocidad en tubería (m/s)
- **bfθ** = Pérdidas de carga por cambio de dirección (m)
- $g =$  gravedad 9.81 (m/s2)
- **θ** = ángulo de codo (90°, 45°, 22 ½, 11 ½)

### **Pérdidas por componentes**

Estas pérdidas son calculadas por la Ecuación 18, según el accesorio a considerar

en el tramo de tubería, el coeficiente k se escoge en la tabla 7.

**Tabla 7:** Coeficiente según el Accesorio

| <b>Elemento</b>    |      |
|--------------------|------|
| Reducción gradual  | 0.15 |
| Ampliación gradual | 0.30 |

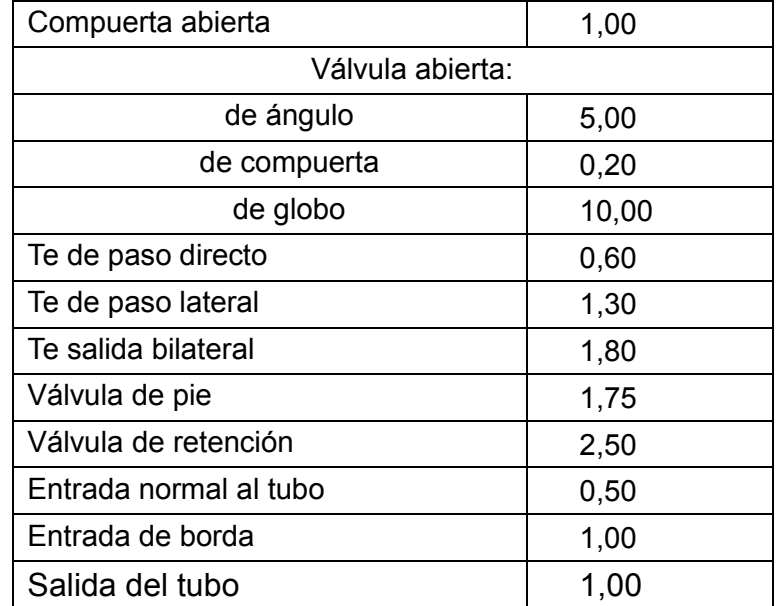

**Fuente:** (López R. , 1995)

$$
b_{f.comp} = k * \frac{{V_{tu}}^2}{2 * g}
$$

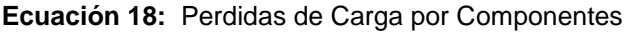

#### **Donde:**

**Vtu** = Velocidad en tubería (m/s)

**bfcomp** = Pérdidas de carga por componentes (m)

 $g =$  gravedad 9.81 (m/s2)

**k** = coeficiente por componente, tabla 7.

# **2.4.5 Red de Distribución.**

En esta fase, se establece una red de tuberías subterráneas que se alimenta a través de las tuberías de aducción y se encuentran ubicadas en las calles de una localidad. Esta red suministra agua potable a los usuarios de las viviendas en el área. La estructura de la red comprende tuberías principales y secundarias, y su diseño implica la determinación de los diámetros de las tuberías, la ubicación estratégica de los tanques de almacenamiento, y la instalación de dispositivos de bombeo. Todo esto se realiza con el fin de garantizar un suministro constante y presiones adecuadas para satisfacer las necesidades de usuarios domésticos, públicos, industriales y comerciales. (Magne Ayllon, 2008)

### *2.4.5.1 Tipos de Redes de Distribución.*

#### **Redes Abiertas**

Las redes abiertas se componen de tuberías ramificadas de una línea principal conectada al sistema de almacenamiento de agua tratada, tal como se muestra en la ilustración 10. Este tipo de redes es necesario en poblaciones dispersas o semidispersas, así como en casos en los que la topografía o la disposición de la población no permite la implementación de redes cerradas. (Magne Ayllon, 2008)

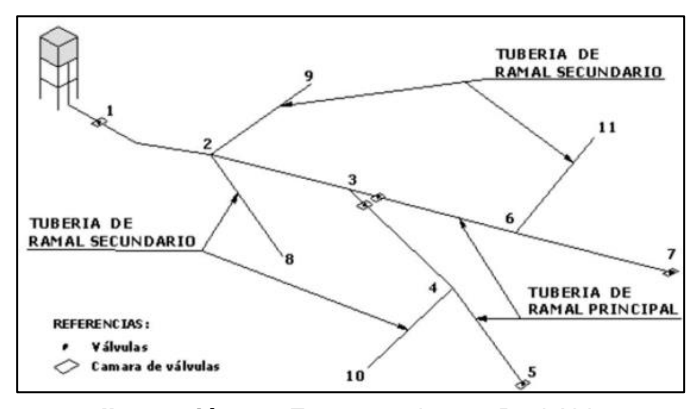

**Ilustración 10:** Esquema de una Red Abierta **Fuente**: (Magne Ayllon, 2008)

### **Redes Cerradas**

Los sistemas de circuitos cerrados persiguen el objetivo de establecer una red de mallas de tuberías, como se muestra en la ilustración 11. Este enfoque permite un suministro continuo de agua potable, incluso si alguna sección presenta alguna falla. En estos casos, se cierra la válvula correspondiente para llevar a cabo el mantenimiento sin afectar la provisión constante. (Magne Ayllon, 2008)

Otra ventaja radica en su mayor economía, ya que los tramos son alimentados desde ambos extremos, resultando en menores pérdidas de carga y, por ende, menores costos operativos. Además, este diseño brinda mayor seguridad en situaciones de incendio, ya que es posible cerrar las válvulas necesarias para dirigir el agua hacia el lugar del siniestro. Para el análisis hidráulico de una red de distribución en un sistema cerrado, los métodos más comúnmente empleados son el de seccionamiento y el de Hardy Cross. (Aguero, 1997)

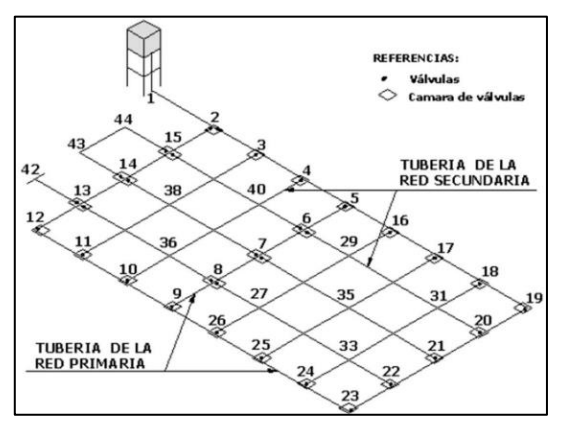

**Ilustración 11:** Esquema de una Red Cerrada **Fuente**: (Magne Ayllon, 2008)

#### **Redes Mixtas**

Las redes mixtas representan la combinación de los sistemas de redes de distribución previamente mencionados, tal como se muestra en la ilustración 11. (Magne Ayllon, 2008)

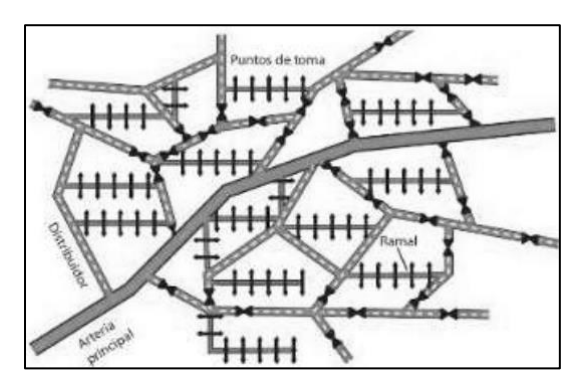

**Ilustración 12:** Esquema de una Red Mixta **Fuente**: (Guanuchi & Ordóñez, 2017)

# *2.4.5.2 Parámetros del Diseño de la Red de Distribución.*

Para lograr un diseño adecuado que cumpla con los estándares, es esencial tener en cuenta todos los lineamientos establecidos por la Norma INEN 5 para realizar un correcto diseño y además que la red de distribución respete los parámetros establecidos, los cuales se detallan en las siguientes tablas.

# **Información Básica**

**Tabla 8:** Información para Diseño de una Red de Distribución

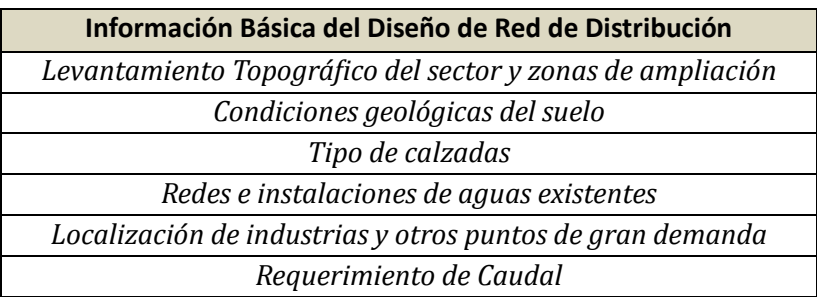

**Fuente:** (INEN, 1992)

# **Criterio de Diseño**

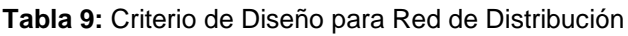

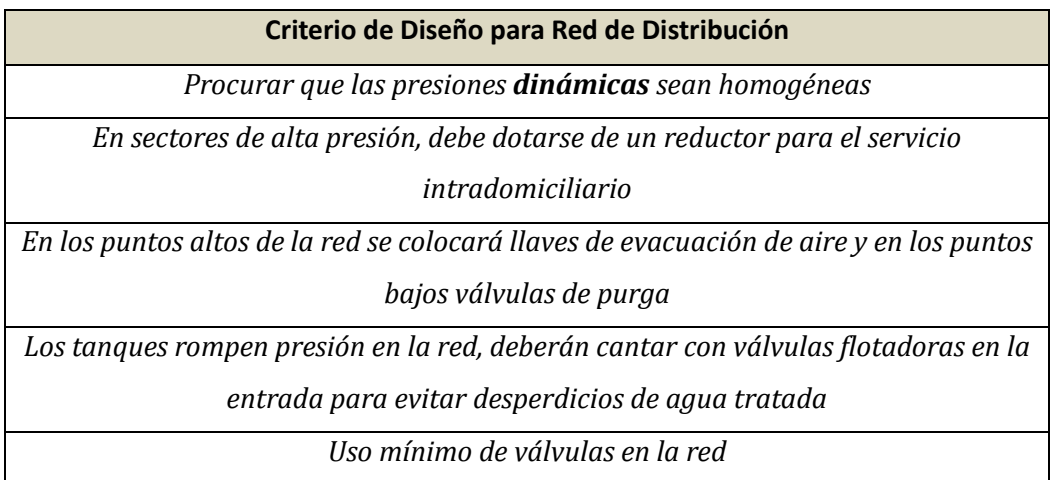

**Fuente**: (INEN, 1997)

# **Parámetro de Dimensionamiento**

#### **Tabla 10:** Parámetro de Dimensionamiento de Red

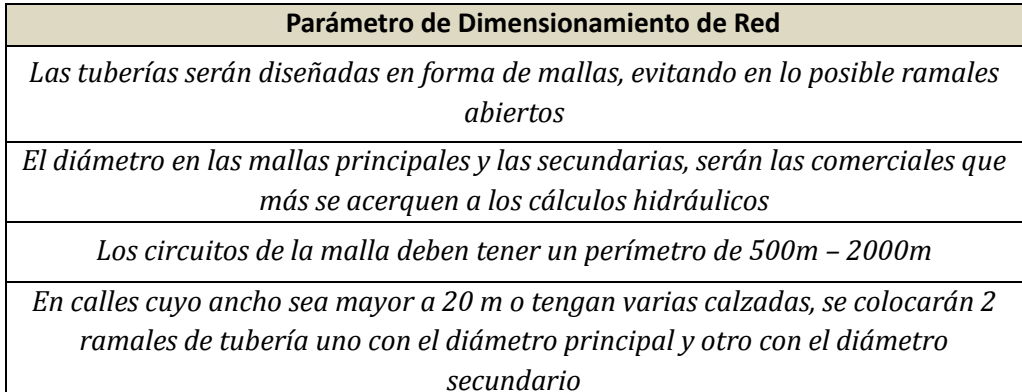

**Fuente**: (INEN, 1992)

### **Disposición de Distribución Especifica CPE INEN 5 en Zonas Rurales**

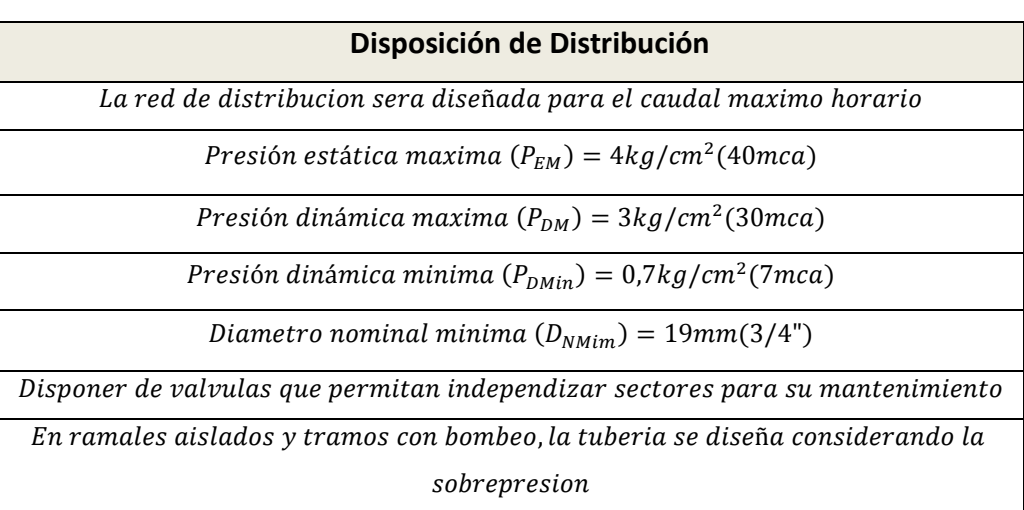

**Tabla 11:** Disposición de Distribución

**Fuente:** (INEN, 1997)

# **2.4.6 Bases de Diseño.**

Un sistema de abastecimiento de agua se compone de diversas estructuras, cada una con características distintas y su diseño se realiza de acuerdo con la función que cumplirá en el sistema.

### **Periodo de Diseño**

Este periodo es el intervalo de tiempo en el cual se espera que la obra alcance su nivel de saturación; debe ser menor que la vida útil de la misma. (EMAAP-Q, 2009)

Es el periodo de tiempo durante el cual se planifican y diseñan la infraestructura, las instalaciones del sistema y otros componentes del sistema de abastecimiento, como se detalla en la tabla 12. Esta consideración es crucial para asegurar que el sistema pueda satisfacer las demandas proyectadas de agua a lo largo de un período específico. Esta información nos ayuda a establecer las dimensiones y el tamaño requerido para las instalaciones esenciales, tales como plantas de tratamiento, sistemas de distribución, tanques de almacenamiento y estaciones de bombeo. (Magne Ayllon, 2008)

| <b>Componentes</b>                            | Vida Útil (Años) |
|-----------------------------------------------|------------------|
| Diques grandes y túneles                      | $50 - 100$       |
| Obras de captación                            | $25 - 50$        |
| Pozos                                         | $10 - 25$        |
| Conducciones de hierro dúctil                 | $40 - 50$        |
| Conducciones de asbesto de cemento o PVC      | $20 - 30$        |
| Planta de tratamiento                         | $30 - 40$        |
| Tanques de almacenamiento                     | $30 - 40$        |
| Tuberías principales y secundarias de la red: |                  |
| De hierro dúctil                              | $40 - 50$        |
| De asbesto cemento o PVC                      | $20 - 25$        |
| Otros materiales                              | Según fabricante |

**Tabla 12:** Vida útil de los componentes de abastecimiento

**Fuente**: (INEN, 1992)

#### **Disposición Especifica CPE INEN 5 en Zonas Rurales**

Según la Norma INEN 5 se establece que las obras civiles relacionadas con los sistemas de suministro de agua potable o eliminación de residuos líquidos se planificarán considerando un periodo de diseño de 20 años para sectores rurales, como se detalla en la tabla 12.

#### **Tabla 13:** Disposiciones de Periodo de Diseño

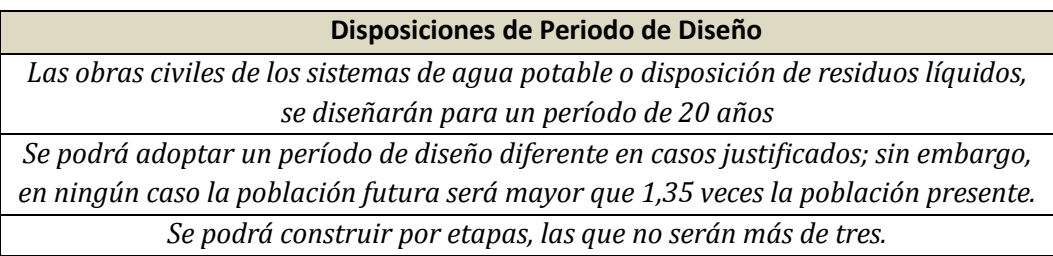

**Fuente**: (INEN, 1997)

### **Tasa de crecimiento poblacional**

Es el factor que toma en cuenta la población en un periodo específico, teniendo en cuenta tanto el pasado como el presente. Este factor refleja el incremento porcentual de la población, y su cálculo varía según el método utilizado para determinar la población de referencia. La tasa de crecimiento o índice de crecimiento se calcula a partir de los datos proporcionados por el censo nacional. En caso de que estos datos no estén disponibles para una región específica, se utiliza la tasa de crecimiento correspondiente a esa región, según se detalla en la tabla 14. (INEN, 1997)

**Tabla 14:** Tasa de Crecimiento Poblacional

| <b>Región Geográfica</b>   | r (%) |  |
|----------------------------|-------|--|
| Sierra                     | 1.0   |  |
| Costa, Oriente y Galápagos | 1.5   |  |

**Fuente**: (INEN, 1997)

### **Población Actual**

Es el número aproximada de usuarios a considerar tomando en cuenta el aumento de la población durante el periodo de diseño establecido. Este número estimado es empleado para calcular el caudal de diseño y para dimensionar la red de distribución. Para determinar la población de diseño, se pueden emplear tres métodos. (INEN, 1997)

#### **Población de Diseño**

Es el número estimado de habitantes, considerando el crecimiento de la población durante el período de diseño establecido, es empleado para calcular el caudal de diseño y dimensionar la red de distribución. Para determinar la población de diseño se pueden utilizar tres métodos. (INEN, 1997)

### **Proyección Aritmética**

Este método se aplica en la ecuación 20, se asume que, durante cada período, la población experimenta un aumento o disminución constante en un número fijo de personas como indica en la ecuación 19, y su ecuación se basa en la tasa de crecimiento. (Granados, 1987)

 $n = T_f - T_p$ 

**Ecuación 19:** Periodo de Diseño

 $Pf = Pa(1 + r \cdot n)$ 

**Ecuación 20:** Población Futura por Proyección Aritmética

#### **Donde:**

**Pf** = Población futura.

**Pa** = Población actual.

**r** = Tasa de crecimiento poblacional

**n** = Número de años (periodo de diseño).

#### **Proyección Logarítmica**

Este método se aplica en la ecuación 21, cuando la población experimenta un crecimiento de tipo exponencial, y su implementación requiere disponer de datos de al menos los dos censos más recientes.

$$
Pf = Pa * e^{rn}
$$

**Ecuación 21:** Población Futura por Proyección Logarítmica

### **Donde**:

**n**= Periodo de Diseño

**Pf** = Población futura.

**Pa** = Población inicial

**r** = Tasa de crecimiento

### **Proyección Geométrica**

Este método se aplica en la ecuación 22 y este encuentra mayor aplicación en ciudades que aún no han alcanzado su pleno desarrollo y que continúan creciendo a una tasa constante. (Granados, 1987)

$$
Pf = Pa * (1 + i)^n
$$

### **Ecuación 22:** Población Futura por Proyección Geométrica

#### **Donde:**

**Pf** = Población futura.

**Pa** = Población actual.

**i** = Tasa de crecimiento poblacional expresado en %

**n** = Número de años (periodo de diseño).

#### **Promedio Población Futura**

Es el resultado obtenido de los métodos aritmético, geométrico y logarítmico, para obtener una población de diseño conciso.

# **Nivel de Servicio**

En la tabla 15 se detallan los diversos niveles de servicios en relación con la descripción del proyecto a realizarse, con relación al suministro de agua potable, disposición de excretas y disposición residuos líquidos.

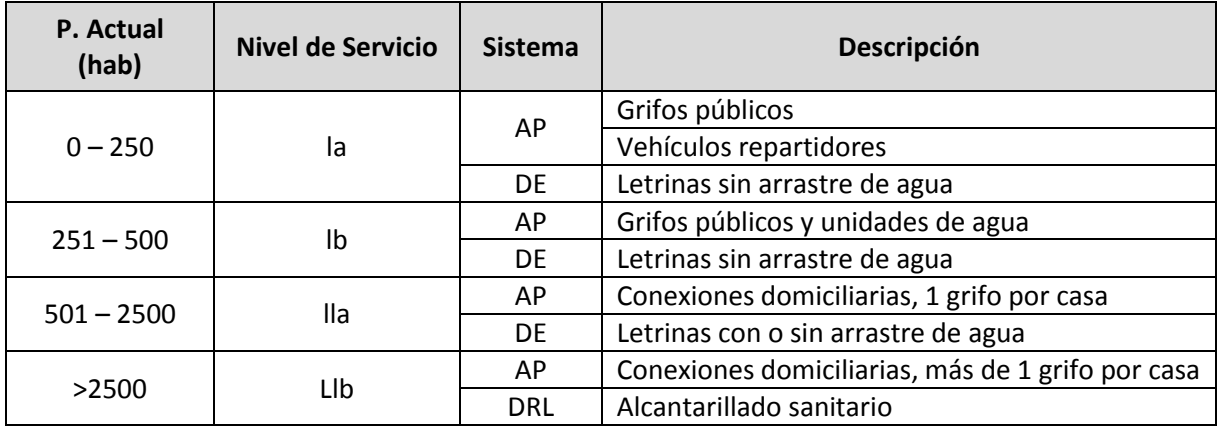

#### **Tabla 15:** Nivel de Servicio para AP, DE Y DR

#### **Fuente**: (INEN, 1997)

Se proporcionan especificaciones para el uso de cada nivel de servicio según el tipo de localidad.

**Nivel Ia:** Indicado para comunidades pequeñas y dispersas que cuentan con fuentes alternativas para actividades como lavado de ropa y baño.

**Nivel Ib:** Adecuado para comunidades concentradas en áreas reducidas que carecen de fuentes apropiadas y fácilmente accesibles para actividades como baño y lavado de ropa.

**Nivel IIa:** Conveniente para localidades más desarrolladas con capacidad económica para mantener un sistema que incluye conexiones domiciliarias a nivel de patio. Además, estas comunidades deben tener la capacidad organizativa para gestionar la operación y mantenimiento del sistema. La elección entre letrinas con o sin arrastre de agua se basará en las preferencias de los usuarios y las condiciones del suelo.

**Nivel IIb:** Apropiado para localidades desarrolladas donde las viviendas cuentan con varios puntos de suministro de agua, como baños, inodoros, lavabos y fregaderos de cocina. Debido al volumen de aguas residuales generado, se requiere un sistema de alcantarillado sanitario para su evacuación. (INEN, 1997)

**AP=** Agua Potable

**DE=** Disposiciones de excretas

**DRL=** Disposiciones de residuos líquidos

### **Dotación**

La dotación es el volumen de agua consumido en litros por habitante diariamente,

por lo tanto, satisface las demandas de consumo, además de considerar las pérdidas en la red de distribución, en la tabla 16 indica la dotación adecuada para su uso, clasificándola según el nivel de servicio y el clima del área.

| <b>Nivel de Servicio</b> | Clima Frio (L/hab*dia) | Clima Calido (L/hab*dia) |
|--------------------------|------------------------|--------------------------|
|                          | 25                     | 30                       |
|                          |                        | 65                       |
| la                       | 60                     | 85                       |
| IIh                      |                        | 100                      |

**Tabla 16:** Dotaciones de Agua para los diferentes Niveles de Servicio

**Fuente**: (INEN, 1997)

# *2.4.6.1 Variaciones de Consumo.*

#### **Caudal Medio Diario**

Este método se calcula mediante la ecuación 23 señala el producto entre la dotación de agua por el número de población futura sobre la cantidad de segundos en un día.

$$
Q_{md} = \frac{P_f * D}{86400}
$$

#### **Ecuación 23:** Caudal Medio Diario

#### **Caudal Máximo Diario**

Este método se calcula mediante la Ecuación 24, la cual señala que se obtiene multiplicando el caudal medio diario por el factor de mayoración máximo diario que se encuentra detallado en la Tabla 17.

$$
Q_{MD} = K_{MD} * Q_{md}
$$

#### **Ecuación 24:** Caudal Máximo Diario

#### **Caudal Máximo Horario**

Este método se calcula mediante la Ecuación 25, la cual señala que la determinación del caudal mediante el producto entre el caudal medio diario y el factor de mayoración máximo horario, según lo detallado en la tabla 17.

$$
Q_{MH}=K_{MH}*Q_{md}
$$

**Ecuación 25:** Caudal Máximo Horario

Para todas las variaciones de caudales se usan las siguientes variables:

#### **Donde**:

**Qmd** = Caudal Medio Diario (L/s)

**D** = Dotación (L/hab∙dia)

**Pf** = Población futura (hab)

**QMD** = Caudal Máximo Diario (L/s)

**QMH** = Caudal Máximo Horario (L/s)

- **KMD** = Coeficiente de Mayoración Diario (L/s)
- **KMH** = Coeficiente de Mayoración Horario (L/s)

### **Disposición Específica CPE INEN 5 en Zonas Rurales**

**Tabla 17:** Disposición de Factor de Mayoración

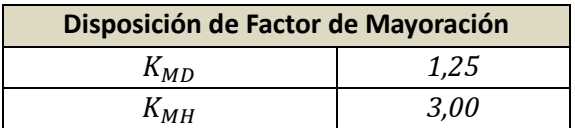

**Fuente**: (INEN, 1997)

# *2.4.6.2 Otros Tipos de Caudales.*

#### **Caudal Contraincendios**

Se trata de la cantidad de agua requerida para combatir incendios, y su cálculo se realiza conforme a normativas específicas. Este proceso implica el uso de sistemas de tuberías y bombas adecuados. Para determinar el caudal necesario, nos guiamos en la tabla 18, según el número de habitantes expresado en miles. (INEN, 1992)

| Pa (en Miles) | Número de Hidrantes | <b>Caudal Contraincendios (I/s)</b> |
|---------------|---------------------|-------------------------------------|
| <5            |                     |                                     |
| $5 - 10$      |                     | 70                                  |
| 25            |                     |                                     |
| 50            |                     | 20                                  |
| 100           |                     | 25                                  |
| $200 - 2000$  |                     | 25                                  |

**Tabla 18:** Caudales Contraincendios según la Población Actual

**Fuente:** (INEN, 1992)

### **Caudal Industrial**

El caudal industrial es el desplazamiento de líquidos en procedimientos industriales, y su magnitud varía según las necesidades de cada aplicación. Para calcular este caudal, es esencial identificar la presencia de alguna industria en la zona y solicitar a dicha entidad la cantidad de líquido necesaria para sus operaciones. (INEN, 1992)

### **Caudal de Diseño**

Es el caudal utilizado en el diseño de la red de distribución basado en la Ecuación 26, que suma el flujo máximo por hora, caudal para casos de incendio y el caudal industrial. (López R. , 1995)

$$
Q_D = Q_{MH} + Q_1 + Q_{ind}
$$

**Ecuación 26:** Caudal de Diseño

### **Donde:**

**QD** = Caudal de Diseño (L/s)

**QMH** = Caudal Máximo Horario (L/s)

**QI** = Caudal de Incendio (L/s)

**QInd** = Caudal Industrial (L/s)

# **2.4.7 Diámetros y Presiones en la Red de Distribución**

# **Cerrada.**

### **Área de Diseño**

Esta área abarca la superficie ocupada por la población del proyecto, cuyas dimensiones son derivadas de un levantamiento topográfico y se especifican en los planos correspondientes. Además, es esencial tener en cuenta las zonas destinadas al desarrollo futuro de la población. (Magne Ayllon, 2008)

#### **Cálculo de Flujos en Redes Cerradas**

Según Magne Ayllón (2008), la determinación de los flujos en los nodos de la red principal se realiza mediante distintos métodos.

# **Método de Área unitaria**

Se observa la siguiente metodología:

Se requiere disponer del plano topográfico del área con las cotas de cada intersección de las calles principales y secundarias, así como conocer la ubicación del tanque de almacenamiento y su cota de elevación.

También es necesario contar con el trazado en malla de las tuberías.

Se procede a determinar el flujo unitario existente en la red principal, utilizando la Ecuación 27, que establece la relación entre el flujo máximo por hora y el área de diseño.

$$
Q_u = \frac{Q_{MH}}{A_D}
$$

**Ecuación 27:** Caudal Unitario por Área

### **Donde:**

**Qu** = Caudal Unitario por Hectáreas de Terreno (L/s∙ha)

**QMH** = Caudal Máximo Horario (L/s)

**AD** = Área de diseño (L/s)

Enumerar los nodos existentes en la red de distribución.

Calcular las áreas de aportación para cada nodo de la red principal, trazando mediaciones en los tramos y dando forma a figuras geométricas alrededor de cada nodo.

Determinar el caudal de demanda en cada nodo, utilizando la Ecuación 28, que establece el producto entre el caudal unitario y el área de aportación del nodo "i" a evaluar.

$$
Q_{ni} = Q_u * A_i
$$

**Ecuación 28:** Caudal por nodo "i"

**Donde**:

**Qu** = Caudal Unitario por Hectáreas de Terreno (L/s∙ha)

**Qni** = Caudal en nudo "i" (L/s)

**AD** = Área de aportación del nudo "i" (ha)

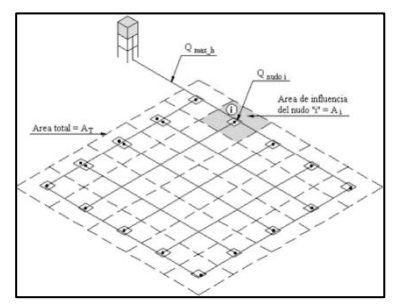

**Ilustración 13:** Red Cerrada con el Método de Área Unitaria **Fuente**: (Magne Ayllon, 2008)

#### **Método de Hardy-Cross**

El método de Hardy-Cross se fundamenta en el principio de conservación de la energía, como se indica en la ilustración 14. En primer lugar, se utilizan los caudales en los nodos para realizar una hipótesis de distribución en la red, esto permite determinar el caudal en cada tubería de la red y establecer una ecuación que equilibra las pérdidas de energía debido a la fricción, así como las ganancias o pérdidas de energía a causa de las diferencias de elevación y la presión en los nodos de entrada y salida de la tubería.

Estas ecuaciones se resuelven de manera iterativa hasta lograr un equilibrio en todo el sistema. (López R. , 1995)

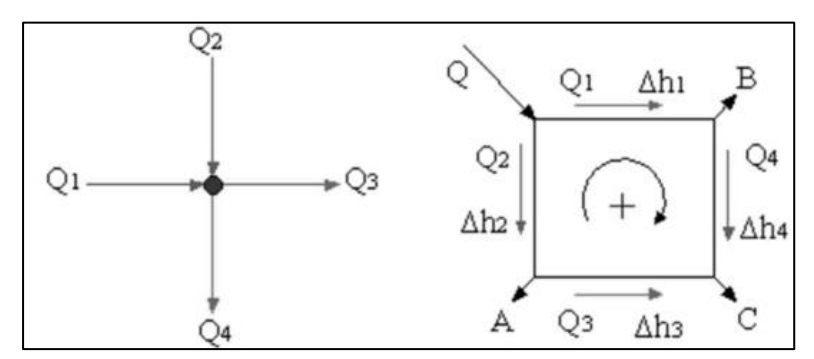

**Ilustración 14:** Ley de Continuidad de la Masa en los Nodos Fuente: (Magne Ayllon, 2008)

#### **Predimensionamiento de la Red Cerrada**

Con base en la enumeración de cada tramo de tubería, se determinará el diámetro necesario utilizando la Ecuación 13 y la velocidad correspondiente empleando la Ecuación 29, se sustituirá el diámetro comercial más cercano al diámetro calculado. Para realizar este predimensionamiento, se utilizarán los siguientes datos de cada tramo: las cotas de inicio y fin, la longitud del tramo, y el caudal del tramo determinado mediante la hipótesis de distribución. (López R. , 1995)

$$
V_i = \frac{Q_{tui}}{\frac{\pi * D_i^2}{4}}
$$

#### **Ecuación 29:** Velocidad en Tuberías

### **Donde:**

**Vi** = Velocidad en tubería "i" (m/s)

**Qtui** = Caudal en tubería "i" (m3/s)

**Di** = Diámetro de tubería "i" (m)

#### **Proceso de Iteración**

El proceso de iteración se lleva a cabo considerando los anillos del flujo de circulación, teniendo en cuenta la dirección horaria (+) y antihoraria (-), tal como se indica en la Ilustración 14. También se utilizan longitudes por tramos, diámetros internos comerciales asignados previamente, caudales de las tuberías y diferencias de cotas por tramo. El objetivo es determinar la diferencia de caudales, según se describe en la Ecuación 30. Además, se compara esta diferencia con los flujos calculados y los flujos reales conocidos o estimados. Esta discrepancia se emplea para ajustar las presiones en los nodos en la siguiente iteración. (López R. , 1995)

Las iteraciones prosiguen hasta que las diferencias entre los flujos calculados y los flujos reales sean suficientemente pequeñas, lo que indica que se ha alcanzado un equilibrio en el sistema. Además, se utiliza la pérdida de carga mediante la Ecuación 15 para determinar las presiones y diámetros internos de las tuberías a diseñar.

$$
\Delta Q = \frac{-\sum H}{1.85 \sum (\frac{H}{Q})}
$$

**Ecuación 30:** Corrección de Caudal

#### **Donde:**

**∆Q** = Corrección de Caudal por anillo "i" (m3/s)

**∑H** = Sumatoria de Cargas Totales por anillo "i" (m)

**∑(H/Q)** = Sumatoria de relación entre los factores Q y H por anillo "i"

#### **Diseño con Software WaterCAD**

El diseño de una red cerrada en WaterCAD, como se muestra en la Ilustración 18, sigue un proceso estructurado que involucra varios pasos clave. Inicialmente, se recopilan los datos necesarios, como mapas topográficos, ubicaciones de nodos y características de los componentes de la red. A continuación, se crea el modelo de la red utilizando la interfaz de WaterCAD, estableciendo conexiones entre los nodos y ajustando la geometría según sea necesario. Además, una vez configurado el modelo, se definen las propiedades y demandas de los componentes de la red, como tuberías, válvulas y bombas, adaptándolos a las necesidades específicas del proyecto. Posteriormente, se realiza un análisis hidráulico para simular el comportamiento de la red, calculando flujos, presiones y velocidades en las tuberías, y ajustando las condiciones de operación de las bombas y válvulas. (Bentley Institute, 2012)

El siguiente paso implica la optimización y ajuste de la red. En esta fase, se utilizan las herramientas disponibles en WaterCAD para mejorar el rendimiento, evaluando diferentes configuraciones, ajustes y dimensionamientos óptimos de los componentes de la red. Finalmente, se lleva a cabo la evaluación de los resultados y se refinan los diseños, examinando las presiones, flujos y otros parámetros relevantes. (Bentley Institute, 2012)

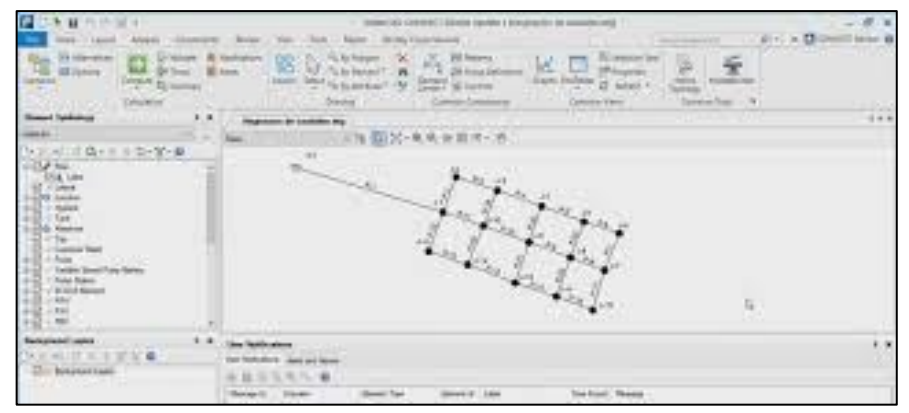

**Ilustración 15:** Plataforma de WaterCad **Fuente**: (Suárez Catro, 2019)

# **Tuberías Acuaflex Plastigama**

La ilustración 16 presenta la tubería Acuaflex fabricada por la empresa Plastigama,

la cual está compuesta por conductos de Polietileno de Alta Densidad PE 100.

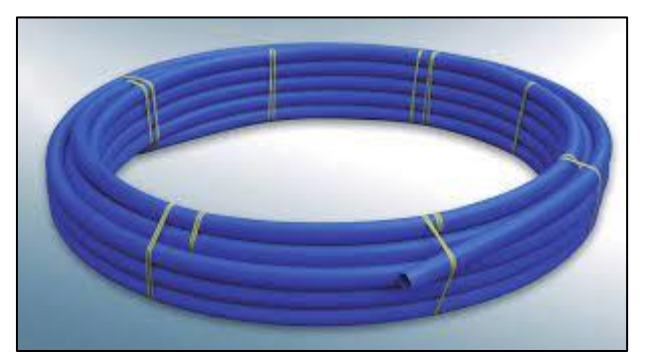

**Ilustración 16:** Tubería Acuaflex Plastigama **Fuente**: (PLASTIGAMA, 2018)

# **Ventajas de Tubería Acuaflex Plastigama**

Las ventajas de estas tuberías se detallan en la Tabla 19, destacando sus ventajas

en relación con diversos parámetros.

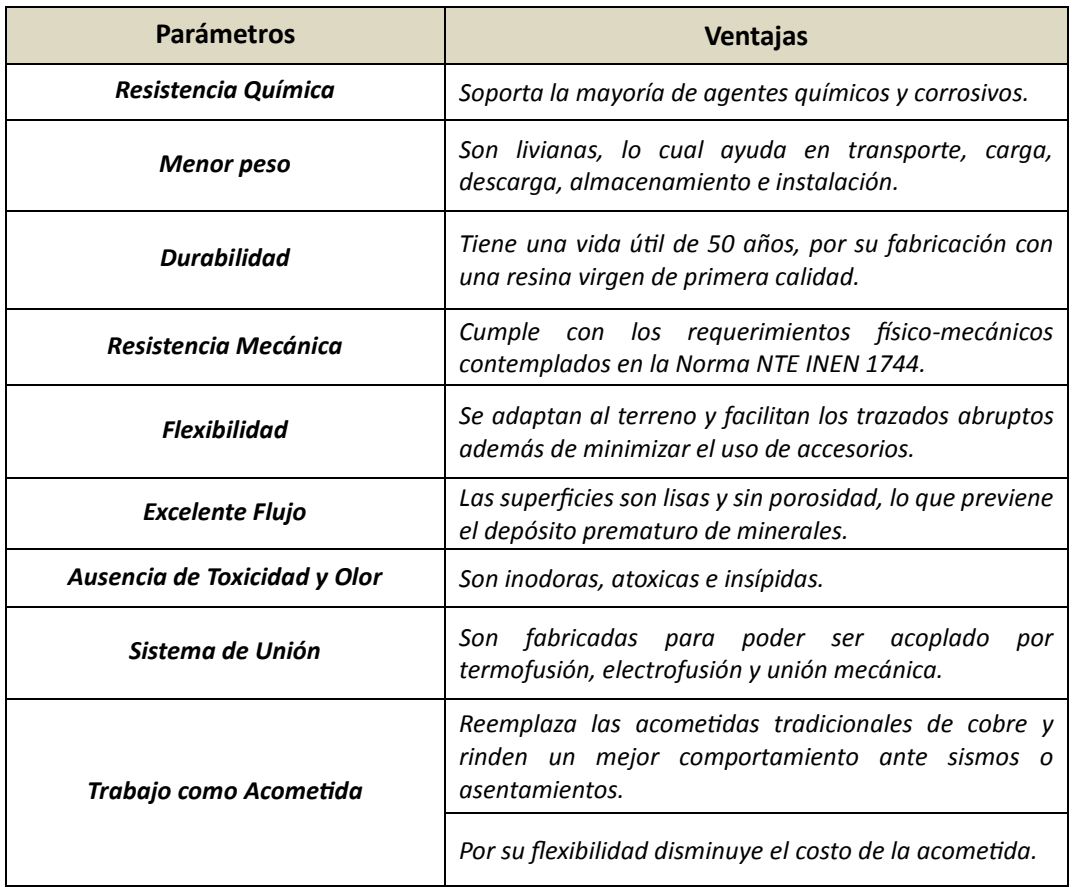

#### **Tabla 19:** Ventajas de Tubería Acuaflex Plastigama

**Fuente**: (PLASTIGAMA, 2018)

### **Diámetros de Tuberías PE100**

Los diámetros disponibles ofrecidos por la empresa Plastigama se encuentran especificados en su catálogo de venta, también señalan que, si se desea tuberías con diámetros diferentes y con presiones distintas mediante solicitud, y en base basarán a los diámetros mostrados en la Norma NTE INEN 1744 PE100, la cual se detalla en la Tabla 20. En esta tabla, se establecen los espesores del tubo y su resistencia de acuerdo con el diámetro nominal del mismo.

| Diámetro        | Serie del tubo (S) <sup>11</sup>                    |               |                          |                 |                |                         |
|-----------------|-----------------------------------------------------|---------------|--------------------------|-----------------|----------------|-------------------------|
|                 | S <sub>12.5</sub>                                   | <b>S10</b>    | S <sub>8</sub>           | S6.3            | S <sub>5</sub> | <b>S4</b>               |
| Nominal         | Relación diámetro-espesor normalizada (SDR)         |               |                          |                 |                |                         |
| <b>Exterior</b> | <b>SDR 26</b>                                       | <b>SDR 21</b> | <b>SDR 17</b>            | <b>SDR 13.6</b> | <b>SDR 11</b>  | SDR 9                   |
|                 | Presión nominal de trabajo PN <sup>2</sup> , en MPa |               |                          |                 |                |                         |
|                 | 0.63                                                | 0.8           | 1                        | 1,25            | 1.6            | $\overline{\mathbf{2}}$ |
| (mm)            | Espesor nominal de pared, en mm                     |               |                          |                 |                |                         |
| 20              | ٠                                                   |               |                          |                 | 2.0            | 2.3                     |
| 25              | ٠                                                   | ä,            | $\overline{\phantom{a}}$ | 2.0             | 2.3            | 2.8                     |
| 32              | ٠                                                   | ×             | 2,0                      | 2.4             | 2.9            | 3.6                     |
| 40              | ۰                                                   | 2.0           | 2.4                      | 3.0             | 3.7            | 4,5                     |
| 50              | 2.0                                                 | 2.4           | 3.0                      | 3.7             | 4.6            | 5.6                     |
| 63              | 2.5                                                 | 3.0           | 3,8                      | 4.7             | 5.8            | 7.1                     |
| 75              | 2.9                                                 | 3,6           | 4.5                      | 5.6             | 6.8            | 84                      |
| 90              | 3.5                                                 | 4.3           | 5.4                      | 6.7             | 8.2            | 10.1                    |
| 110             | 4.2                                                 | 5.3           | 6.6                      | 8.1             | 10.0           | 12.3                    |
| 125             | 4.8                                                 | 6.0           | 7.4                      | 9.2             | 11.4           | 14.0                    |
| 140             | 5.4                                                 | 6.7           | 8.3                      | 10.3            | 12.7           | 15.7                    |
| 160             | 6.2                                                 | 7.7           | 9.5                      | 11.8            | 14.6           | 17.9                    |
| 180             | 6.9                                                 | 8.6           | 10.7                     | 13.3            | 16.4           | 20.1                    |
| 200             | 7.7                                                 | 9.6           | 11.9                     | 14.7            | 18.2           | 22.4                    |
| 225             | 8.6                                                 | 10.8          | 13.4                     | 16.6            | 20.5           | 25.2                    |
| 250             | 9.6                                                 | 11.9          | 14.8                     | 18.4            | 22.7           | 27.9                    |
| 280             | 10.7                                                | 13.4          | 16.6                     | 20.6            | 25.4           | 31.3                    |
| 315             | 12.1                                                | 15.0          | 18.7                     | 23.2            | 28.6           | 35.2                    |
| 355             | 13.6                                                | 16.9          | 21.1                     | 26.1            | 32.2           | 39.7                    |
| 400             | 15.3                                                | 19.1          | 23.7                     | 29.4            | 36.3           | 44.7                    |
| 450             | 17.2                                                | 21.5          | 26.7                     | 33.1            | 40.9           | 50.3                    |
| 500             | 19.1                                                | 23.9          | 29.7                     | 36.8            | 45.4           | 55.8                    |
| 560             | 21.4                                                | 26.7          | 33.2                     | 41.2            | 50.8           | 62.5                    |
| 630             | 24.1                                                | 30.0          | 37.4                     | 46.3            | 57.2           | 70.3                    |
| 710             | 27.2                                                | 33.9          | 42.1                     | 52.2            | 64,5           | 79.3                    |
| 800             | 30.6                                                | 38.1          | 47.4                     | 58.8            | 72.6           | 89.3                    |
| 900             | 34.4                                                | 42.9          | 53.3                     | 66.1            | 81.7           | ٠                       |
| 1000            | 38.2                                                | 47.7          | 59.3                     | 73.5            | 90.8           | ÷                       |
| 1200            | 45,9                                                | 57.2          | 71.1                     | 88.2            | ٠              | ٠                       |

**Tabla 20:** DN de Tubo PE 100 con Esfuerzo Hidrostático de Diseño de 8 Ma

**Fuente**: (INEN, 2009)

# **2.5 Definición de Términos Básicos**

**In situ:** En el lugar o sitio específico donde ocurre un fenómeno o se realiza una acción.

**Estudio Hidrológico**: Análisis de las características y comportamiento de los recursos hídricos de una zona determinada.

**Levantamiento Topográfico**: Medición y representación gráfica de las características del terreno y su relieve.

**Población actual**: Número de personas que habitan en una zona en un momento determinado.

**Población de diseño**: Número de personas estimadas que se espera que habiten en una zona en el futuro.

**Periodo de diseño:** Tiempo estimado para el cual se planifica una infraestructura o proyecto.

**Tasa de Crecimiento:** Porcentaje de incremento o disminución de la población en un período determinado.

**Dotación:** Cantidad de agua asignada a cada individuo o actividad en una determinada área.

**Caudal medio diario**: Promedio de caudal de agua que fluye en un día determinado.

**Caudal máximo horario:** Máxima cantidad de agua que fluye por unidad de tiempo en una hora.

**Caudal máximo diario:** Máxima cantidad de agua que fluye por unidad de tiempo en un día.

**Caudal de diseño:** Cantidad de agua prevista a ser transportada o utilizada en un sistema de distribución.

**Fuente de Captación**: Origen natural o artificial de donde se extrae el agua para su uso.

**Obra de Captación**: Infraestructura construida para recolectar o captar el agua de una fuente.

**Línea de Conducción:** Sistema de tuberías o canalizaciones para transportar agua desde una fuente hasta un lugar de uso.

**Planta de Tratamiento:** Instalación donde se procesa el agua para eliminar impurezas y hacerla apta para consumo humano.

**Tanque de Almacenamiento**: Reservorio construido para almacenar agua y garantizar su suministro continuo.

**Línea de Aducción:** Tubería o conducto utilizado para transportar agua desde una fuente hasta un punto de distribución.

**Red de Distribución**: Sistema de tuberías y conexiones que lleva el agua tratada a los usuarios finales.

**Presión:** Fuerza ejercida por el agua en un sistema de distribución, medida en unidades de presión.

**Altura Piezométrica**: Medida de la presión del agua en un punto determinado, en relación con un nivel de referencia.

**Velocidad:** Rapidez con la que fluye el agua a través de un conducto o tubería.

**Presupuesto:** Estimación de los costos y recursos necesarios para llevar a cabo un proyecto o actividad.
#### **3 CAPITULO III**

## **Marco Metodológico**

#### **3.1 Metodología Aplicada**

La metodología utilizada en este proyecto de titulación es cuantitativa con un enfoque descriptivo, debido a que se abordará la problemática del abastecimiento de agua, se examinarán los datos recolectados durante la fase de estudio y se propondrá una solución para el Sector "Paraíso Norte". Esto se llevará a cabo mediante la aplicación de fórmulas y métodos conocidos, principalmente basados en las Normas INEN**.**

En la Ilustración 17, se indica las etapas del desarrollo en general para el cumplimiento de los objetivos del estudio.

Primero se realizará la etapa de las bases de diseño las cuales comprenden toda la información del sitio de estudio, determinar la población de diseño, los parámetros establecidos por la norma INEN 5 y los caudales de diseño a considerar en las etapas de estudio, se recopilará y procesará toda esta información para el análisis de red de distribución del Sector Paraíso Norte, para tener una imagen real de las necesidades y condición del sitio de proyección.

Finalmente, se realizará el diseño de la red de distribución del agua potable, que comprende en la determinación de los caudales en los nudos de intersección de la red, la determinación de los caudales en las tuberías, el dimensionamiento de las tuberías de la red y la colocación de componentes necesarios como válvulas de mantenimiento, desagües, entre otros que permitan el buen funcionamiento de la red de distribución.

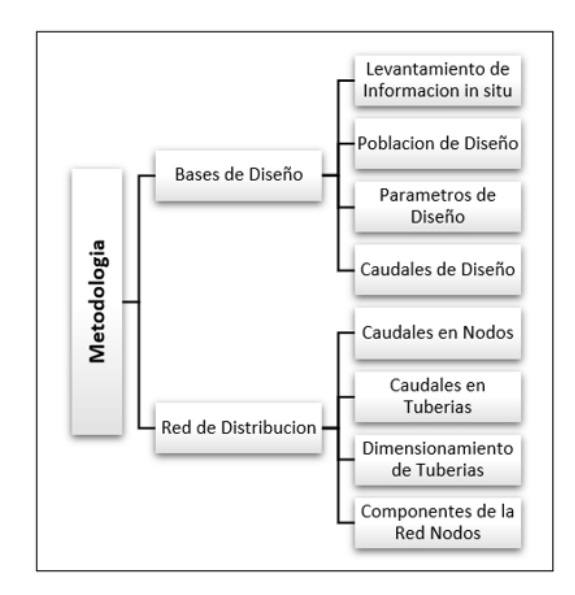

**Ilustración 17:** Esquema de Metodología General **Elaborado por:** Solange Garófalo y Lady Zambrano

## **3.2 Modelo de Estudio**

En base con la metodología a aplicar, se llevará a cabo un tipo de estudio cuantitativo, descriptivo y de diseño aplicado, con un enfoque en la planificación y diseño de una red de distribución de agua potable. Los objetivos del estudio abarcan la determinación de la demanda poblacional, el diseño y la planificación de la red de distribución.

En detalle, el primer objetivo se enfoca en la evaluación de la demanda poblacional futura mediante encuestas y métodos matemáticos, lo cual implica la recolección de datos numéricos sobre la población, dotación y caudales de diseño.

El segundo objetivo implica el uso de software para el diseño de la red de distribución de agua potable, involucrando el cálculo de diámetros de tubería y presiones basándose en valores numéricos y mediciones.

Además, el estudio se clasifica como descriptivo, ya que su principal objetivo es ofrecer una representación clara y detallada de la situación actual y futura relacionada con el suministro de agua potable en el sector mencionado. Se recopilarán datos

cuantitativos sobre la demanda poblacional y caudales de diseño, los cuales serán analizados mediante técnicas estadísticas descriptivas para proporcionar una descripción precisa de las características y necesidades del sistema.

Asimismo, el estudio se considera de diseño aplicado, ya que su propósito es desarrollar una solución práctica y concreta para el diseño de una red de distribución. Se utilizarán herramientas y metodologías específicas para el diseño y dimensionamiento de la red de distribución de agua potable.

### **3.3 Población Muestra y Muestreo**

La población del proyecto de estudio de diseño abarca al Cantón Babahoyo, que engloba aproximadamente 32.780 hectáreas, distribuidas entre sus parroquias y áreas de extensión. La muestra del proyecto de estudio se centra en el Sector Paraíso Norte, que ocupa 28.5 hectáreas.

Para determinar la población actual, se realizó un conteo poblacional a los habitantes del Sector Paraíso Norte, debido a que no se dispone específicamente los datos del CENSO del año 2010 del sector.

A partir de estos datos, se realizarán proyecciones para estimar la población futura, utilizando los métodos establecidos durante el periodo de diseño conforme a los parámetros de la INEN 5.

### **3.4 Métodos Técnicas e Instrumentos**

## **3.4.1 Métodos.**

Se llevará a cabo un análisis documental que comprenderá la revisión de estudios previos, así como normativas y regulaciones relacionadas con el de diseño del sistema de distribución. Modelos de proyección demográficas, se emplearán modelos matemáticos y estadísticos con el fin de estimar la demanda poblacional futura durante el periodo de diseño establecido según los parámetros de la norma INEN 5.

Modelado hidráulico de redes cerradas, se empleará modelos matemáticos y software especializado en los temas de redes de distribución, con el objetivo de cumplir con los requisitos y disposiciones establecidos en la norma INEN 5.

#### **3.4.2 Técnicas.**

Para proyectar las cifras futuras, se emplearán métodos matemáticos basados en datos demográficos actuales y variables como la tasa de natalidad, mortalidad y la migración, en caso de no disponer de estos datos, se utilizará el índice de crecimiento poblacional.

Se realizará un análisis del diseño hidráulico de la red de distribución mediante softwares, determinando caudales, presiones y diámetros óptimos.

El método de Hardy-Cross se empleará para analizar y diseñar la red de tuberías, calculando presiones en diferentes puntos y determinando caudales y diámetros de tuberías adecuados. Se detallarán los componentes de la red, incluyendo diámetros de tuberías, válvulas de control, tanques de reserva. Se proporcionarán detalles sobre las cantidades de materiales y componentes necesarios en cada etapa.

## **3.4.3 Instrumentos.**

Cuestionarios estructurados, consisten en encuestas dirigidas a los pobladores, con preguntas definidas y estandarizadas, con el propósito de obtener datos específicos para el estudio.

Equipos topográficos, son utilizados para realizar el levantamiento topográfico del sector de estudio y las zonas de interés, considerando ubicaciones, distancias y relieves.

WaterCAD se emplea para el modelado hidráulico de la red de distribución, facilitando la determinación óptima de diámetros, caudales y presiones del sistema de distribución de agua potable.

AutoCAD, es una herramienta empleada para la creación de planos de obra, detallando los componentes y procesos de distribución del agua potable. También se emplea para el modelado y definición del detalle topográfico.

Excel, es una herramienta de hoja de cálculo ampliamente utilizada, en el análisis y gestión de datos. En este estudio, será empleado para el procesamiento y análisis de datos obtenidos en las encuestas, así como para la organización y presentación de información destacada, como proyecciones demográficas, cálculos de caudales de diseño, dimensionamientos de etapas de abastecimiento y cálculos de diámetros de tuberías a emplearse en el estudio, entre otros aspectos, durante toda la ejecución del estudio e implementación.

## **3.5 Estrategia de Procesamiento y Análisis**

En la Ilustración 18, se determina procesamiento y análisis destinado a las bases de diseño, para establecer un flujo de trabajo preciso, se proporciona un desglose detallado del mecanismo a seguir, incluyendo tablas, ecuaciones y parámetros reales que se emplearán en el proceso.

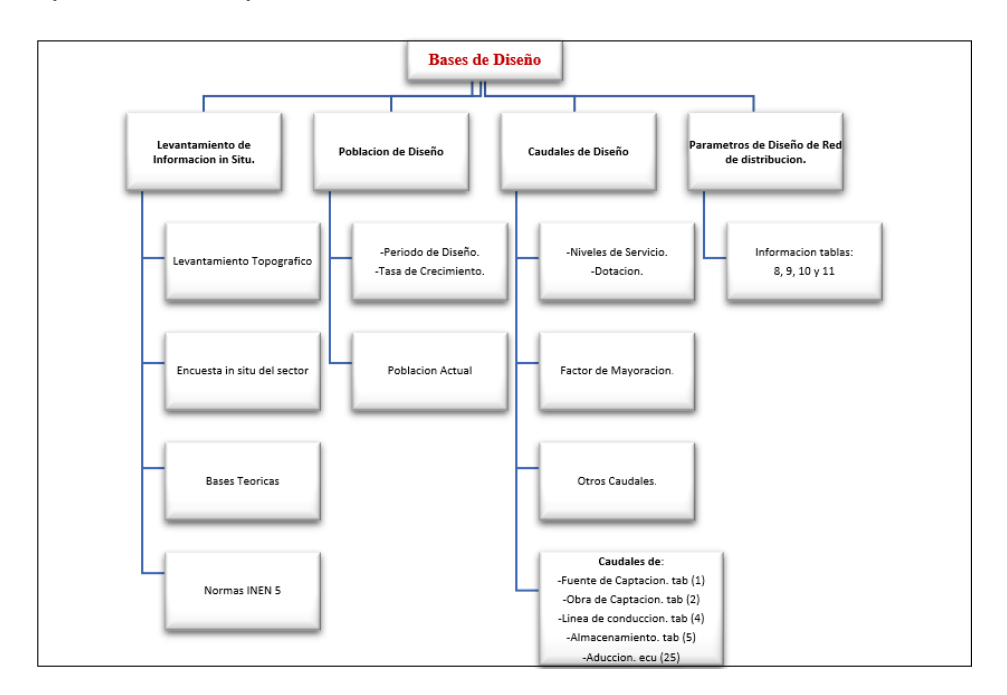

**Ilustración 18:** Flujo de Procesamiento de las Bases de Diseño **Elaborado por**: Solange Garófalo y Lady Zambrano

En la Ilustración 19, se detalla el proceso y análisis destinado a la red de distribución. Para establecer un flujo de trabajo coherente, se detalla el procedimiento a seguir, incorporando tablas y ecuaciones pertinentes indicadas en el marco teórico. Además, se incluyen los datos e información necesarios que fueron recopilados durante el primer flujo de trabajo mencionado en la Ilustración 18. El proceso concluye con la presentación de un plano detallado de la red, que especifica sus componentes, válvulas y diámetros de tuberías.

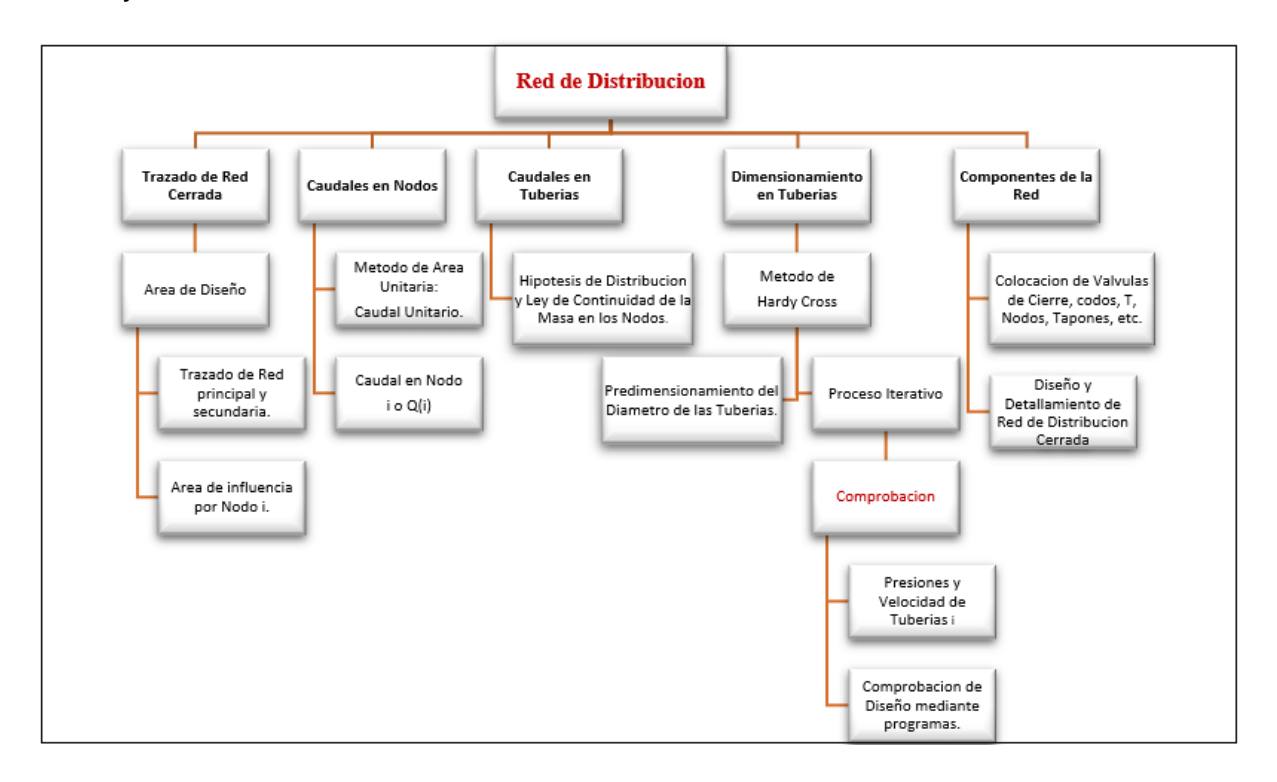

**Ilustración 19:** Flujo de Procesamiento de la Red de Distribución **Elaborado por:** Solange Garófalo y Lady Zambrano

En la metodología detallada en la Ilustración 19, se emplean las siguientes tablas con el propósito de optimizar el proceso de cálculo en cada una de sus periodos. En la Tabla 21, se lleva a cabo la determinación de los caudales de consumo en cada nodo de la red, utilizando los datos que se calcularon previamente.

| Influencia<br>Zona de | Influencia<br>Area de | Nodo i | Caudal de<br>Nodo i | Industrial<br>Caudal | Incendio<br>Caudal | Caudal Nodo<br>Total | Influencia<br>Zona de |
|-----------------------|-----------------------|--------|---------------------|----------------------|--------------------|----------------------|-----------------------|
| (1)                   | (2)                   | (3)    | (4)                 | (5)                  | (6)                | '7)                  | (8)                   |
| Zona                  | Area<br>(Ha)          | Nodo   | Q ni<br>(L/s)       | Q Ind<br>(L/s)       | Q Inc<br>(L/s)     | Q ni T<br>(L/s)      | Cota<br>Real          |
| $A -$                 |                       | Ħ      |                     |                      |                    |                      |                       |
| $-Z$                  |                       | $i+1]$ |                     |                      |                    |                      |                       |

**Tabla 21:** Tabla de Cálculo para Determinar Caudal por Nodo

**Elaborado por:** Solange Garófalo y Lady Zambrano

**Ecuación 28:**  $Q_{ni} = Q_u * A_i$  ; (4) =  $Q_u * (2)$ ;  $(7) = (4) + (5) + (6)$ 

En la Tabla 22, se emplea la determinación de los caudales de consumo en cada tramo de tubería de la red. Esto se realiza utilizando los datos de la Tabla 21, específicamente la columna (2), en relación con la hipótesis de flujo aplicando la Ley de Masa Continua en los nodos. Además, para calcular la diferencia de niveles, se utiliza un plano previamente diseñado del sistema de la red cerrada.

| $\overline{\phantom{0}}$<br>Tuberia | Distribucion<br>용<br>용<br>Hipotesis<br>flujo<br>enge<br>굥 | Caudal dentro<br>$\overline{\phantom{0}}$<br>Tuberia | 玲<br>$-$<br>Tuberia<br>Longitud | 용<br>용<br>Ω.<br>Tuberi<br>inicio<br>Nodo | 용<br>Final<br>Tuberia<br>Nodo | Cota de inicio<br>uberia<br>용 | 용<br>Final<br>Tuberia<br>Cota | 웅<br>Diferencia<br>Nivel |
|-------------------------------------|-----------------------------------------------------------|------------------------------------------------------|---------------------------------|------------------------------------------|-------------------------------|-------------------------------|-------------------------------|--------------------------|
| $\left( 1\right)$                   | '2)                                                       | (3)                                                  | (4)                             | (5)                                      | (6)                           |                               | (8)                           | (9)                      |
| <b>Tramo</b>                        | <b>Hipotesis de</b><br><b>Distribucion</b>                | Q(L/s)                                               | L(m)                            | Nodo I                                   | Nodo F                        | Cota I                        | <b>Cota F</b>                 | H(m)                     |
|                                     |                                                           |                                                      |                                 |                                          | $i + n$                       |                               |                               |                          |
| $ +1 $                              |                                                           |                                                      |                                 | $[i+1]$                                  | $i + n$                       |                               |                               |                          |

**Tabla 22:** Tabla de Cálculo para Determinar Caudal por Tubería

**Elaborado por:** Solange Garófalo y Lady Zambrano

$$
(3) = (2) \qquad ; \quad (9) = (7) - (8)
$$

En la Tabla 23, se emplea el predimensionamiento de cada tramo de tubería de la red, utilizando los datos de la Tabla 22 en las columnas (2), (3) y (5). En este proceso, se determina el diámetro mínimo que se debe realizar para cada sección de la red.

| ~<br>$\sim$<br>سنه<br>Tuberia | 용<br>Diferencia<br><b>Nivel</b> | $\overline{\phantom{0}}$<br>ongitud<br>÷<br>uberia | $\overline{\phantom{a}}$<br>용<br>تب<br>₽<br>Perdida<br>Carga | ÷<br>용<br>$\leftarrow$<br>ت<br>Tuberia<br>Caudal | Determinado<br>Diametro | Comercial<br>Diametro     | Comercial<br>Tuberia<br>Espesor | Comercial<br>Diametro<br>Interno | 5<br>Comercial<br>Tuberia<br>Velocidad | Comercial<br>용<br>Tuberia<br>Codigo |
|-------------------------------|---------------------------------|----------------------------------------------------|--------------------------------------------------------------|--------------------------------------------------|-------------------------|---------------------------|---------------------------------|----------------------------------|----------------------------------------|-------------------------------------|
| (1)                           | (2)                             | (3)                                                | (4)                                                          | (5)                                              | (6)                     | (7)                       | (8)                             | (9)                              | (10)                                   | (11)                                |
| <b>Tramo</b>                  | H(m)                            | L(m)                                               | J(m/m)                                                       | Q(L/s)                                           |                         | $D'$ (mm) $ $ Dc (mm) $ $ | $e$ (mm)                        | Dc.int (mm)                      | V(m/s)                                 | <b>COD</b>                          |
|                               |                                 |                                                    |                                                              |                                                  |                         |                           |                                 |                                  |                                        |                                     |
| $(i+1)$                       |                                 |                                                    |                                                              |                                                  |                         |                           |                                 |                                  |                                        |                                     |

**Tabla 23:** Tabla de Cálculo para Determinar Caudal por Tubería

**Elaborado por:** Solange Garófalo y Lady Zambrano

**Equación 15:** 
$$
J = \frac{N_1 - N_2}{L_{ad}}
$$
 (4) =  $\frac{(2)}{(3)}$  ; **Ecuación 13:** (6) =  $\sqrt[2.63]{\frac{(5)}{0.2785 \cdot c \cdot (4)^{0.54}}}$  (9) = (7) – 2 \* (8) ; **Ecuación 29:** (10) =  $\frac{(5)}{\frac{\pi \cdot (7)^2}{4}}$ 

La Tabla 24 forma parte de la metodología indicada en la Ilustración 19, y esta consiste en el cálculo por iteraciones para determinar los caudales, las pérdidas de presión o las diferencias de niveles. Este proceso es esencial para realizar un análisis preciso de las presiones en las tuberías del sistema. Se utilizan las ecuaciones señaladas en la tabla, las cuales están relacionadas con el marco teórico. Cada columna se identifica con el nombre de un parámetro específico, para llevar realizar un mecanismo de análisis iterativo de manera precisa.

|                |              |                         |                                  |                                  |                       |                        | <b>Tabla 24.</b> Tabla de Calculo para las fieraciones |                           |                     |                              |                                             |          |                           |
|----------------|--------------|-------------------------|----------------------------------|----------------------------------|-----------------------|------------------------|--------------------------------------------------------|---------------------------|---------------------|------------------------------|---------------------------------------------|----------|---------------------------|
| Anillo "i"     |              | ዳ<br>Tuberia<br>Longitd | Comercial<br>Diametro<br>Interno | ∽<br>용<br>Φ<br>Tuberia<br>Caudal | 용<br>Carga<br>Perdida | ዳ<br>Diametro<br>Nivel | [6]/[4]                                                | 용<br>Diferencia<br>Caudal | Corregido<br>Caudal | Nueva<br>Perdida de<br>Carga | 유<br>g<br>Diferencia<br><b>Sup</b><br>Nivel | [11]/[9] | 운<br>Diferencia<br>Caudal |
| (1)            |              | (2)                     | (3)                              | (4)                              | (5)                   | (6)                    | (7)                                                    | (8)                       | (9)                 | (10)                         | (11)                                        | (12)     | (13)                      |
|                |              |                         |                                  |                                  |                       |                        |                                                        |                           |                     |                              |                                             |          |                           |
| <b>Sentido</b> | <b>Tramo</b> | Long.<br>(m)            | Dc.int<br>(mm)                   | Q<br>(m3/s)                      | J(m/m)                | H(m)                   | H/Q                                                    | ΔQ<br>(m3/s)              | Q<br>(m3/s)         | J(m/m)                       | H(m)                                        | H/Q      | ΔQ<br>(m3/s)              |
| $-16+1$        | Tub(i)       |                         |                                  |                                  |                       |                        |                                                        |                           |                     |                              |                                             |          |                           |
| $-16+1$        | Tub $(i)$    |                         |                                  |                                  |                       |                        |                                                        |                           |                     |                              |                                             |          |                           |
| $-16+1$        | Tub(i)       |                         |                                  |                                  |                       |                        |                                                        |                           |                     |                              |                                             |          |                           |
| $-16+1$        | Tub(i)       |                         |                                  |                                  |                       |                        |                                                        |                           |                     |                              |                                             |          |                           |
|                |              |                         |                                  |                                  | $\sum$ Suma           |                        |                                                        |                           |                     | $\overline{2}$ Suma          |                                             |          |                           |

**Tabla 24:** Tabla de Cálculo para las Iteraciones

**Elaborado por:** Solange Garófalo y Lady Zambrano

$$
(4) = Q_{(i)} * (1) \quad ; \quad \text{Ecuación 15:} \quad (5) = \sqrt[0.54]{\frac{(4)}{0.2785 \cdot 6 \cdot (3)^{2.63}}}
$$

**Ecuación 16**: (6) = (5) \* (2) ; (13) =  $\frac{-\sum (6)}{4.055}$  $\frac{-2(6)}{1.85\Sigma(7)}$ , Ecuación 30:

 $(8) = (13) - (13)$  (Otro anillo con Tub 1) ; (9) = (8) + (4)

La Tabla 25 se emplea dentro en la metodología indicada en la Ilustración 19, que consiste en el cálculo de las presiones en los nodos de conexión y las velocidades existentes en las tuberías. Este proceso se lleva a cabo utilizando los datos obtenidos previamente de la Tabla 24, para verificar que se cumplan los parámetros establecidos en la norma INEN 5, establecidos en las tablas 10 y 11.

**Tabla 25:** Tabla de Cálculo para Comprobación de Presiones y Velocidades

|                     | 웅<br>Tuberia<br>Longitud | Comercial<br>Diametr<br>nterno | ε<br>ዳ<br>Tuberia<br>Caudal | ε<br>Velocidad<br>Tuberia | ε<br>Total<br>웅<br>음<br>Perdida<br>Н<br>Carga<br>nueva | 용<br>Final<br>ε<br>a<br>Tul<br>Cota | Para<br>웅<br>i —<br>Cargas<br>Ruta<br>Nodo | 웅<br>otal<br>ست<br>Perdida<br>Nodo<br>⊢<br>Carga <sup>-</sup><br>듮 | Piezometrica<br>Vodos<br>Altura<br>Ξ<br>$rac{6}{5}$<br>۵Ë | 5<br>Nodo<br>Presion |             |
|---------------------|--------------------------|--------------------------------|-----------------------------|---------------------------|--------------------------------------------------------|-------------------------------------|--------------------------------------------|--------------------------------------------------------------------|-----------------------------------------------------------|----------------------|-------------|
|                     | (1)                      | (2)                            | (3)                         | (4)                       | (5)                                                    | (6)                                 |                                            | (8)                                                                | (9)                                                       | (10)                 |             |
| <b>Tramo</b>        | L(m)                     | Dc.int<br>(mm)                 | Q<br>(L/s)                  | V(m/s)                    | H. tub<br>(m)                                          | Cota                                | <b>Ruta H</b><br>(m)                       | <b>Total H</b><br>(m)                                              | Piezometrica<br><b>Nodo Final</b>                         | Presion<br>(mca)     | <b>Nodo</b> |
|                     |                          |                                |                             |                           |                                                        |                                     |                                            |                                                                    |                                                           |                      |             |
| $\left( i+1\right)$ |                          |                                |                             |                           |                                                        |                                     |                                            |                                                                    |                                                           |                      | Ħ           |
| $i+1)$              |                          |                                |                             |                           |                                                        |                                     |                                            |                                                                    |                                                           |                      | $i+1$ ]     |

**Elaborado por:** Solange Garófalo y Lady Zambrano

**Equación 29**: (4) = 
$$
\frac{(3)}{\frac{\pi*(2)^2}{4}}
$$
 ; (8) =  $\Sigma(7)$   
(9) =  $Alt_{piezo(1)} - (8)$  ; (10) = (9) - (6)

## **4 CAPITULO IV**

## **Desarrollo del Tema**

En este capítulo, se llevarán a cabo los respectivos cálculos para el diseño de la red de abastecimiento de agua.

## **4.1 Periodo de Diseño del Proyecto**

Según el INEN, la estimación para tuberías principales y secundarias de PVC oscila entre 20 y 25 años. En nuestro diseño, consideraremos un periodo de 20 años estimado hasta el año 2045.

## **4.1.1 Población de Diseño.**

Para obtener la población actual, se llevó a cabo un censo poblacional en el Sector Paraíso Norte del Cantón Babahoyo. Según los resultados, la población censada fue de 1185 habitantes distribuidos en un total de 237 viviendas habitadas, lo que resulta en un promedio de 5 habitantes por vivienda.

Para calcular la población de diseño, se emplearán tres métodos detallados en el capítulo tres: el Método Aritmético, el Método logarítmico y el Método Geométrico. Estos métodos proporcionarán estimaciones que serán utilizadas para planificar el crecimiento poblacional en el futuro.

## **Base de Diseño**

En relación con la Tabla 21, se consideró el siguiente periodo de Diseño:

$$
n=20\,\mathrm{a}\mathrm{\tilde{n}}\mathrm{os}
$$

## **4.2 Tasa de Crecimiento**

Según el censo del INEC 2010, fascículo Provincia de Los Ríos, se considera una tasa de crecimiento poblacional (r) del 2.0%. Tomaremos este dato para llevar a cabo los cálculos correspondientes.

## **Proyecciones Poblacionales**

Se propone que la realización de la obra se lleve a cabo en un lapso de 1 año, de

modo que su uso empezaría en el año 2025.

## **Proyección Aritmética**

Se ejecuta el cálculo empleando la siguiente ecuación:

 $P f = Pa ( 1 + i * n )$ 

**Tabla 26:** Proyección Aritmética de la Población actual

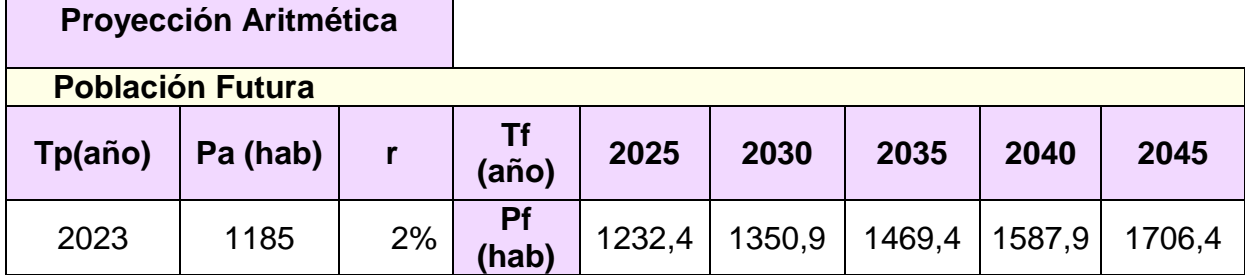

**Elaborado por:** Solange Garófalo y Lady Zambrano

**Verificación**:

 $Pf = 1185 (1 + 0.02 * (2045 - 2023))$ 

 $Pf = 1706.4 \approx 1707$  habitantes

## **Proyección Geométrico**

Se realizó el cálculo empleando la siguiente ecuación:

$$
Pf = Pa * (1 + i)^n
$$

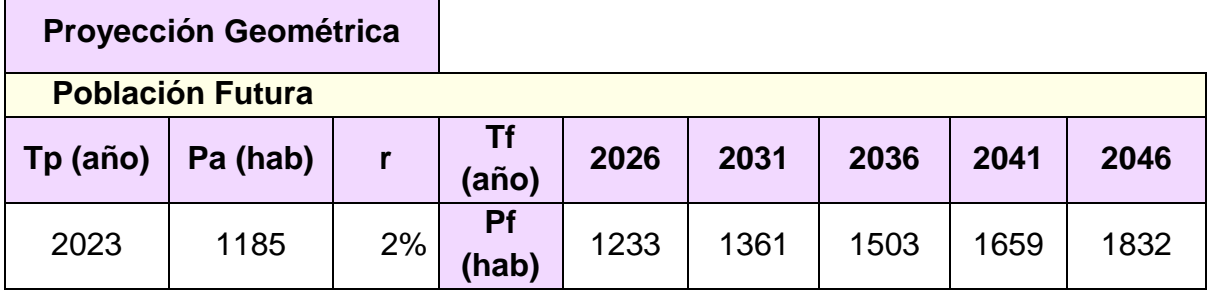

**Tabla 27:** Proyección Geométrica de la Población Actual

**Elaborado por**: Solange Garófalo y Lady Zambrano

**Verificación**:

$$
Pf = 1185 \times (1 + 0.02)^{(2045 - 2023)}
$$
  
 
$$
Pf = 1185 \times (1.02)^{22} = 1831.9 \approx 1832
$$
 habitantes

## **Proyección Logarítmica**

Se realizó el cálculo empleando la siguiente ecuación:

$$
Pf = Pa * e^{rn}
$$

**Tabla 28:** Proyección Logarítmica de la Población actual

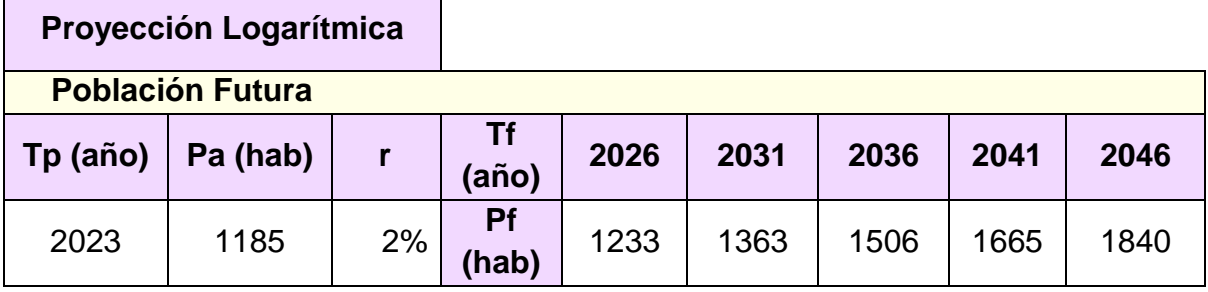

**Elaborado por**: Solange Garófalo y Lady Zambrano

**Verificación**:

 $Pf = 1185 * e^{0.02(2045 - 2023)}$  $Pf = 1185 * e^{0.02(22)} = 1839.9$  $Pf = 1840$  habitantes

## **Promedio Población Futura**

Se determinó un promedio de los resultados obtenidos mediante los tres métodos para determinar la población futura.

| Promedio de Población Futura |      |        |        |                    |        |        |  |  |  |  |  |
|------------------------------|------|--------|--------|--------------------|--------|--------|--|--|--|--|--|
| <b>Métodos</b>               |      |        |        | Años de Proyección |        |        |  |  |  |  |  |
|                              | 2023 | 2025   | 2030   | 2035               | 2040   | 2045   |  |  |  |  |  |
| <b>Aritmético</b>            | 1185 | 1232,4 | 1350,9 | 1469,4             | 1587,9 | 1706,4 |  |  |  |  |  |
| <b>Geométrico</b>            | 1185 | 1233   | 1361   | 1503               | 1659   | 1832   |  |  |  |  |  |
| Logarítmico                  | 1185 | 1233   | 1363   | 1506               | 1665   | 1840   |  |  |  |  |  |
| <b>Promedio:</b>             | 1185 | 1233   | 1358   | 1493               | 1637   | 1793   |  |  |  |  |  |

**Tabla 29:** Promedio de la Población futura

**Elaborado por:** Solange Garófalo y Lady Zambrano

**Verificación**:

$$
Pf = \frac{1707 + 1832 + 1840}{3} = 1793
$$
 habitantes

En la Ilustración 20 se representa gráficamente el aumento de la población según cada método mediante un gráfico estadístico.

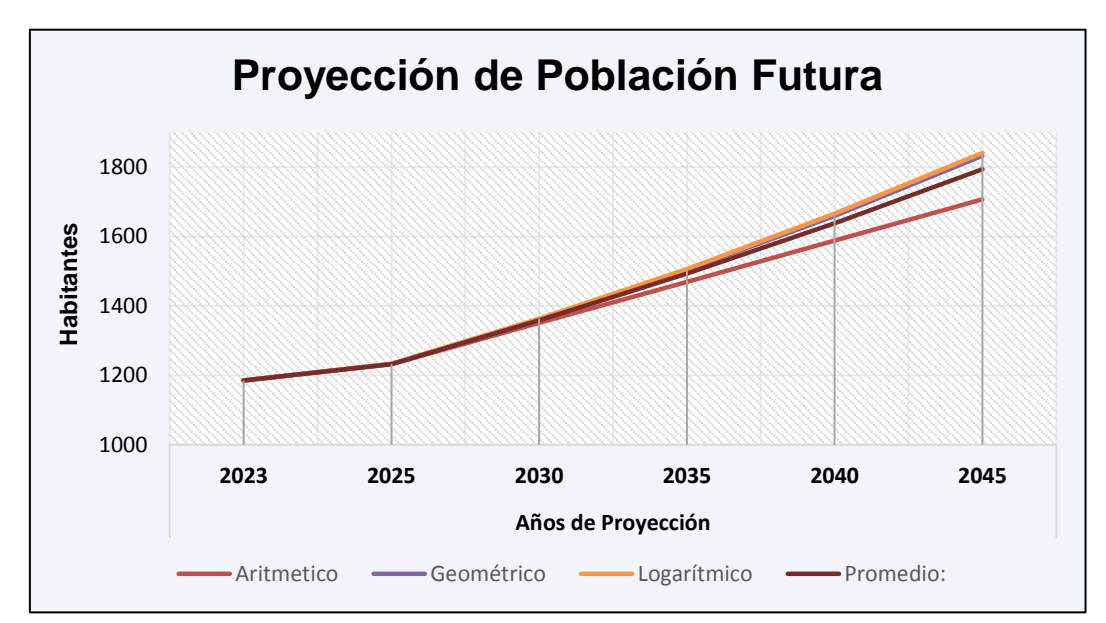

**Ilustración 20:** Gráfico de Línea de Tendencia de la Población Futura **Elaborado por:** Solange Garófalo y Lady Zambrano

# **4.2.1 Caudales de Diseño.**

## **Niveles de Servicio**

Según la información proporcionada en la Tabla 15, se clasifica como un Nivel de Servicio **lla**, ya que la cantidad actual de habitantes es de **1185**, situándose dentro del intervalo establecido de **501** a **2500** habitantes, por lo que satisface los requisitos establecidos.

#### **Dotación**

Se considera la Dotación en base al Nivel de Servicio **lla** y clima **cálido** en el lugar de estudio. Basándonos en la tabla 16.

$$
D = 85 \frac{L}{hab * dia}
$$

#### **Factores de Mayoración**

Según se indica en la Tabla 17, se toman en cuenta los factores de Mayoración del Máximo Diario (KMD) y Máximo Horario (KMH) con los valores respectivos.

$$
K_{MD} = 1.25 \qquad y \qquad K_{MH} = 3
$$

## **Variaciones de consumo**

Se efectúan los cálculos teniendo en cuenta la información previamente establecida.

#### **Caudal Medio Diario**

El cálculo del caudal medio diario fue determinado mediante la siguiente ecuación.

$$
Q_{md} = \frac{Pf * D}{86400}
$$

$$
Q_{md} = \frac{1793 * 85}{86400}
$$

$$
Q_{md} = 1.764 \frac{L}{s}
$$

$$
Q_{md} = \frac{1.764}{s} \times \frac{1 m^3}{1000 L} \times \frac{86400 s}{1 d \text{ia}} = 152.41 \frac{m^3}{d \text{ia}}
$$

## **Caudal Máximo Diario**

Se estableció el caudal máximo diario utilizando la siguiente ecuación:

$$
Q_{MD} = K_{MD} * Q_{md}
$$

$$
Q_{MD} = 1.25 * 1.764
$$

$$
Q_{MD} = 2.205 L/s
$$

#### **Caudal Máximo horario**

Se estableció el caudal máximo horario utilizando la siguiente ecuación:

$$
Q_{MH} = K_{MH} * Q_{md}
$$
  
 $Q_{MH} = 3 * 1.764$   
 $Q_{MH} = 5.29 L/s$ 

#### **Otros Caudales**

#### **Caudal Contraincendios**

De acuerdo con la Tabla 18, se calculó el caudal resultante, ya que la población actual es de 1185 habitantes, ubicándose en el rango inferior a 5000 habitantes.

$$
\boldsymbol{Q}_i = 0 \, L/s
$$

#### **Caudal Industrial**

Dado que en la ubicación de estudio no hay presencia de empresas, industrias o instituciones, se calculó el siguiente caudal.

$$
Q_{ind}=0\ L/s
$$

## **Caudal Diseño**

Utilizando la ecuación proporcionada, se sustituyeron las variables previamente establecidas.

$$
Q_D = Q_{MH} + Q_I + Q_{ind}
$$
  

$$
Q_D = 5.29 \frac{L}{s} + 0 + 0
$$
  

$$
Q_D = 5.29 \frac{L}{s}
$$

#### **Otros Caudales de Diseño**

#### **Caudal de Fuente de Captación**

Mediante la aplicación de la fórmula señalada en la Tabla 1, se calculó el Caudal Mínimo de la Fuente.

```
Q_{minF} = 2 * Q_{MD}Q_{minF} = 2 * 2.205Q_{minF} = 4.41 L/sQ_{minF} = 1.164 gal/s
```
#### **Caudal de Obra de Captación**

Utilizando la ecuación de la Tabla 2, se obtiene Caudal Mínimo para la Obra de Captación.

$$
Q_{min.cap} = 1.2 * Q_{MD}
$$
  

$$
Q_{min.cap} = 1.2 * 2.205
$$
  

$$
Q_{min.cap} = 2.64 \frac{L}{s} \approx 0.697 gal/s
$$

#### **Caudal de Línea de Conducción**

Se empleó la fórmula especificada en la Tabla 4 para calcular el caudal de conducción, y se realizará el bombeo desde el pozo durante 8 horas diarias.

> $Q_B = 1.05 * Q_{MD} *$ 24ℎ No.h de bombeo al día  $Q_B = 1.05 * 2.205 *$ 24ℎ 8ℎ  $Q_B = 6.94 L/s$

## **Caudal de Línea de Aducción**

La línea de aducción operará con el caudal (QD) calculado previamente, y luego se dimensionará la tubería hasta conectar con la red de distribución.

$$
Q_D = 5.29 \frac{L}{s}
$$

## **Volumen de Diseño de Almacenamiento**

Se determina el volumen mínimo necesario de almacenamiento, usando la Tabla 5.

$$
V_A = 50\% * V_{MDF}
$$
  

$$
V_A = 50\% * 152.41 \frac{m^3}{dia} * 1 \, dia
$$
  

$$
V_A = 76.20 \, m^3
$$

Se verifica los resultados con la Tabla 5.

$$
V_A = 76.20 \, m^3 \, > \, 10 m^3
$$

*Si cumple.*

# **4.2.2 Bases de Diseño Determinados.**

## **Resumen de parámetros de Diseño**

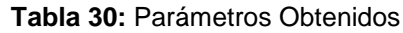

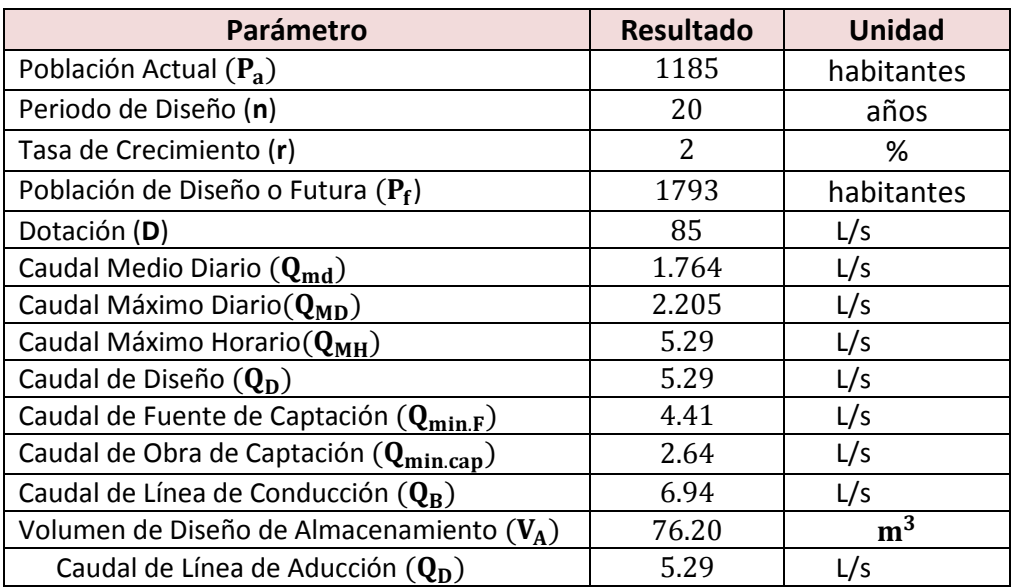

**Elaborado por:** Solange Garófalo y Lady Zambrano

## **4.2.3 Línea de Conducción.**

Se plantea llevar a cabo la perforación de un pozo con una profundidad de 50 metros y la instalación de una línea de aducción de longitud 52.7 m hasta el tanque de reserva de agua potable. Según las investigaciones realizadas en pozos cercanos, donde se recolectaron muestras de agua tanto del pozo recién perforado como de un punto de agua en un domicilio del sector cercano. Los análisis físico-químicos y microbiológicos realizados por EMSABA EP confirmaron que las muestras cumplen con los estándares establecidos por la norma INEN, lo cual respalda su selección para el proyecto de agua potable. Es importante resaltar que los parámetros de hierro, manganeso y coliformes fecales en las muestras coinciden con los valores indicados en la norma INEN 1108, ver anexo 1.

La desinfección se lleva a cabo mediante la adición de hipoclorito de sodio, que se aplica directamente al pozo. Se recomienda realizar esta aplicación después de 5 minutos de iniciar la bomba, con la opción de hacerlo también en la salida del tanque elevado. Este procedimiento garantiza la calidad y seguridad del agua destinada al suministro de agua potable en el proyecto.

## **Para nuestra línea de conducción**

En la Ilustración 21 se presenta el sistema de conducción. Se propone la implementación de una bomba sumergible que opere durante 8 horas al día.

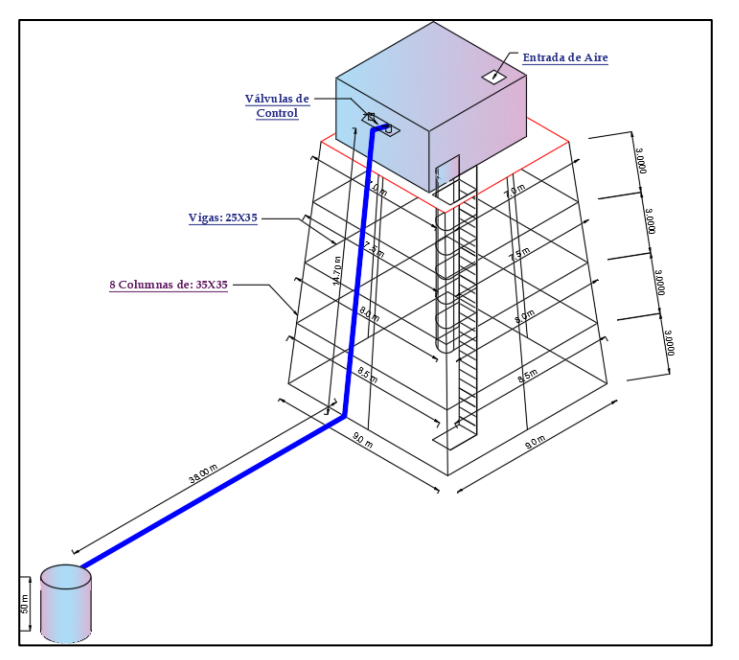

**Ilustración 21:** Sistema de Conducción de Pozo a Tanque de Reserva **Elaborado por:** Solange Garófalo y Lady Zambrano

### **Dimensionamiento de Tubería de Conducción**

Se determinó la tubería mínima en impulsión con las siguientes formulas:

$$
x = \frac{h.\text{ bombeo por día}}{24h} \qquad \qquad \text{Ecuación (1)}
$$

$$
D_{min} = 1.3 * x^{\frac{1}{4}} * \sqrt{Q}
$$
 *Ecuación (2)*

**Desarrollo:**

$$
x = \frac{h \cdot \text{bombeo por día}}{24h}
$$

$$
x = \frac{8h}{24h} = 0.333
$$

$$
Q_B = 6.94 \frac{L}{s} \equiv 0.00694 \frac{m^3}{s} \equiv 24.98 \frac{m^3}{h} \quad \text{, ver tabla 30}
$$

$$
D_{min} = 1.3 \times (0.333)^{\frac{1}{4}} \times \sqrt{0.00694} = 0.08226 \text{ m} = 82.26 \text{ mm}
$$

Se eligió la tubería 110 DN S5 con un soporte de 1,6 Mpa, según la Tabla 20.

El cálculo del diámetro es:

$$
D_{int} = 110 - 10 * 2 = 90 \; mm
$$

## **Comprobación de Golde de Ariete**

Se llevó a cabo el cálculo de la celeridad de propagación de la onda generada por el cierre repentino de la válvula de control. Para este cálculo, se empleó la siguiente fórmula:

$$
C_e = \frac{9900}{\sqrt{48.3 + \frac{k*DN}{e}}}
$$
 *Ecuación (3)*

**Datos**:

 $DN = 110$  mm

 $e = 10$  mm

 $k = 18$ , según Tabla 4 para material PVC

$$
C_e = \frac{9900}{\sqrt{48.3 + \frac{18 * 110}{10}}} = 630.81 \, m/s
$$

La fórmula empleada para calcular la velocidad en la tubería de conducción fue la siguiente:

$$
V_{tub} = \frac{Q_{tub}}{\frac{\pi * D^2}{4}}
$$
 *Ecuación (29)*

**Datos**:

$$
Q_B=0.00694\ m^3/s
$$

 $D_{int} = 90$  mm = 0.090 m

$$
V_{tub} = \frac{0.00694}{\frac{\pi * 0.090^2}{4}} = 1 m/s
$$

Se calculó el período durante el cual la tubería estaría en sobrepresión:

$$
T_{va(4)} = \frac{2L}{Ce}
$$
   
 Ecuador (5)

**Datos:**

 $L_{va} = 52.70$  m, ver ilustración 21  $Ce = 630.81 \, m/s$ 

$$
T_{va} = \frac{2 * 52.70}{630.81} = 0.17 s
$$

Si transcurre  $Tva < 0$ . 20 s, se clasifica como un cierre rápido y su sobrepresión será:

 = ∗ Ecuación (6)

**Datos**:

$$
Ce = 630.81 \, m/s
$$

$$
V_{tub} = 1 \, m/s
$$

$$
h_a = \frac{630.81 * 1}{9.81} = 64.30 \text{ mca}
$$

La máxima presión en base a la presión estática:

$$
H_{va,max} = H_{va} + h_a
$$
   
 Ecuador (8)

#### **Datos**:

 $Hva = 14.70$  m, ver Ilustración 21.

 $h_a = 64.30$  mca

$$
H_{va.max} = 14.70 + 64.30 = 79 \, mca
$$

Si  $Tva > 0.2$ , se clasifica como cierre lento, y al considerar un cierre de 3 segundos, su sobrepresión será:

#### **Datos:**

$$
L_{va} = 52,70 \text{ m}
$$
  
\n
$$
V_{tub} = 1 \text{ m/s}
$$
  
\n
$$
t_{va} = 3 \text{ s}
$$
  
\n
$$
h_a = \frac{2 * L * V}{g * t} =
$$
\nEcuación (7)  
\n
$$
h_a = \frac{2 * 52.70 * 1}{9.81 * 3} = 3.58 \text{ m}ca
$$

Y la máxima presión, tomando en cuenta la presión estática, será:

$$
H_{va,max} = H_{va} + h_a
$$
   
 Ecuador (8)

**Datos**

 $Hva = 14.70$  mca

 $h_a = 3.58$  mca

$$
H_{va.max} = 14.70 + 3.58 = 18.28 \ mca
$$

En conclusión, podemos contrastar los resultados y confirmar que la tubería cuenta con la capacidad adecuada para resistir el golpe de ariete. Sin embargo, se recomienda cerrar la válvula en un intervalo mayor a 3 segundos para prevenir posibles problemas de desgaste.

> $P_{fav.tub(4)} = 1.6 MPa \equiv 163.16 mca$ 163.16 mca > 79 mca > 18.28 mca

## **Altura Dinámica Total**

Para calcular la altura dinámica total se utilizó la siguiente ecuación:

$$
\frac{P_A}{\gamma} + \frac{{V_A}^2}{2g} + Z_A + h_T + h_f - \sum h_a = \frac{P_B}{\gamma} + \frac{{V_B}^2}{2g} + Z_B
$$
 Ecuación (9)

Según se muestra en la Ilustración 21, se evaluó la altura dinámica total como:

$$
h_T = h_f + \sum h_a + Z_B + \frac{{V_B}^2}{2g}
$$
 *Ecuación (10)*

La pérdida debida a la fricción fue calculada empleando las ecuaciones siguientes y los datos previamente establecidos:

$$
h_f = J * L
$$
   
Equación (16)

$$
J = \sqrt[0.54]{\frac{Q}{0.2785 \times C \times D_{in}^{2.63}}}
$$
 *Ecuación (14)*

**Datos**:

$$
Q_B = 0.00694 \frac{m^3}{s}
$$
  
\n $D_{int} = 90.00 \, mm = 0.090 \, m$   
\n $C = 150, \quad \text{Table 6}$   
\n $L_{cond} = 102.7, \quad \text{illustración 21}$ 

$$
J = \sqrt[0.54]{\frac{0.00694}{0.2785 * 150 * 0.090 m^{2.63}}}
$$

$$
J = 0.012418 \ m/m
$$
  

$$
h_f = 0.012418 * 85.2 = 1.06 \ m
$$

La pérdida por accesorios se determinó con las siguientes ecuaciones.

$$
\sum h_a = \sum b_{f.\theta} + \sum b_{f.com}
$$
  

$$
b_{f.\theta} = 0.25 * \frac{V_{tub}^2}{2 * g} * \sqrt{\frac{\theta}{90}}
$$
 Ecuador (17)

$$
b_{f.\theta} = k * \frac{V_{tub}^2}{2 * g}
$$
 *Ecuación (18)*

Para determinar la pérdida por accesorios se utilizó la siguiente tabla de cálculo, y se consideró los coeficientes de pérdida por accesorios indicados en la Tabla 7.

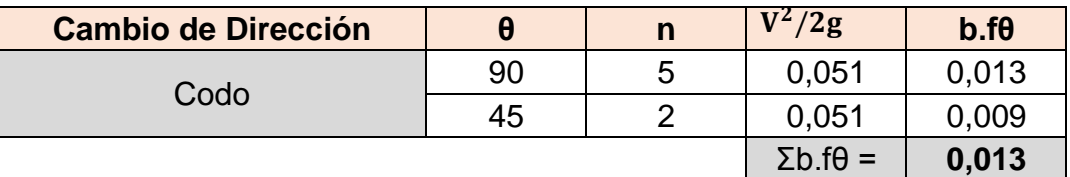

**Tabla 31:** Pérdida de Carga por Accesorios en Línea de Conducción

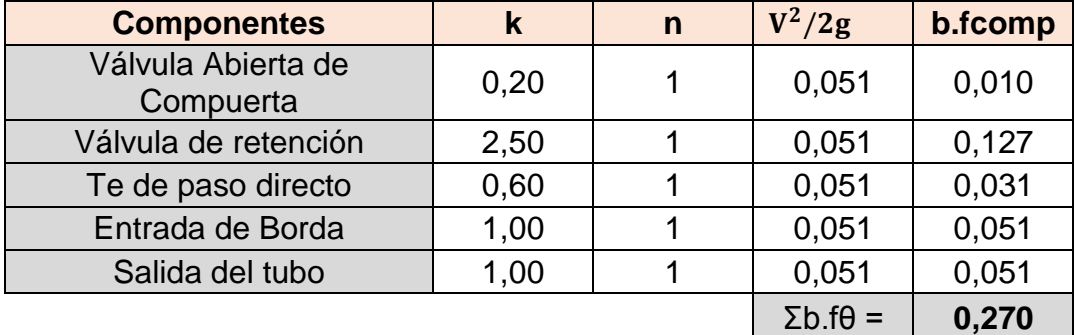

**Elaborado por:** Solange Garófalo y Lady Zambrano

$$
\sum_{n} h_a = 0.013 + 0.272 = 0.28 \, m
$$

Finalmente se puede determinar que la carga dinámica total será:

$$
h_T = h_f + \sum h_a + Z_B + \frac{{V_B}^2}{2g}
$$
 *Ecuación (10)*

**Datos:**

$$
h_f = 1.06 m
$$
  
\n
$$
\sum h_a = 0.28 m
$$
  
\n
$$
h_f = 20 + 9 + 3 + 2.7 = 34.7 m
$$
, *illustración* 21  
\n
$$
\frac{V_B^2}{2g} = 0.05 m
$$
, *table* 31  
\n
$$
h_T = 1.06 + 0.28 + 34.7 + 0.05 = 36.09 m
$$

## **Selección de Bomba Sumergible**

Se seleccionó la bomba sumergible de la marca PEDROLLO, modelo **UPA 150C - 30**, con una frecuencia de 50 Hz y 3000 rpm. La elección de esta bomba se basó en sus capacidades de rendimiento, que se ajustan a los parámetros necesarios para el sistema de conducción.

$$
Q_B = 24.98 \frac{m^3}{h} \text{ y } h_t = 36.09m
$$

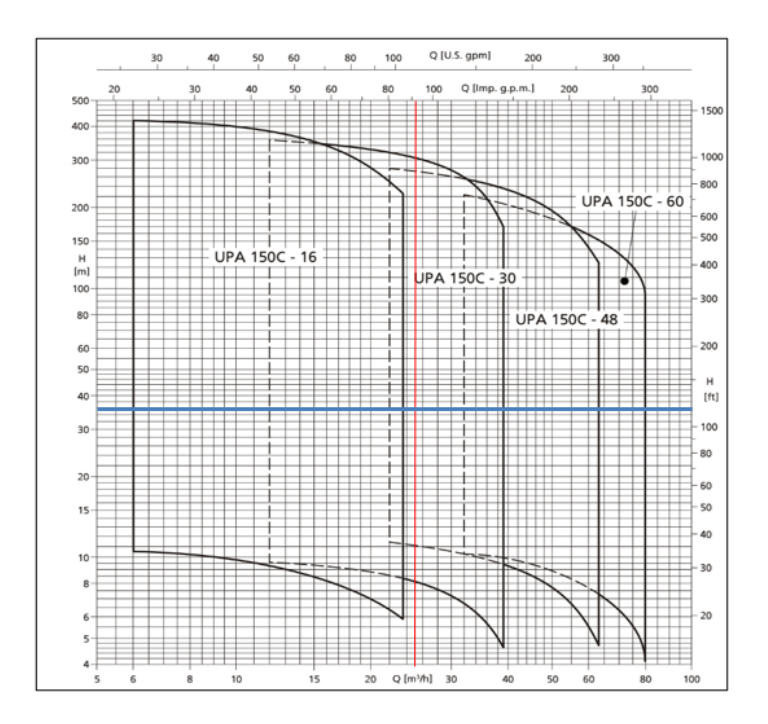

**Ilustración 22:** Curvas de Servicio de Bombas Sumergible UPA 150C **Fuente**: (PEDROLLO, 2023)

#### **Curvas de Servicio de Bombas Sumergibles 6SR**

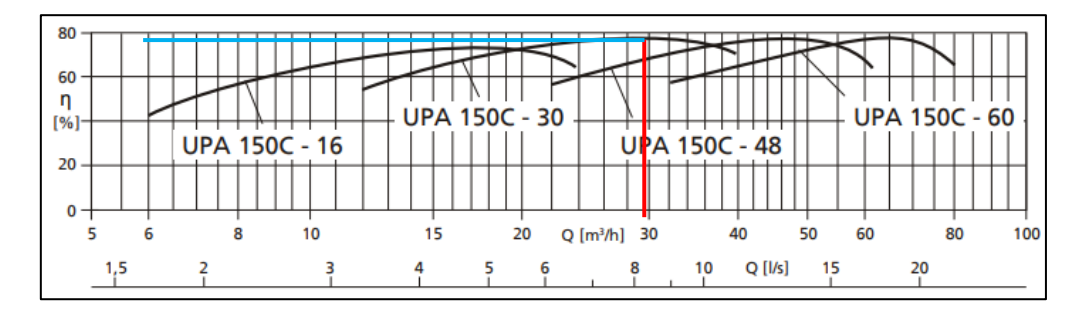

**Ilustración 23:** Campo Característico de la Selección para UPA 150C **Fuente**: (PEDROLLO, 2023)

Finalmente, Al examinar la Ilustración 23, se nota que con una eficiencia aproximada del 75%, se contempla operar con un caudal de bombeo de 25 m3/h. Este caudal, en el sistema de conducción, demanda una altura dinámica de 36.09 m.

## **4.2.4 Almacenamiento.**

#### **Volumen del Tanque de Reserva de Agua Potable**

Se toma en cuenta el volumen de reserva de agua potable establecido en las especificaciones de la Tabla 30, el cual es de 76.19 m3, redondeándolo a 77 m3.

#### **Dimensionamiento del Tanque de Reserva de Agua Potable**

Se empleó la siguiente fórmula para determinar las dimensiones del depósito de reserva, teniendo en cuenta una base cuadrada en un principio y un nivel máximo de agua a una altura de 2.7 metros.

**Datos:**

$$
V = 77 m3
$$
  

$$
h = 2.7 m
$$

$$
L = \sqrt{\frac{V}{h}} = \sqrt{\frac{77}{2.70}} = 5.34 \, m \approx 5.5 m
$$

Según el cálculo realizado, se tomó en cuenta una dimensión de base (B) de 5,5 metros, y para determinar la medida del lado opuesto se utilizó la siguiente fórmula:

$$
L = \frac{V}{h*B} = \frac{77}{2.70*5.5} = 5,18 \approx 5.25m
$$

El diseño del tanque se especifica en la Ilustración 24, y se instalará en un área de 7.00 m x 7.00 m.

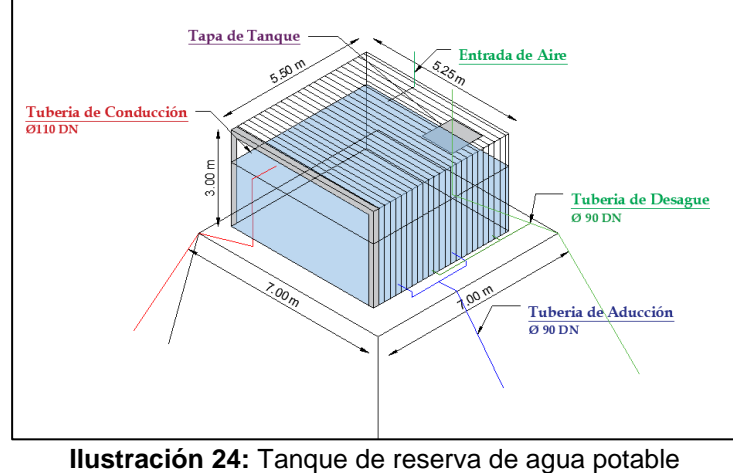

**Elaborado por:** Solange Garófalo y Lady Zambrano

## **Dimensionamiento de la Torre**

Finalmente, se establece el flujo operativo de la torre que albergará el tanque de reserva y la planta de tratamiento. Se realiza la planificación teniendo en cuenta las áreas necesarias para el funcionamiento de la torre, y en la Ilustración 25 se presenta el diseño propuesto. Este diseño detalla las dimensiones generales de la torre, que incluyen 8 columnas inclinadas de 35x35 cm2 para sostener los volúmenes de agua y garantizar un buen rendimiento sísmico, así como vigas perfiladas de 25x35 cm2.

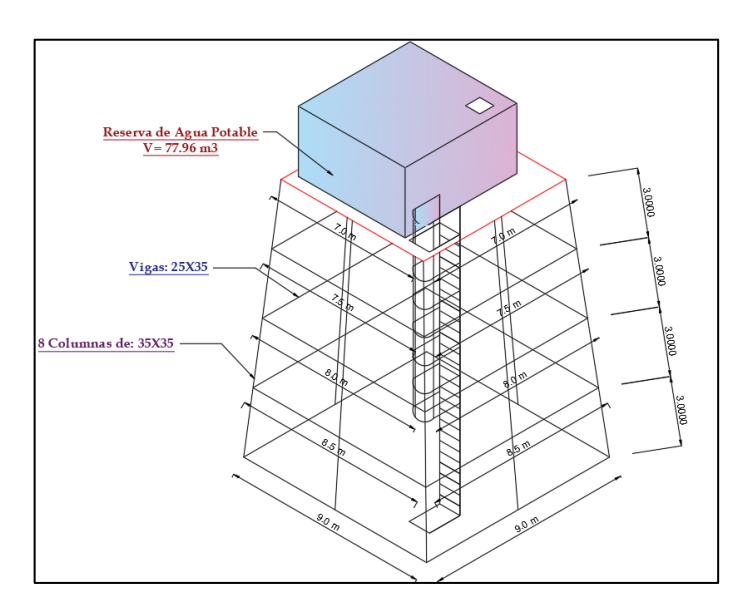

**Ilustración 25:** Diseño de la Torre de Dotación de Agua Potable **Elaborado por:** Solange Garófalo y Lady Zambrano

## **4.2.5 Línea de Aducción.**

#### **Trazado de Línea de Aducción**

La Línea de Aducción es el trazado que va desde el tanque elevado hasta el nodo [1], como se indica en la Ilustración 26, por lo que permite identificar mediante las curvas de nivel del perfil topográfico del terreno, así como la representación gráfica de la línea de aducción y la línea piezométrica normal del funcionamiento del sistema de aducción, tal como se indica en la Ilustración 27.

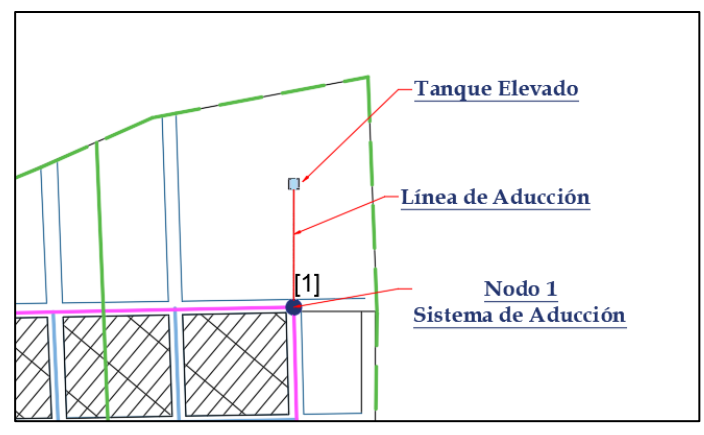

**Ilustración 26:** Planta de la Línea de Aducción **Elaborado por:** Solange Garófalo y Lady Zambrano

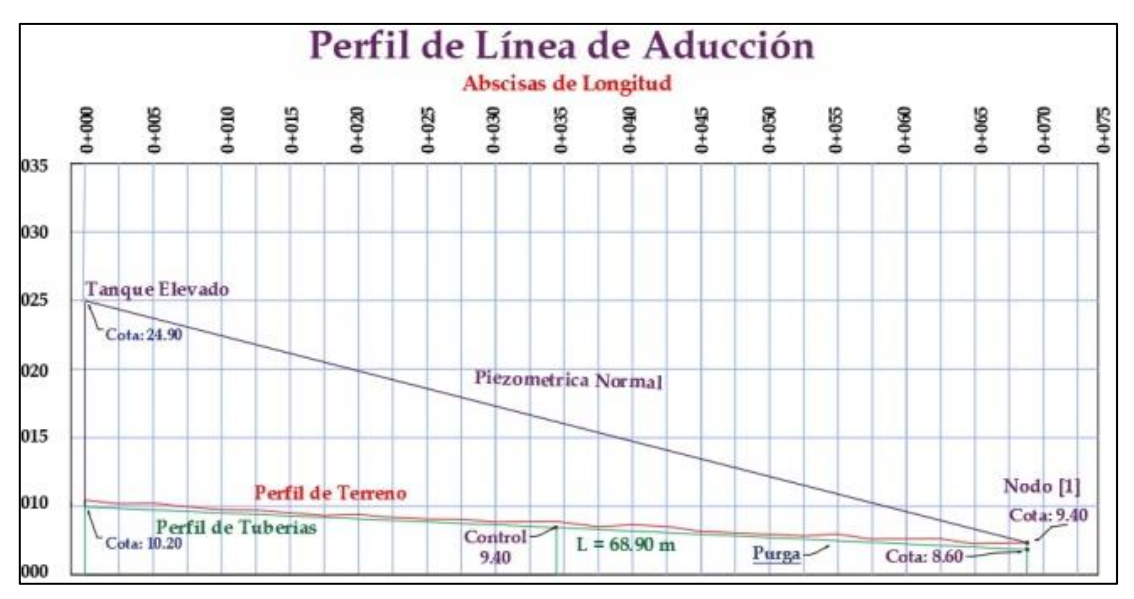

**Ilustración 27:** Perfil de la Línea de Aducción **Elaborado por:** Solange Garófalo y Lady Zambrano

#### **Colocación de Accesorios y Válvulas**

Se estableció un análisis de las válvulas y accesorios que serán utilizados en la línea de aducción, como se indica en la Ilustración 28 y la Ilustración 29. En este proceso, se detallan y señalan los puntos específicos donde se ubicarán estos elementos a lo largo de la línea.

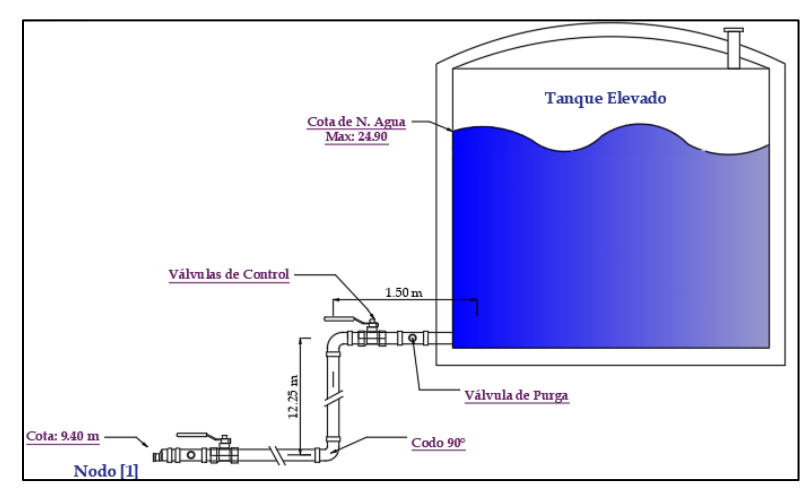

**Ilustración 28:** Vista en Elevación de la Línea de Aducción **Elaborado por:** Solange Garófalo y Lady Zambrano

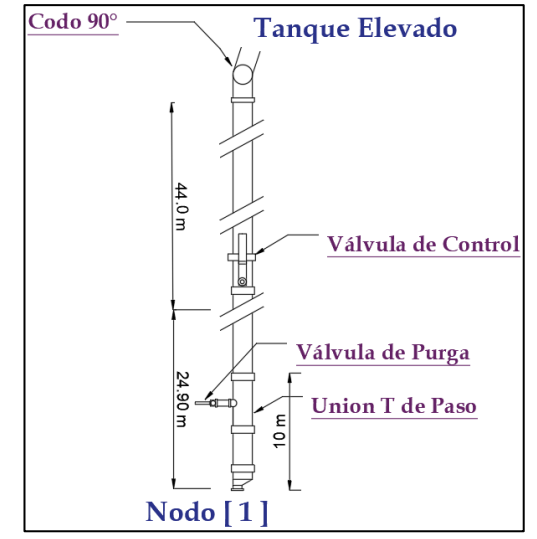

**Ilustración 29:** Vista en Planta de la Línea de Aducción **Elaborado por**: Solange Garófalo y Lady Zambrano

#### **Cálculo del Diámetro de la Línea de Aducción**

Se estableció la pérdida por carga unitaria de la tubería de aducción, a través de la siguiente fórmula, considerando en el nodo [1] una zanja de 0.80 m.

$$
J_{(Aduc)} = \frac{N_{(Tanq) - N_{[1]}}}{L_{[1]}}
$$
 *Ecuación (15)*

**Datos**:

$$
N_{(Tang)} = 24.90 \, m
$$
\n
$$
N_{[1]} = 9.40 - 0.8 = 8.60 \, m
$$
\n
$$
L_{(Aduc)} = (68.90) * 1.01 + 12.25 + 1.50 = 83.339 \approx 83.34 \, m
$$
\n
$$
J_{(Aduc)} = \frac{24.90 - 8.60}{83.34} = 0.19558435 \, m/m
$$

Se determinó el diámetro mínimo de la tubería de aducción, teniendo en cuenta que se utiliza una tubería de PVC, mediante la siguiente fórmula basada en el método de Hazen-Williams:

$$
D_{in} = \sqrt[2.63]{\frac{Q_D}{0.2785 * C * J^{0.54}}}
$$
 *Ecuación (13)*

**Datos**:

 $J_{(Aduc)} = 0.19558435 \frac{m}{m}$  $C = 150$ ; ver Tabla 6

 $Q_{(Aduc)} = 5.29 L/s = 0.00529 m^3/s$ , ver tabla 23

$$
D_{in(Aduc)} = \sqrt[2.63]{\frac{0.00529}{0.2785 * 150 * 0.19558435^{0.54}}} = 0.046087m
$$

 $D_{in(Aduc)} = 46.09$  mm

Se escogió la tubería 90 DN S10 que soporta 0.8 MPa, indicado en la Tabla 20 y su diámetro interno es:

$$
D_{in} = 90 - 4.3 \times 2 = 81.40 \text{ mm}
$$

### **Comprobación de Velocidad**

Los datos empleados en los posteriores cálculos son los siguientes:

#### **Datos:**

$$
Q_{(Aduc)} = 0.00529 \, m^3/s
$$
  
\n $D_{in(Aduc)} = 81.40 \, mm$   
\n $= 8.6 \, m$   
\n $N_{(Tanq)} = 24.90 \, m$   
\n $N_{Zanja[1]}$ 

 $L_{(Aduc)} = 83.34 \ m$ 

Se llevó a cabo el cálculo de la velocidad del flujo en la tubería de aducción utilizando la Ecuación 29.

$$
V_{Com.in\ (Aduc)} = \frac{Q_{(Aduc)}}{\frac{\pi * D_{in(Aduc)}}{4}} = \frac{0.00529}{\frac{\pi * (0.08140)^2}{4}} = 1.02 \ m/s
$$

Se comprueba que cumple con el mínimo de velocidad de 0.6 m/s.

## **Presión en Nodo [1]**

Se realizó el cálculo de las pérdidas unitarias dentro de la tubería de aducción, utilizando la Ecuación 14.

$$
J_{in(Aduc)} = \sqrt[0.54]{\frac{Q_{(Aduc)}}{0.2785 * C * D_{in(Aduc)}^{2.63}}} = \sqrt[0.54]{\frac{0.00529}{0.2785 * 150 * (0.08140)^{2.63}}}
$$

$$
J_{in(Aduc)} = 0.012250 \ m/m
$$

Se determinó la pérdida de carga por fricción producido en toda la tubería, usando la Ecuación 16.

$$
hf_{in(Aduc)} = J_{in(Aduc)} * L_{(Aduc)} = 0.012250 * 83.34 = 1.02 m
$$

Se determinaron las pérdidas por componentes aplicando la misma tabla utilizada

en la línea de Conducción, y los resultados se muestran en la Tabla 32.

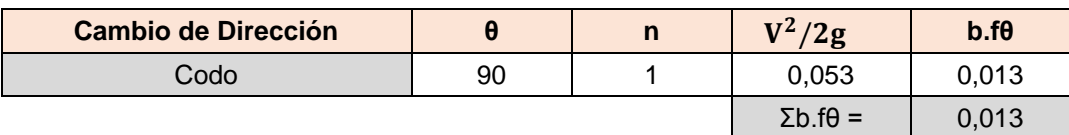

**Tabla 32:** Pérdida de Carga por Accesorios en Línea de Aducción

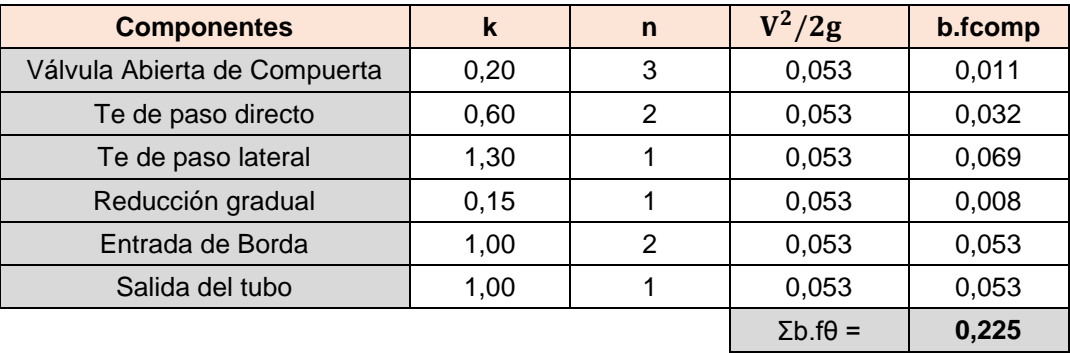

**Elaborado por:** Solange Garófalo y Lady Zambrano

$$
\sum h_a = 0.013 + 0.225 = 0.238 m
$$

La altura piezométrica en el nodo [1], se determina con la siguiente ecuación:

$$
Al_{Piez[1]} = N_{(Tanq)} - h f_{in(Aduc)} - \sum_{a} h_a =
$$
  

$$
Al_{Piez[1]} = 24.90 - 1.02 - 0.238 = 23.05 \, m
$$

La presión en el nodo [1], se determina con la ecuación:

$$
P_{Real[1]} = Al_{piez[1]} - N_{zanja[1]} =
$$
  

$$
P_{Real[1]} = 23.05 - 8.6 = 14.45 \, m
$$

Se puede observar que cumple con el requisito mínimo de presión de 7 (mca) en zonas rurales, según la norma INEN 5, para el sector Paraíso Norte.

#### **Comprobación del Golpe de Ariete**

se realizó el cálculo aplicando la misma metodología utilizada en la línea de conducción, resultados obtenidos se presentan en la Tabla 33, teniendo en cuenta el Caudal de Aducción (CAdu) de 5.29 L/s.

|                 | Valvula<br>$\frac{1}{\sigma}$<br>Cota | anque<br>$\frac{1}{\sigma}$<br>-ongitud<br>⊢<br>$\overline{\sigma}$<br>valvula | $\overline{\Phi}$<br>considerando<br>Longitud<br>$\,{}^+$<br>1% | Sobrepresión<br>$\frac{1}{\sigma}$<br>ΘŪ<br>Periodo<br>Tuberia | ۷<br>Ψθ<br>Cierre Rapido<br>$\overline{\phantom{0}}$<br>Rapido:<br>Sobrepresion<br>Cierre | $\oplus$<br>$\frac{1}{\sigma}$<br>maniobra<br>iempo | ΘÜ<br>$\Lambda$<br>ento<br>پ<br>obrepresion<br>ento:<br>Cierre<br>Cierre<br>Ō | Estatica<br><b>sluvla</b><br>Presión<br>><br>$\frac{1}{\sigma}$ | Estatica<br>+<br>Rapido<br>resion<br>Sobrepr<br>Presion<br>Cierre | Estatica<br>+<br>Lento<br>Sobrepresion<br>Presion Estatio<br>Cierre | tuberia<br>que<br>Presion<br>soporta la |
|-----------------|---------------------------------------|--------------------------------------------------------------------------------|-----------------------------------------------------------------|----------------------------------------------------------------|-------------------------------------------------------------------------------------------|-----------------------------------------------------|-------------------------------------------------------------------------------|-----------------------------------------------------------------|-------------------------------------------------------------------|---------------------------------------------------------------------|-----------------------------------------|
| <b>Valvulas</b> | Cota<br>(m)                           | $L.$ (m)                                                                       | L. Real<br>(m)                                                  | (seg)                                                          | ha<br>(mca)                                                                               | (seg)                                               | ha<br>(mca)                                                                   | H.v<br>(mca)                                                    | H.max<br>(mca)                                                    | H.max<br>(mca)                                                      | <b>Presion</b><br>tub.<br>(mca)         |
|                 | 21,9                                  | 0,60                                                                           | 0,60                                                            | 0,00                                                           | 49,93                                                                                     | 3                                                   | 0,04                                                                          | $\mathbf 0$                                                     | 49,93                                                             | 0,04                                                                | 81,579                                  |
| $\overline{2}$  | 9,60                                  | 44,60                                                                          | 45,65                                                           | 0,19                                                           | 49,93                                                                                     | 6                                                   | 1,58                                                                          | 12,3                                                            | 62,23                                                             | 13,88                                                               | 81,579                                  |
| 3               | 8,6                                   | 58,90                                                                          | 60,09                                                           | 0,25                                                           | 49,93                                                                                     | 9                                                   | 1,39                                                                          | 13,3                                                            | 63,23                                                             | 14,69                                                               | 81,579                                  |

**Tabla 33:** Cálculo de Sobrepresión por Golde de Ariete

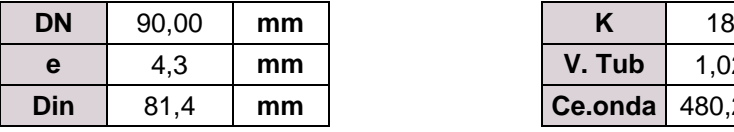

| <b>DN</b> | 90.00 | mm |                       | 18   |     |
|-----------|-------|----|-----------------------|------|-----|
| e         | 4,3   | mm | V. Tub                | 1.02 | m/s |
| Din       | 81.4  | mm | <b>Ce.onda</b> 480,20 |      | m/s |

**Elaborado por**: Solange Garófalo y Lady Zambrano

Para concluir, se verificó que las tuberías funcionen adecuadamente incluso bajo altas presiones generadas, aun así, se recomienda tener en cuenta los tiempos de maniobra.

## **4.3 Desarrollo de Red de Distribución**

Se realiza el desarrollo en base a la Ilustración 19: Flujo de Procesamiento de la Red de Distribución.

# **4.3.1 Trazado de Red Cerrada.**

## **Área de Diseño**

El Área de Diseño (AD) se debe tener en cuenta en conjunto con un espacio adicional de expansión, conforme se ilustra en la Figura 30.

$$
A_D=28.5\ ha
$$

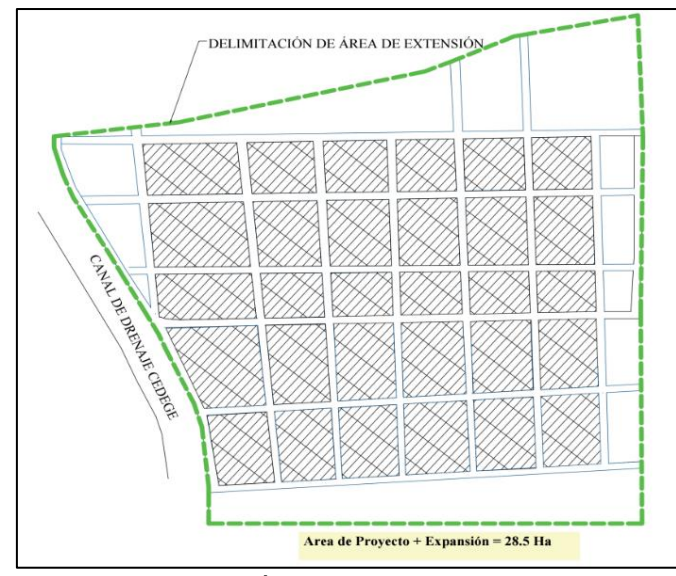

**Ilustración 30:** Área de Diseño del Proyecto **Elaborado por:** Solange Garófalo y Lady Zambrano

## **Trazo de Red Principal y Secundaria**

Se llevó a cabo el trazado teniendo en cuenta la información proporcionada en la Tabla 10, esto se refleja en la Ilustración 31.

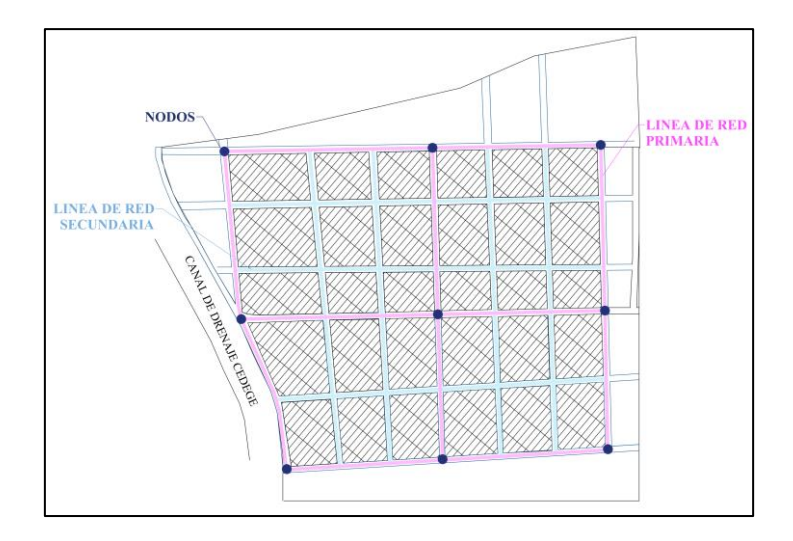

**Ilustración 31:** Datos de los Nudos y Tuberías de la Red cerrada **Elaborado por:** Solange Garófalo y Lady Zambrano

# **4.3.2 Caudales en Nodos.**

Se llevó a cabo la totalidad del cálculo utilizando el enfoque de áreas unitarias.

## **Método de Área Unitaria**

En la Ilustración 32 se detallan las cotas de los nodos numerados del 1 al 9, las longitudes de las redes principales y las áreas de influencia.

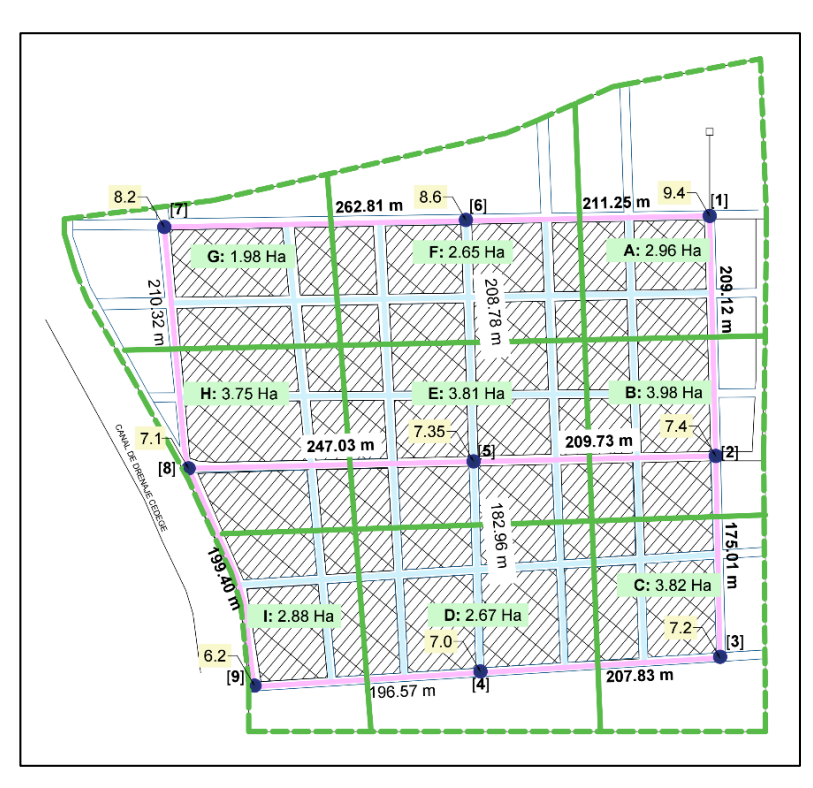

**Ilustración 32:** Datos de los Nudos y Tuberías de la Red cerrada **Elaborado por:** Solange Garófalo y Lady Zambrano

## **Caudal Unitario**

Se calcula el caudal unitario de la red cerrada mediante la aplicación de la Ecuación

(27).

## **Datos:**

$$
Q_{(MH)}=5.29\,L/s
$$

 $A_p = 28,6 Ha$ 

$$
Q_u = \frac{Q_{MH}}{A_D} = \frac{5,29 \, L/s}{28,5 \, Ha} = 0,185 \, \frac{L}{s * Ha}
$$

## **Caudal por Nudo i**

Se elaboró una tabla de cálculos en la cual se establece el caudal unitario por nodo utilizando los datos previamente obtenidos y la siguiente ecuación:
$$
Q_{ni} = Q_u * A_i
$$
 *Ecuación (28)*

| Zona<br><b>Influencia</b> | Área<br><b>Influencia</b> | Nodo [i]    | <b>Caudal</b><br>Nodo [i] | <b>Caudal</b><br><b>Industrial</b> | <b>Caudal</b><br><b>Incendio</b> | <b>Caudal</b><br>de nodo<br>total | Ct.Nd.<br><b>Terreno</b> |
|---------------------------|---------------------------|-------------|---------------------------|------------------------------------|----------------------------------|-----------------------------------|--------------------------|
|                           |                           |             | Q.Dom                     | Q.Ind                              | Q.Inc                            |                                   | Cota.                    |
| <b>Zona</b>               | <b>Área (Ha)</b>          | <b>Nudo</b> | (L/s)                     | (L/s)                              | (L/s)                            | Q(L/s)                            | <b>Real</b>              |
| A                         | 2,96                      | [1]         | 0,549                     | $\overline{0}$                     | $\overline{0}$                   | 0,55                              | 9,40                     |
| B                         | 3,98                      | [2]         | 0,739                     | $\overline{0}$                     | $\overline{0}$                   | 0,74                              | 7,40                     |
| $\mathbf c$               | 3,82                      | [3]         | 0,709                     | $\mathbf 0$                        | $\overline{0}$                   | 0,71                              | 7,20                     |
| D                         | 2,67                      | [4]         | 0,496                     | $\overline{0}$                     | $\overline{0}$                   | 0,50                              | 7,00                     |
| Е                         | 3,81                      | [5]         | 0,707                     | $\mathbf 0$                        | $\overline{0}$                   | 0,71                              | 7,35                     |
| F                         | 2,65                      | [6]         | 0,492                     | $\overline{0}$                     | $\overline{0}$                   | 0,49                              | 8,60                     |
| G                         | 1,98                      | [7]         | 0,368                     | $\mathbf 0$                        | $\overline{0}$                   | 0,37                              | 8,20                     |
| H                         | 3,75                      | [8]         | 0,696                     | $\overline{0}$                     | $\overline{0}$                   | 0,70                              | 7,10                     |
| I                         | 2,88                      | [9]         | 0,535                     | $\overline{0}$                     | $\overline{0}$                   | 0,53                              | 6,20                     |
| Σ                         | 28,50                     |             | 5,290                     | 0,00                               | 0,00                             | 5,29                              |                          |

**Tabla 34:** Cálculo de Caudal de Nudo i

**Elaborado por:** Solange Garófalo y Lady Zambrano

# **4.3.3 Caudales en Tuberías.**

# **Hipótesis de Distribución**

Se elaboró el gráfico que representa el probable recorrido del agua a través de las

tuberías, así como los anillos de circulación que se forman en cada circuito.

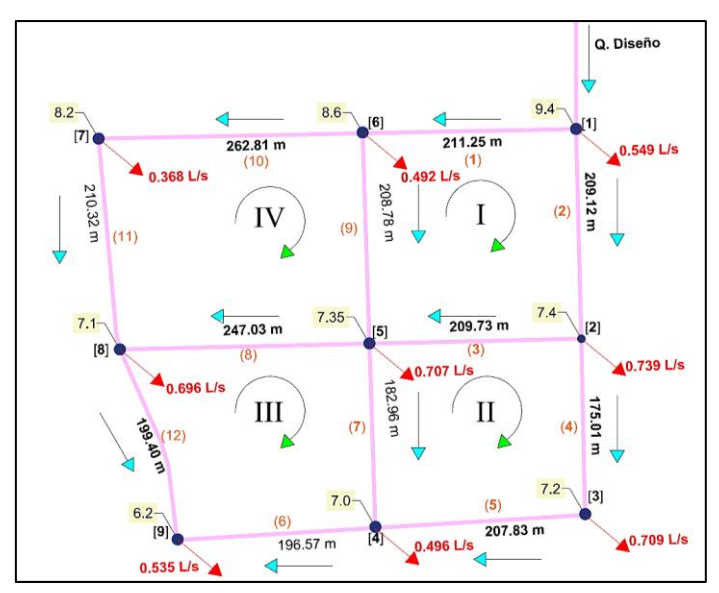

**Ilustración 33:** Hipótesis de Distribución del Flujo del Agua **Elaborado por:** Solange Garófalo y Lady Zambrano

Se creó una tabla de cálculos en la que se aplicó la suposición de flujo de agua utilizando el principio de conservación de masa para establecer el caudal que atraviesa cada tubería. Además, se determinó la diferencia de altura o carga total en cada nodo para cálculos posteriores. Los resultados se detallan en la Tabla 35.

| <b>Tuberia</b><br>(i) | <b>Hipotesis de</b><br>Distribución de Flujo de<br>Agua | <b>Caudal</b><br>de<br>Tuberí<br>a (i) | Long.<br>Tub.(i) | <b>Nodo</b><br><b>Inicio</b><br>de<br>Tub. (i) | <b>Nodo</b><br><b>Final</b><br>de<br>Tub.<br>(i) | Cota<br>de<br><b>Inicio</b> | Cota<br><b>Final</b> | Carg<br>a<br>Total |
|-----------------------|---------------------------------------------------------|----------------------------------------|------------------|------------------------------------------------|--------------------------------------------------|-----------------------------|----------------------|--------------------|
|                       | <b>Hipotesis de</b>                                     |                                        | Long.            |                                                | <b>Nodo</b>                                      | Cota                        | Cota                 |                    |
| <b>Tramo</b>          | <b>Distribución</b>                                     | Q(L/s)                                 | (m)              | Nodo I                                         | F                                                | Ι.                          | F.                   | H(m)               |
|                       |                                                         |                                        |                  | N.Tan                                          |                                                  |                             |                      |                    |
| <b>Aducc</b>          | Q.dis                                                   | 5,29                                   | 83,34            | q                                              | (1)                                              | 24,90                       | 9,40                 | 15,50              |
| (1)                   | $(Q.dis - Q[1])/2$                                      | 2,370                                  | 211,25           | (1)                                            | (6)                                              | 9,40                        | 8,60                 | 0,80               |
| (2)                   | (Q.dis - Q[ 1 ]/2                                       | 2,370                                  | 209,12           | (1)                                            | (2)                                              | 9,40                        | 7,40                 | 2,00               |
| (3)                   | (Q( 2 ) - Q[ 2 ])/2                                     | 0,816                                  | 209,73           | (2)                                            | 5)                                               | 7,40                        | 7,35                 | 0,05               |
| (4)                   | $(Q(2) - Q[2])/2$                                       | 0,816                                  | 175,01           | 2)                                             | 3)                                               | 7,40                        | 7,20                 | 0,20               |
| (5)                   | $Q(4) - Q[3]$                                           | 0,107                                  | 207,83           | (3)                                            | 4)                                               | 7,20                        | 7,00                 | 0,20               |
| (6)                   | $Q(7) + Q(5) - Q[4]$                                    | 0,135                                  | 196,57           | 4)                                             | 9)                                               | 7,00                        | 6,20                 | 0,80               |
| (7)                   | $(Q(9) + Q(3) - Q[5])/2$                                | 0,524                                  | 199,40           | (5)                                            | $\left( 4 \right)$                               | 7,35                        | 7,00                 | 0,35               |
| (8)                   | $(Q(9) + Q(3) - Q[5])/2$                                | 0,524                                  | 247,03           | (5)                                            | (8)                                              | 7,35                        | 7,10                 | 0,25               |
| (9)                   | $(Q(1) - Q[6])/2$                                       | 0,939                                  | 208,78           | 6)                                             | 5)                                               | 8,60                        | 7,35                 | 1,25               |
| 10)                   | $(Q(1) - Q[6])/2$                                       | 0,939                                  | 262,81           | (6)                                            | (7)                                              | 8,60                        | 8,20                 | 0,40               |
| 11)                   | $Q(10) - Q[7]$                                          | 0,572                                  | 210,32           | (7)                                            | 8)                                               | 8,20                        | 7,10                 | 1,10               |
| 12)                   | $Q(11) + Q(8) - Q[8]$                                   | 0,400                                  | 199,40           | (8)                                            | 9)                                               | 7,10                        | 6,20                 | 0,90               |

**Tabla 35:** Cálculo de Caudal en Tubería i y Diferencia de Nivel

Comprobación de la tubería (1):

$$
Q_{(1)} = \frac{(Q_{dis} - Q_{[1]})}{2} = \frac{5.290 - 0.549}{2} = 2.37 L/s
$$

$$
H_{(1)} = \text{Cota } I - \text{Cota } F = 9.40 - 8.60 = 0.80 m
$$

# **4.3.4 Dimensionamiento de Tuberías.**

Se emplea la técnica de Hardy-Croos para dimensionar y calcular las presiones en

los nodos.

# **Predimensionamiento del Diámetro de las Tuberías**

| <b>Nudo</b>       | Cota de       | <b>Cota Final</b> | Perdida | Longitud      | Perdida | Caudal de   | <b>Diámetro</b>  | <b>Diámetro</b> | <b>Espesor</b> | <b>Diámetro</b> | Velocidad | Código         |
|-------------------|---------------|-------------------|---------|---------------|---------|-------------|------------------|-----------------|----------------|-----------------|-----------|----------------|
| <b>Finalde</b>    | <b>Inicio</b> |                   | Carga   | Tubería ( i ) | Carga   | Tubería (i) | <b>Determina</b> | Comercial       | <b>Tubería</b> | interior        | Tub.      | <b>Tubería</b> |
| Tramo             | Cota I.       | Cota F.           | H(m)    | L (m)         | J(m/m)  | Q(L/s)      | $D'$ (mm)        | $Dc$ (mm)       | $e$ (mm)       | Dc.int (mm)     | V(m/s)    | <b>COD</b>     |
| $\vert 1 \vert$   | 9,40          | 8,60              | 0,80    | 211,25        | 0.00379 | 2,37        | 76,34            | 90              | 8,2            | 73,60           | 0,56      | <b>DN90-S5</b> |
| $\left( 2\right)$ | 9,40          | 7,40              | 2,00    | 209,12        | 0.00956 | 2,37        | 63,11            | 90              | 8,2            | 73,60           | 0,56      | <b>DN90-S5</b> |
| 【3】               | 7,40          | 7,35              | 0,05    | 209,73        | 0.00024 | 0,82        | 89,78            | 63              | 5,8            | 51,40           | 0,39      | <b>DN63-S5</b> |
| (4)               | 7,40          | 7,20              | 0,20    | 175,01        | 0,00114 | 0,82        | 65,08            | 63              | 3              | 57,00           | 0,32      | DN63-S10       |
| (5)               | 7,20          | 7,00              | 0,20    | 207,83        | 0,00096 | 0,11        | 31,11            | 32              |                | 28,00           | 0,17      | <b>DN32-S8</b> |
| $\left( 6\right)$ | 7,00          | 6,20              | 0,80    | 196,57        | 0.00407 | 0,14        | 25,30            | 32              | ∠              | 28,00           | 0,22      | <b>DN32-S8</b> |
| (7)               | 7,35          | 7,00              | 0,35    | 182,96        | 0.00191 | 0,52        | 49,47            | 50              | 4,6            | 40,80           | 0,40      | <b>DN50-S5</b> |
| 8)                | 7,35          | 7,10              | 0,25    | 247,03        | 0.00101 | 0,52        | 56,38            | 63              | 5,8            | 51,40           | 0,25      | <b>DN63-S5</b> |
| (9)               | 8,60          | 7,35              | 1,25    | 208,78        | 0,00599 | 0,94        | 48,87            | 50              | 2,4            | 45,20           | 0,59      | DN50-S10       |
| 10)               | 8,60          | 8,20              | 0.40    | 262,81        | 0.00152 | 0,94        | 64,74            | 63              | 5,8            | 51,40           | 0,45      | <b>DN63-S5</b> |
| 11                | 8,20          | 7,10              | 1,10    | 210,32        | 0,00523 | 0,57        | 41,60            | 40              | 2,4            | 35,20           | 0,59      | <b>DN40-S8</b> |
| 12)               | 7,10          | 6,20              | 0,90    | 199,40        | 0.00451 | 0,40        | 37,42            | 40              | 2,4            | 35,20           | 0,41      | <b>DN40-S8</b> |

**Tabla 36:** Predimensionamiento de Tuberías de la Red Principal

**Elaborado por**: Solange Garófalo y Lady Zambrano

### **Proceso Iterativo para reajuste de Caudales y Diferencias de Carga**

Este procedimiento se llevó a cabo con referencia a la Ilustración 32, donde se señalan las secciones que afectan simultáneamente a dos anillos. Como resultado, se ajustan sus valores de caudal (Q(i)) y altura (H(i)), siguiendo las directrices del Método de Hardy-Croos.

|                         |                   | Longitud    | <b>Diámetro</b>                   | Caudal        | Perdida de      | Perdida      |                     |                   |               | Perdida de Perdida de |              |                      |                   |
|-------------------------|-------------------|-------------|-----------------------------------|---------------|-----------------|--------------|---------------------|-------------------|---------------|-----------------------|--------------|----------------------|-------------------|
|                         |                   | de          | <b>Comercial</b>                  | de            | Carga           | Carga        | $[6] \setminus [4]$ | <b>Diámetro</b>   | Caudal        | Carga                 | Carga        | $[11] \setminus [9]$ | Diámetro de       |
|                         |                   | Tubería     | Interno                           | tubería       | <b>Unitaria</b> | <b>Total</b> |                     | Caudal            | Corregido     | <b>Unitaria</b>       | <b>Total</b> |                      | Caudal            |
|                         | Anillo I          |             |                                   | (i)           |                 |              |                     |                   |               | <b>Nueva</b>          | <b>Nueva</b> |                      |                   |
| <b>Sentido</b>          | <b>Tramo</b>      |             | Long. $(m)$ Dc.int $(mm)$         | Q(m3/s)       | J(m/m)          | H(m)         | H/Q                 | $\Delta Q$ (m3/s) | Q(m3/s)       | J(m/m)                | H(m)         | H/Q                  | $\Delta Q$ (m3/s) |
| $-1$                    | (1)               | 211,25      | 73,60                             | $-0,00237$    | $-0,00452$      | $-0,96$      | 403,2220            | 0,0002            | $-0,0022$     | $-0,00398$            | $-0,84$      | 380,1                | 0,0001            |
| $-1$                    | (9)               | 208,78      | 45,20                             | $-0,00094$    | $-0,00876$      | $-1,83$      | 1946,2866           | 0,0001            | $-0,0009$     | $-0,00771$            | $-1,61$      | 1835,6               | 0,0000            |
| $\mathbf{1}$            | (3)               | 209,73      | 51,40                             | 0,00082       | 0,00361         | 0,76         | 927,1828            | 0,0001            | 0,0009        | 0,00427               | 0,90         | 1002,0               | 0,0001            |
| $\mathbf{1}$            | (2)               | 209,12      | 73,60                             | 0,00237       | 0,00452         | 0,95         | 399,1564            | 0,0002            | 0,0025        | 0,00510               | 1,07         | 421,9                | 0,0001            |
|                         |                   |             |                                   |               | $\Sigma$ Suma   | $-1,08$      | 3675,85             |                   |               | $\Sigma$ Suma         | $-0,49$      | 3639,6               |                   |
|                         |                   |             |                                   |               | ΔQ:             | 0,0002       |                     |                   |               | ΔQ:                   | 0,0001       |                      |                   |
|                         | <b>Anillo II</b>  |             |                                   |               |                 |              |                     |                   |               |                       |              |                      |                   |
| Sentido                 | <b>Tramo</b>      |             | Long. (m) $ Dc.int(mm) $ Q (m3/s) |               | J(m/m)          | H(m)         | H/Q                 | $\Delta Q$ (m3/s) | Q(m3/s)       | J(m/m)                | H(m)         | H/Q                  | $\Delta Q$ (m3/s) |
| $^{\text{{\small -1}}}$ | (3)               | 209,73      | 51,40                             | $-0,00082$    | $-0,00361$      | $-0,76$      | 927,183             | $-0,0001$         | $-0,0009$     | $-0,00427$            | $-0,90$      | 1002,0               | $-0,0001$         |
| $\mathbf{1}$            | (4)               | 175,01      | 57,00                             | 0,00082       | 0,00218         | 0,38         | 467,553             | 0,0001            | 0,0009        | 0,00260               | 0,45         | 506,9                | 0,0000            |
| $\mathbf{1}$            | (5)               | 207,83      | 28,00                             | 0,00011       | 0,00161         | 0,33         | 3130,462            | 0,0001            | 0,0002        | 0,00458               | 0,95         | 5067,7               | 0,0000            |
| $-1$                    | (7)               | 182,96      | 40,80                             | $-0,00052$    | $-0,00489$      | $-0,89$      | 1708,210            | 0,0001            | $-0,0005$     | $-0,00378$            | $-0,69$      | 1517,3               | 0,0000            |
|                         |                   |             |                                   | $\Sigma$ Suma | $-0,94$         | 6233,407     |                     |                   | $\Sigma$ Suma | $-0,18$               | 8094,0       |                      |                   |
|                         |                   |             |                                   | ΔQ:           | 0,0001          |              |                     |                   | ΔQ:           | 0,0000                |              |                      |                   |
|                         | <b>Anillo III</b> |             |                                   |               |                 |              |                     |                   |               |                       |              |                      |                   |
| <b>Sentido</b>          | <b>Tramo</b>      | Long. $(m)$ | $ Dc.int(mm) $ Q (m3/s)           |               | J(m/m)          | H(m)         | H/Q                 | $\Delta Q$ (m3/s) | Q(m3/s)       | J(m/m)                | H(m)         | H/Q                  | $\Delta Q$ (m3/s) |
| 1                       | (6)               | 196,57      | 28,00                             | 0,00014       | 0,00249         | 0,49         | 3617,820            | 0,0000            | 0,0001        | 0,00295               | 0,58         | 3914,9               | 0,0000            |
| $\mathbf{1}$            | (7)               | 182,96      | 40,80                             | 0,00052       | 0,00489         | 0,89         | 1708,210            | $-0,0001$         | 0,0005        | 0,00378               | 0,69         | 1517,3               | 0,0000            |
| $-1$                    | (8)               | 247,03      | 51,40                             | $-0,00052$    | $-0,00159$      | $-0,39$      | 748,897             | $-0,0001$         | $-0,0006$     | $-0,00209$            | $-0,52$      | 849,5                | 0,0000            |
| $^{\mbox{-}}1$          | 12)               | 199,40      | 35,20                             | $-0,00040$    | $-0,00608$      | $-1,21$      | 3033,409            | 0,0000            | $-0,0004$     | $-0,00571$            | $-1,14$      | 2948,4               | 0,0000            |
|                         |                   |             |                                   |               | $\Sigma$ Suma   | $-0,22$      | 9108,336            |                   |               | $\Sigma$ Suma         | $-0,38$      | 9230,1               |                   |
|                         |                   |             |                                   |               | ΔQ:             | 0,0000       |                     |                   |               | ΔQ:                   | 0,0000       |                      |                   |
|                         | <b>Anillo IV</b>  |             |                                   |               |                 |              |                     |                   |               |                       |              |                      |                   |
| <b>Sentido</b>          | <b>Tramo</b>      |             | Long. (m) $ Dc.int(mm) $ Q (m3/s) |               | J(m/m)          | H(m)         | H/Q                 | $\Delta Q$ (m3/s) | Q(m3/s)       | J(m/m)                | H(m)         | H/Q                  | $\Delta Q$ (m3/s) |
| 1                       | (8)               | 247,03      | 51,40                             | 0,00052       | 0,00159         | 0,39         | 748,897             | 0,0001            | 0,0006        | 0,00209               | 0,52         | 849,5                | 0,0000            |
| $\mathbf{1}$            | (9)               | 208,78      | 45,20                             | 0,00094       | 0,00876         | 1,83         | 1946,287            | $-0,0001$         | 0,0009        | 0,00771               | 1,61         | 1835,6               | 0,0000            |
| $-1$                    | (10)              | 262,81      | 51,40                             | $-0,00094$    | $-0,00468$      | $-1,23$      | 1310,005            | 0,0001            | $-0,0008$     | $-0,00383$            | $-1,01$      | 1194,3               | 0,0000            |
| $^{\mbox{-}}1$          | (11)              | 210,32      | 35,20                             | $-0,00057$    | $-0,01180$      | $-2,48$      | 4341,512            | 0,0001            | $-0,0005$     | $-0,00838$            | $-1,76$      | 3708,0               | 0,0000            |
|                         |                   |             |                                   |               | $\Sigma$ Suma   | $-1,49$      | 8346,70             |                   |               | $\Sigma$ Suma         | $-0,64$      | 7587,4               |                   |
|                         |                   |             |                                   |               | ΔQ:             | 0,0001       |                     |                   |               | ΔQ:                   | 0,0000       |                      |                   |

**Tabla 37:** Cálculos de la Primera Iteración

|                | Anillo I     | Longitud de<br><b>Tubería</b> | <b>Diámetro</b><br><b>Comercial</b><br>Interno | Caudal de<br>tubería (i) | Perdida de<br>Carga<br>Unitaria | Perdida<br><b>Carga Total</b> | $[6] \setminus [4]$ | <b>Diámetro</b><br>Caudal | Caudal<br>Corregido | Perdida de<br>Carga<br><b>Unitaria</b><br><b>Nueva</b> | Perdida de<br><b>Carga Total</b><br><b>Nueva</b> | $[11]$ $[9]$ | Diámetro de<br>Caudal |
|----------------|--------------|-------------------------------|------------------------------------------------|--------------------------|---------------------------------|-------------------------------|---------------------|---------------------------|---------------------|--------------------------------------------------------|--------------------------------------------------|--------------|-----------------------|
| <b>Sentido</b> | <b>Tramo</b> | Long. $(m)$                   | Dc.int(mm)                                     | Q(m3/s)                  | J(m/m)                          | H(m)                          | H/Q                 | $\Delta Q$ (m3/s)         | Q(m3/s)             | J(m/m)                                                 | H(m)                                             | H/Q          | $\Delta Q$ (m3/s)     |
| $-1$           | (1)          | 211,25                        | 73,60                                          | $-0,0021$                | $-0,00374$                      | $-0,79$                       | 369,4364            | 0,0000                    | $-0,0021$           | $-0,00366$                                             | $-0,77$                                          | 365,6        | 0,0000                |
| $-1$           | (9)          | 208,78                        | 45,20                                          | $-0.0009$                | $-0,00728$                      | $-1,52$                       | 1787,9986           | 0,0000                    | $-0,0008$           | $-0,00722$                                             | $-1,51$                                          | 1781,0       | 0,0000                |
| $\mathbf{1}$   | (3)          | 209,73                        | 51,40                                          | 0,0010                   | 0,00482                         | 1,01                          | 1059,4189           | 0,0000                    | 0,0010              | 0,00480                                                | 1,01                                             | 1057,7       | 0,0000                |
| 1              | (2)          | 209,12                        | 73,60                                          | 0,0026                   | 0,00538                         | 1,12                          | 432,1204            | 0,0000                    | 0,0026              | 0,00548                                                | 1,15                                             | 435,8        | 0,0000                |
|                |              |                               |                                                |                          | $\Sigma$ Suma                   | $-0,18$                       | 3648,97             |                           |                     | $\Sigma$ Suma                                          | $-0,13$                                          | 3640,1       |                       |
|                |              |                               |                                                |                          | ΔQ:                             | 0,0000                        |                     |                           |                     | ΔQ:                                                    | 0,0000                                           |              |                       |
|                | Anillo II    |                               |                                                |                          |                                 |                               |                     |                           |                     |                                                        |                                                  |              |                       |
| <b>Sentido</b> | <b>Tramo</b> | Long. (m)                     | Dc.int(mm)                                     | Q(m3/s)                  | J(m/m)                          | H(m)                          | H/Q                 | $\Delta Q$ (m3/s)         | Q(m3/s)             | J(m/m)                                                 | H(m)                                             | H/Q          | $\Delta Q$ (m3/s)     |
| $-1$           | (3)          | 209,73                        | 51,40                                          | $-0,0010$                | $-0,00482$                      | $-1,01$                       | 1059,419            | 0,0000                    | $-0,0010$           | $-0,00480$                                             | $-1,01$                                          | 1057,7       | 0,0000                |
| $\mathbf{1}$   | (4)          | 175,01                        | 57,00                                          | 0,0009                   | 0,00266                         | 0,47                          | 512,684             | 0,0000                    | 0,0009              | 0,00282                                                | 0,49                                             | 526,0        | 0,0000                |
| $\mathbf{1}$   | (5)          | 207,83                        | 28,00                                          | 0,0002                   | 0,00412                         | 0,86                          | 4827,183            | 0,0000                    | 0,0002              | 0,00540                                                | 1,12                                             | 5465,4       | 0,0000                |
| $-1$           | (7)          | 182,96                        | 40,80                                          | $-0,0005$                | $-0,00394$                      | $-0,72$                       | 1546,819            | 0,0000                    | $-0,0004$           | $-0,00360$                                             | $-0,66$                                          | 1483,5       | 0,0000                |
|                |              |                               |                                                |                          | $\Sigma$ Suma                   | $-0.41$                       | 7946,104            |                           |                     | $\Sigma$ Suma                                          | $-0,05$                                          | 8532,5       |                       |
|                |              |                               |                                                |                          | ΔQ:                             | 0,0000                        |                     |                           |                     | ΔQ:                                                    | 0,0000                                           |              |                       |
|                | Anillo III   |                               |                                                |                          |                                 |                               |                     |                           |                     |                                                        |                                                  |              |                       |
| <b>Sentido</b> | <b>Tramo</b> | Long. $(m)$                   | Dc.int(mm)                                     | Q(m3/s)                  | J(m/m)                          | H(m)                          | H/Q                 | $\Delta Q$ (m3/s)         | Q(m3/s)             | J(m/m)                                                 | H(m)                                             | H/Q          | $\Delta Q$ (m3/s)     |
| 1              | (6)          | 196,57                        | 28,00                                          | 0,0002                   | 0,00383                         | 0,75                          | 4415,358            | 0,0000                    | 0,0002              | 0,00406                                                | 0,80                                             | 4536,6       | 0,0000                |
| $\mathbf{1}$   | (7)          | 182,96                        | 40,80                                          | 0,0005                   | 0,00394                         | 0,72                          | 1546,819            | 0,0000                    | 0,0004              | 0,00360                                                | 0,66                                             | 1483,5       | 0,0000                |
| $-1$           | (8)          | 247,03                        | 51,40                                          | $-0,0006$                | $-0,00224$                      | $-0,55$                       | 877,132             | 0,0000                    | $-0,0006$           | $-0,00235$                                             | $-0,58$                                          | 896,7        | 0,0000                |
| $-1$           | (12)         | 199,40                        | 35,20                                          | $-0,0004$                | $-0,00511$                      | $-1,02$                       | 2801,735            | 0,0000                    | $-0,0004$           | $-0,00497$                                             | $-0,99$                                          | 2765,5       | 0,0000                |
|                |              |                               |                                                |                          | $\Sigma$ Suma                   | $-0,10$                       | 9641,045            |                           |                     | $\Sigma$ Suma                                          | $-0,11$                                          | 9682,4       |                       |
|                |              |                               |                                                |                          | ΔQ:                             | 0,0000                        |                     |                           |                     | ΔQ:                                                    | 0,0000                                           |              |                       |
|                | Anillo IV    |                               |                                                |                          |                                 |                               |                     |                           |                     |                                                        |                                                  |              |                       |
| <b>Sentido</b> | <b>Tramo</b> | Long. $(m)$                   | Dc.int(mm)                                     | Q(m3/s)                  | J(m/m)                          | H(m)                          | H/Q                 | $\Delta Q$ (m3/s)         | Q(m3/s)             | J(m/m)                                                 | H(m)                                             | H/Q          | $\Delta Q$ (m3/s)     |
| 1              | (8)          | 247,03                        | 51,40                                          | 0,0006                   | 0,00224                         | 0,55                          | 877,132             | 0,0000                    | 0,0006              | 0,00235                                                | 0,58                                             | 896,7        | 0,0000                |
| $\mathbf{1}$   | (9)          | 208,78                        | 45,20                                          | 0,0009                   | 0,00728                         | 1,52                          | 1787,999            | 0,0000                    | 0,0008              | 0,00722                                                | 1,51                                             | 1781,0       | 0,0000                |
| $-1$           | (10)         | 262,81                        | 51,40                                          | $-0,0008$                | $-0,00345$                      | $-0,91$                       | 1138,807            | 0,0000                    | $-0,0008$           | $-0,00328$                                             | $-0,86$                                          | 1111,9       | 0,0000                |
| $-1$           | (11)         | 210,32                        | 35,20                                          | $-0,0004$                | $-0,00694$                      | $-1,46$                       | 3401,532            | 0,0000                    | $-0,0004$           | $-0,00630$                                             | $-1,32$                                          | 3251,9       | 0,0000                |
|                |              |                               |                                                |                          | $\Sigma$ Suma                   | $-0,29$                       | 7205,47             |                           |                     | $\Sigma$ Suma                                          | $-0,10$                                          | 7041,5       |                       |
|                |              |                               |                                                |                          | ΔQ:                             | 0,0000                        |                     |                           |                     | ΔQ:                                                    | 0,0000                                           |              |                       |

**Tabla 38:** Cálculos de la Segunda Iteración

Considerando que la diferencia de caudales en los tramos de la primera y segunda iteración no son cero, procedemos a realizar

la tercera iteración:

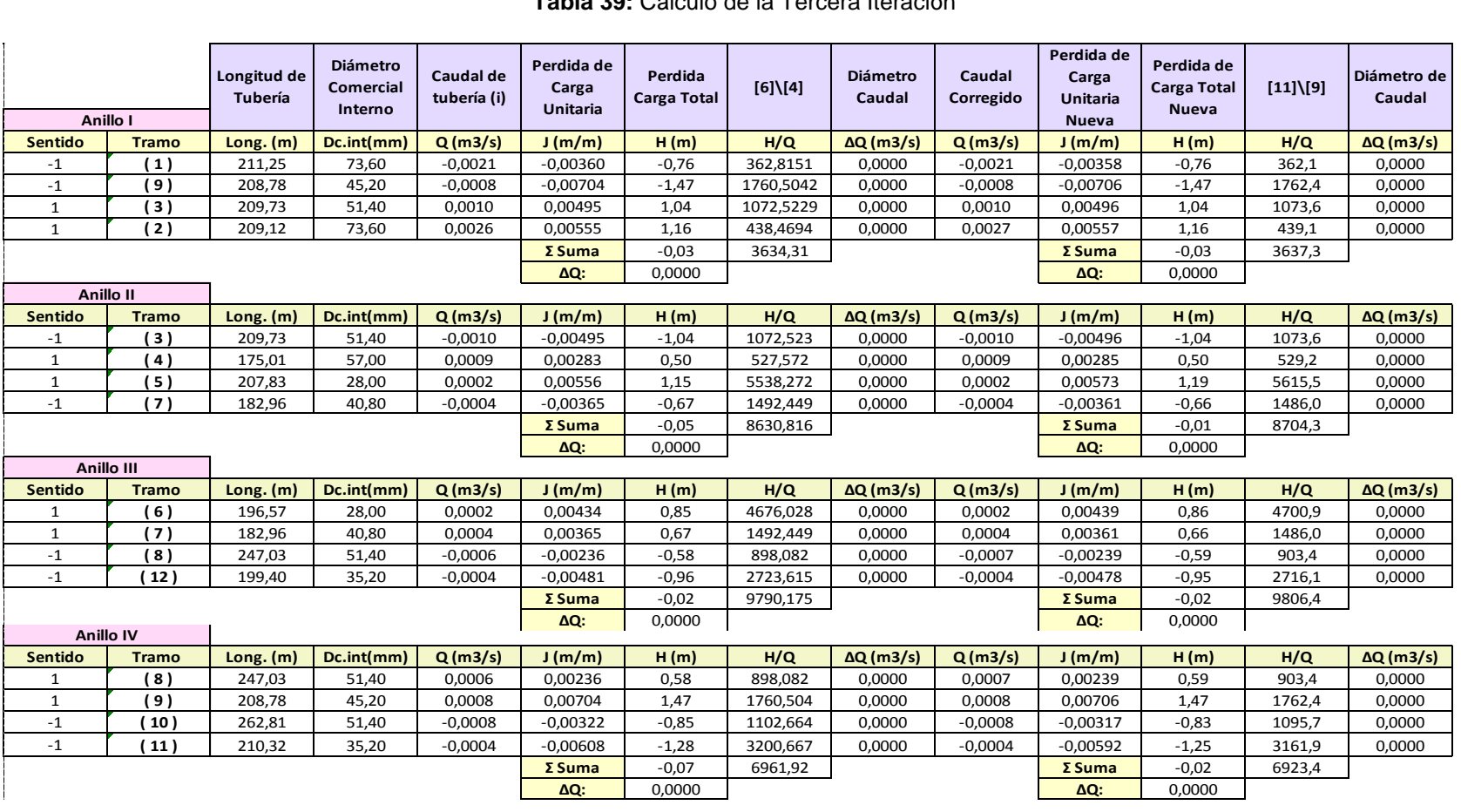

#### **Tabla 39:** Cálculo de la Tercera Iteración

Finalmente, la disparidad de caudales en los tramos indicados es cero, por lo cual no es necesario llevar a cabo iteraciones adicionales; sin embargo, recordemos que realizar más iteraciones mejorará la precisión de los cálculos.

Se presentan a continuación las ecuaciones empleadas en la Tabla 37. Primero, se utilizaron las siguientes:

$$
\boldsymbol{Q}_{(i)} = Q_{(i)} * sentido
$$

$$
J_{(i)} = \sqrt[0.54]{\frac{|Q_{(i)}|}{0.2785 * C \cdot D_{in(i)}}^{2.63} \cdot \text{sentido}} \quad \text{Ecuación (14)}
$$

() = () ∗ () Ecuación (16)

Para continuar, es necesario efectuar los cálculos similares con las tuberías restantes del circuito, y seguir utilizando las ecuaciones que se detallan a continuación:

$$
\Delta \mathbf{Q}_{(Anillo\ i)} = \frac{-\sum H}{1.85 \sum(\frac{H}{Q})}
$$
\nEcuación (30)  
\n
$$
\Delta \mathbf{Q}_{(i)} = \Delta \mathbf{Q}_{(Anillo\ i)} - \Delta \mathbf{Q}_{(Oro\ Anillo\ Tub\ i)}
$$
\n
$$
\mathbf{Q}_{Nuevo(i)} = \Delta \mathbf{Q}_{(i)} + \mathbf{Q}_{(i)}
$$

Iteramos el proceso de manera repetitiva hasta que se logra una diferencia de caudal de 0.0000, por lo tanto, no es necesario llevar a cabo más iteraciones.

#### **Presión en Nudo Real y Velocidad en Tuberías**

Se calcula la velocidad en la tubería mediante la aplicación de la siguiente fórmula:

$$
V_{Com.in(1)} = \frac{Q_{nuevo.(4)}}{\frac{\pi * D_{com.in(1)}}{4}}
$$
 *Ecuación (29)*

La presión en los nodos se establece considerando la circulación del flujo para tener en cuenta las pérdidas en las tuberías que afectan la presión en el nodo analizado. Para ello, se emplea la siguiente ecuación:

$$
P_{Nodo[i]} = Al_{piez[i]} - \sum H_{(i)}
$$

|              | Longitud<br>de<br>tubería | <b>Diámetro</b><br><b>Comercial</b><br>Interno | Caudal<br>tubería<br>(i) | Velocidad<br>Tuberia (i) | Pérdida de<br>Carga<br><b>Total</b><br><b>Nueva Tub</b><br>(i) | Cota<br><b>Final</b><br>de<br>Tub (i) | Ruta de cargas<br>para Nodo [i] | Pérdida<br>de Carga<br><b>Total de</b><br>Nodo [i] | <b>Altura</b><br>Piezométrica<br>en los Nodos<br>$[1]$ | Presión<br>en Nodo<br>[1] | Presión<br>en Nodo<br>[i] Mpa |             |
|--------------|---------------------------|------------------------------------------------|--------------------------|--------------------------|----------------------------------------------------------------|---------------------------------------|---------------------------------|----------------------------------------------------|--------------------------------------------------------|---------------------------|-------------------------------|-------------|
| <b>Tramo</b> | L(m)                      | Dc.int (mm)                                    | Q(L/s)                   | V(m/s)                   | $H.$ tub. $(m)$                                                | <b>Cota</b>                           | Ruta de H (m)                   | <b>Total H</b><br>(m)                              | <b>Piezometrica</b><br><b>Nudo final</b>               | <b>Presión</b><br>(MPa)   | <b>Presión</b><br>(mca)       | <b>Nudo</b> |
| Aduc.        | 83,34                     | 81,40                                          | 5,290                    | 1,02                     | 1,05                                                           | 9,40                                  | Aduc                            | 1,05                                               | 23,85                                                  | 0,23                      | 14,45                         | $[1]$       |
| (2)          | 209,12                    | 73,60                                          | 2,650                    | 0,62                     | 1,16                                                           | 7,40                                  | (2)                             | 1,16                                               | 22,69                                                  | 0,22                      | 15,29                         | $[2]$       |
| (4)          | 175,01                    | 57,00                                          | 0,941                    | 0,37                     | 0,50                                                           | 7,20                                  | $(2)+(4)$                       | 1,66                                               | 22,19                                                  | 0,22                      | 14,99                         | [3]         |
|              |                           |                                                |                          |                          |                                                                |                                       |                                 |                                                    |                                                        |                           |                               |             |
| (5)          | 207,83                    | 28,00                                          | 0,210                    | 0,34                     | 1,17                                                           | 7,00                                  | $(2)+(4)+(5)$                   | 2,83                                               | 21,02                                                  | 0,21                      | 14,02                         |             |
| (7)          | 182,96                    | 40,80                                          | 0,447                    | 0,34                     | 0,67                                                           |                                       |                                 |                                                    |                                                        |                           |                               | [4]         |
| (3)          | 209,73                    | 51,40                                          | 0,970                    | 0,47                     | 1,04                                                           | 7,35                                  | $(2)+(3)$                       | 2,21                                               |                                                        | 0,21                      | 14,29                         |             |
| (9)          | 208,78                    | 45,20                                          | 0,838                    | 0,52                     | 1,46                                                           |                                       |                                 |                                                    | 21,64                                                  |                           |                               | [5]         |
| (1)          | 211,25                    | 73,60                                          | 2,090                    | 0,49                     | 0,76                                                           | 8,60                                  | (1)                             | 0,76                                               | 23,09                                                  | 0,23                      | 14,49                         | [6]         |
|              |                           |                                                |                          |                          |                                                                |                                       |                                 |                                                    |                                                        |                           |                               |             |
| (10)         | 262,81                    | 51,40                                          | 0,761                    | 0,37                     | 0,84                                                           | 8,20                                  | $(1)+(10)$                      | 1,60                                               | 22,25                                                  | 0,22                      | 14,05                         | $[7]$       |
| (11)         | 210,32                    | 35,20                                          | 0,393                    | 0,40                     | 1,27                                                           | 7,10                                  | $(1)+(10)+(11)$                 | 2,88                                               | 20,97                                                  | 0,21                      | 13,87                         |             |
| (8)          | 247,03                    | 51,40                                          | 0,654                    | 0,32                     | 0,58                                                           |                                       |                                 |                                                    |                                                        |                           |                               | [8]         |
| (12)         | 210,32                    | 35,20                                          | 0,351                    | 0,36                     | 0,96                                                           | 6,20                                  | $(2)+(4)+(5)+(6)$               | 3,69                                               | 20,16                                                  | 0,20                      | 13,96                         |             |
| (6)          | 196,57                    | 28,00                                          | 0,184                    | 0,30                     | 0,86                                                           |                                       |                                 |                                                    |                                                        |                           |                               | [9]         |

**Tabla 40:** Velocidades en Tuberías y Presiones en Nudos

Es esencial verificar en la Tabla 38 que los nodos efectivamente reciban la presión regulada entre 7 y 30 metros de columna de agua (mca), y que el flujo en las tuberías se mantenga dentro del rango de velocidad de 0.4 a 2.5 metros por segundo (m/s), conforme a las indicaciones se observa que las tuberías (4), (5), (6), (7), (8), (10) y (12) no cumplen con las velocidades mínimas requeridas. Una solución viable sería ajustar los diámetros de estas tuberías durante la excavación, proporcionar más pendiente en el perfil, o instalar válvulas de purga en aquellas tuberías con velocidades insuficientes. Es relevante destacar que todas las presiones se ajustan a los parámetros establecidos por la norma INEN 5, con una presión mínima de 13.87 mca y una máxima de 15.29 mca.

#### **Comprobación de Diseño con WaterCAD**

Se llevó a cabo la verificación de los cálculos utilizando el software WaterCAD, y los resultados obtenidos se muestran en la Ilustración 34.

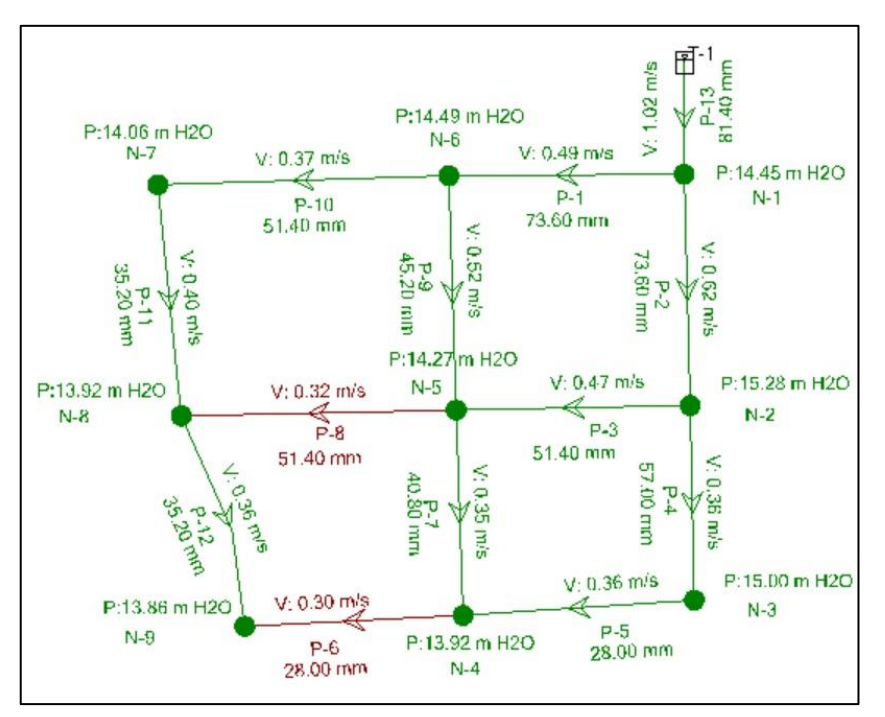

**Ilustración 34:** Resultados Red Cerrada en WaterCAD **Elaborado por:** Solange Garófalo y Lady Zambrano

Se verifica que se cumplen todas las presiones en los nudos; sin embargo, la velocidad en los tubos (4), (5), (6), (7), (8), (10) y (12) no cumple el límite establecido.

### **Comprobación de Diseño con Tuberías Secundarias WaterCAD**

Se llevó a cabo el análisis de la red teniendo en cuenta las tuberías secundarias de 25 mm.

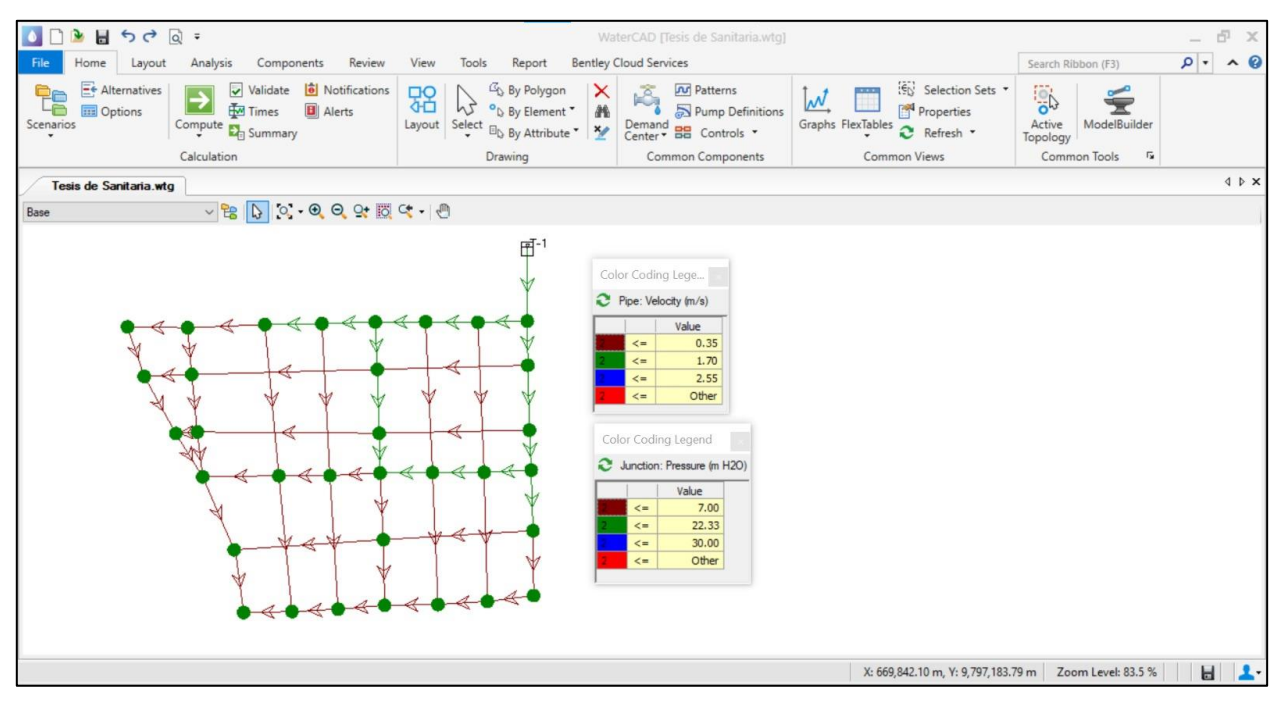

**Ilustración 35:** Análisis en WaterCAD con Tuberías Secundarias **Elaborado por:** Solange Garófalo y Lady Zambrano

En la ilustración 35, se puede observar que todas las tuberías secundarias presentan una velocidad reducida, lo que sugiere la instalación de válvulas de purga para evitar la acumulación de sedimentos en dichas tuberías. Además, se confirma que todas las presiones se mantienen dentro de los rangos adecuados en todos los nodos.

## **CAPITULO V**

# **5 Conclusiones y Recomendaciones**

#### **5.1 Conclusiones**

La ejecución del conteo in situ de habitantes del Sector Paraíso Norte nos permitió obtener la población actual de habitantes siendo esta de 1185 habitantes, determinando una demanda estimada de 85 L/hab\*día. Se proyectó el crecimiento poblacional a través de los métodos aritmético, Geométrico y logarítmico, dándonos como resultado que será necesario abastecer a 1723 habitantes en un periodo de 20 años. Estos cálculos permitieron determinar el caudal medio diario de 1.764 L/s, caudal máximo diario de 2.205 L/s y caudal máximo horario de 5.29 L/s. Con esta información, se establecen las bases fundamentales para el desarrollo de una infraestructura eficiente de abastecimiento de agua potable.

La implementación del método de Hardy-Cross y la confirmación a través del software WaterCAD han evidenciado que el diseño de la red de distribución de agua satisface los requisitos de presión establecidos por la normativa INEN 5. Sin embargo, se ha reconocido la necesidad de instalar válvulas de purga en tramos donde las tuberías no logran alcanzar la velocidad mínima de 0.4 m/s, con el propósito de prevenir la sedimentación y asegurar un flujo óptimo. Este enfoque en el diseño de la red de distribución contribuirá a una gestión más eficiente del agua, mejorando así la calidad de vida de los residentes y fomentando el desarrollo sostenible en el Sector Paraíso Norte.

## **5.2 Recomendaciones**

La implementación del método de Hardy-Cross nos determinó los diámetros nominales de 90mm, 63mm, 50mm, 32mm, 40mm, considerando que el diámetro mínimo establecido por la norma INEN 5 parte 9-2 es de 20 mm y presiones en un rango de 13,87 m.c.a a 15,29 mca , cumpliendo con lo estipulado con la norma INEN 5 siendo que las presiones entre 7 m.c.a a 30 m.c.a.

La verificación a través del software WaterCAD confirman que el diseño de la red de distribución de agua cumple con las presiones establecidas por la norma INEN 5. Sin embargo, se reconoce la necesidad de instalar válvulas de purga en las secciones donde las tuberías no alcanzan la velocidad mínima de 0.4 m/s, con el propósito de prevenir inconvenientes relacionados con la sedimentación y asegurar un flujo óptimo.

Se sugiere adherirse a los parámetros apropiados y esenciales necesarios en el diseño de una red de agua potable para asegurar un proceso constructivo eficiente y un funcionamiento adecuado, para satisfacer las necesidades de la población.

Se debe llevar a cabo un análisis estructural del soporte del tanque de almacenamiento. Este análisis debe abordar la cantidad de hierro necesario en las columnas y vigas, así como el diseño y tipo de cimentación que se empleará, asegurándose de que sea capaz de resistir las fuerzas sísmicas y evite cualquier riesgo de colapso. Así mismo, se debe determinar el espesor de los muros de los tanques para garantizar que tengan la capacidad requerida para contener los volúmenes adecuados de agua.

Se propone llevar a cabo una meticulosa elaboración del presupuesto y una planificación detallada. Estos procedimientos permitirán la identificación de etapas, la determinación de tiempos de construcción, y la estimación precisa de los costos asociados con materiales y mano de obra. A partir de esta información, se pueden explorar alternativas para optimizar recursos, reducir gastos y agilizar la ejecución del proyecto. Además de realizar estudios de impacto ambiental antes de la ejecución del proyecto, con el fin de contrarrestar los efectos adversos que el proyecto pueda tener en el medio ambiente.

# **Bibliografía**

Aguero Pittman, R. (1997). *Sistema de Abastecimiento de Grabedad sin Tratamiento.* Lima: Asociación de Servicios Educativos (SER). Obtenido de https://es.slideshare.net/yanethyovana/agua-potableparapoblacionesruralesroger-aguero-pittman

Alarcon Importadora. (8 de Febrero de 2022). *Facebook. Retrieved from Facebook:*. Obtenido de https://www.facebook.com/importadora.alarcon/photos/2075964995894924/?l oca

Areaciencias. (2023). *Areaciencias*. Obtenido de Areaciencias: https://www.areaciencias.com/ecologia/aguas-subterraneas/

- Bentley Institute. (2012). *WaterCAD/GEMS V8i, Curso deModelación y Diseño de Sistemas de Distribucion, intermedio (sistemametrico).* Obtenido de https://www.academia.edu/35222715/WaterCAD\_GEMS\_V8i\_Curso\_de\_Mod ela
- CONAGUA. (2019). *Datos Básicos Para Proyectos de Agua Potable y Alcantarillado.* Obtenido de https://files.conagua.gob.mx/conagua/mapas/sgapds-1-15 libro4.pdf

Delleur. (2007). *ECUACIÓN GENERAL DEL MOVIMIENTO DEL AGUA SUBTERRANEA.* Obtenido de https://repositorio.unal.edu.co/bitstream/handle/unal/8387/Capitulos\_6- 9.pdf?sequence=1&isAllowed=y

EMAAP-Q. (2009). *Normas de Diseño de Sistema de Alcantarillado para la EMAAP-Q.* Obtenido de https://www.aguaquito.gob.ec/Alojamientos/PROYECTO%20LA%20MERCED /ANEXO%202%20NORMAS\_ALCANTARILLADO\_EMAAP.pdf

- Fitts, C. (2012). *Ciencia del Agua Subterranea.* Boston: ELSEVIER. Obtenido de https://books.google.com.ec/books?id=AJPL3Z2k2hQC
- Fundación Fomento y Gestión del Agua. (29 de Diciembre de 2017). *Captación del Agua Subterránea. Cap 04 El Agua Subterránea o Invisible*. Obtenido de España: Plataforma de Divulgación Científica UCM. Retrieved from: https://www.youtube.com/watch?v=r18PvCbafLM
- GIZ. (2017). *Componentes destinados para el almacenamiento y distribución del agua potable. In GIZ, Manual para la cloración del agua en sistemas de abastecimiento de agua potable en el ámbito rural (p. 17).* Lima: Cooperación Alemana, implementada por la Deutsche . Obtenido de https://docplayer.es/55362880-De-fortalecimiento-de-los-en-la-gestion-de-losservicios-de-saneamiento-en-el-ambito-rural.html
- Google Earth Pro. (12 de Septiembre de 2023). *Programa Google Earth Pro[Ilustración]*. Obtenido de https://earth.google.com/web/@-1.81326554,- 79.5009698,9.60666821a,1826.3640497d,35y,-7.85536279h,10.16699933t,- 0r/data=OgMKATA
- Granados, M. (1987). *Tecnicas de Proyecciones de Poblaciones para Areas Menores Aplicacion y Evaluacion.* Obtenido de Repositorio Cepal: https://repositorio.cepal.org/server/api/core/bitstreams/905cf71e-dd95-4c18- 8c9b-d392fff670c5/content
- Guanuchi & Ordóñez. (2017). *Evaluación del cloro residual en la red de distribución de agua potable del canton azogues a traves de un modelo experimental.* Obtenido de Cuenca, Ecuador: Universidad de Cuenca: https://docplayer.es/98673460-Universidad-de-cuenca-facultad-de-cienciasquimicas-escuela-de-ingenieria-ambiental.html
- INEC. (2010). *Población Total y Tasa de crecimiento.* Obtenido de Ecuador en Cifras: https://www.ecuadorencifras.gob.ec/documentos/webinec/Poblacion y Demografia/CPV aplicativos/datos generales cpv/12baba hoyo.pdf
- INEN. (1992). *Normas para Estudio y Diseño de Sistemas de Agua Potable y Disposición de Aguas Residuales para Poblaciones Mayores a 1000 Habitantes.* Obtenido de Servicio Ecuatoriano de Normalización: https://www.normalizacion.gob.ec/buzon/normas/cpe\_inen\_5-parte9-1.pdf
- INEN. (1997). *Código de Practica para el Diseño de Sistemas de Abastecimiento de Agua Potable, Disposicion de Excretas y Residuos liquidos en Area Rural.* Obtenido de Servicio Ecuatoriano de Normalización: https://www.normalizacion.gob.ec/buzon/normas/cpe\_inen\_5-parte9.2-1.pdf
- INEN. (31 de Julio de 2009). *Tubos de Polietileno para Conducción de Agua a Presión.* Obtenido de Requisitos. Retrieved from Normalizacion:: https://www.normalizacion.gob.ec/buzon/normas23/1744-1.pdf
- López Alegria, P. (2006). *ABASTECIMIENTO DE AGUA POTABLE.* Obtenido de https://www.iberlibro.com/ABASTECIMIENTO-AGUA-POTABLE-DISPOSICI%C3%93N-ELIMINACI%C3%93N-EXCRETAS/4530397843/bd

López Cualla, R. (1995). *Elementos de Diseño para Acueductos y Alcantarillados.* Obtenido de file:///C:/Users/comer/Downloads/LIBRO%20ELEMENTOS-DE-LIBRO%20RICARDO%20LOPEZ%20CUALLA%20DISENO-PARA-ACUEDUCTOS-Y-ALCANTARILLADO.pdf

- Magne Ayllon. (2008). *Abastecimiento Diseño y Construccion de Un Sistema de Agua*  Potable *y Alcantarillado*. Obtenido de file:///C:/Users/comer/Downloads/LIBRO%20DE%20FREDDY%20MAGNE%2 0MATERIAL%20PARA%20CLASES%20%20SANITARIA.pdf
- OMS. (2017). *Agua para el Consumo Humano.* Obtenido de https://www.who.int/es/news-room/fact-sheets/detail/drinking-water
- OPS. (2010). *Agua para la Vida.* Obtenido de https://www.paho.org/es/noticias/1-6- 2010-agua-para-vida
- OPS. (2022). *Agua y Saneamiento.* Obtenido de https://www.paho.org/es/temas/agua-saneamiento
- PEDROLLO. (2023). *Electrobombas sumergibles de 6".* Obtenido de Retrieved from pedrollo:: https://www.pedrollo.com/es/6sr-electrobombas-sumergidas-de-6/151
- PLASTIGAMA. (2019). *Conducciones de Polietileno de Alta Densidad PE 100 para sistemas presurizados de Agua Potable y Alcantarillado.* Obtenido de https://plastigama.com/wp-content/uploads/2018/07/Acuaflex-2018.pdf
- Pozos Profundos S.A. (2020). *Pozos Profundos S.A.* Obtenido de https://www.pozos.cl/captacion-aguas-subterraneas/#

Prieto Bolivar, C. (2004). *EL AGUA; SUS FORMAS, EFECTOS, ABASTECIMIENTOS, USOS, DAÑOS, CONTROL Y CONSERVACION.* Obtenido de https://www.bibvirtual.ucb.edu.bo/opac/Record/117560

Raul Barreneche. (2017). *Instalaciones sanitarias sostenibles.* Obtenido de https://www.perlego.com/fr/book/2698541/instalaciones-sanitariassostenibles-pdf

Suárez Catro, J. (2019). *Watercad - Determinación de caudales, método de nodos y longitud* equivalente. Obtenido de https://www.youtube.com/watch?v=pbSWcjqrh6w&lc=UgxEJVghLgQe2M\_YP Sx4AaABAg

Suhissa. (2018). *Bombas Sumergibles*. Obtenido de https://suhissa.com.mx/bombassumergibles/

Teran, J. (2018). *Planta Agua Potable*. Obtenido de https://aldiaonline.net/?p=39899

Woessner, Anderson, & Hunt. (2015). *Applied Groundwater Modeling*. Obtenido de https://books.google.com.ec/books?id=jcOcB&newbks=0&source=newbks\_fb &redir\_esc=y

# **Anexos**

# **Anexo 1:** Calidad del Agua

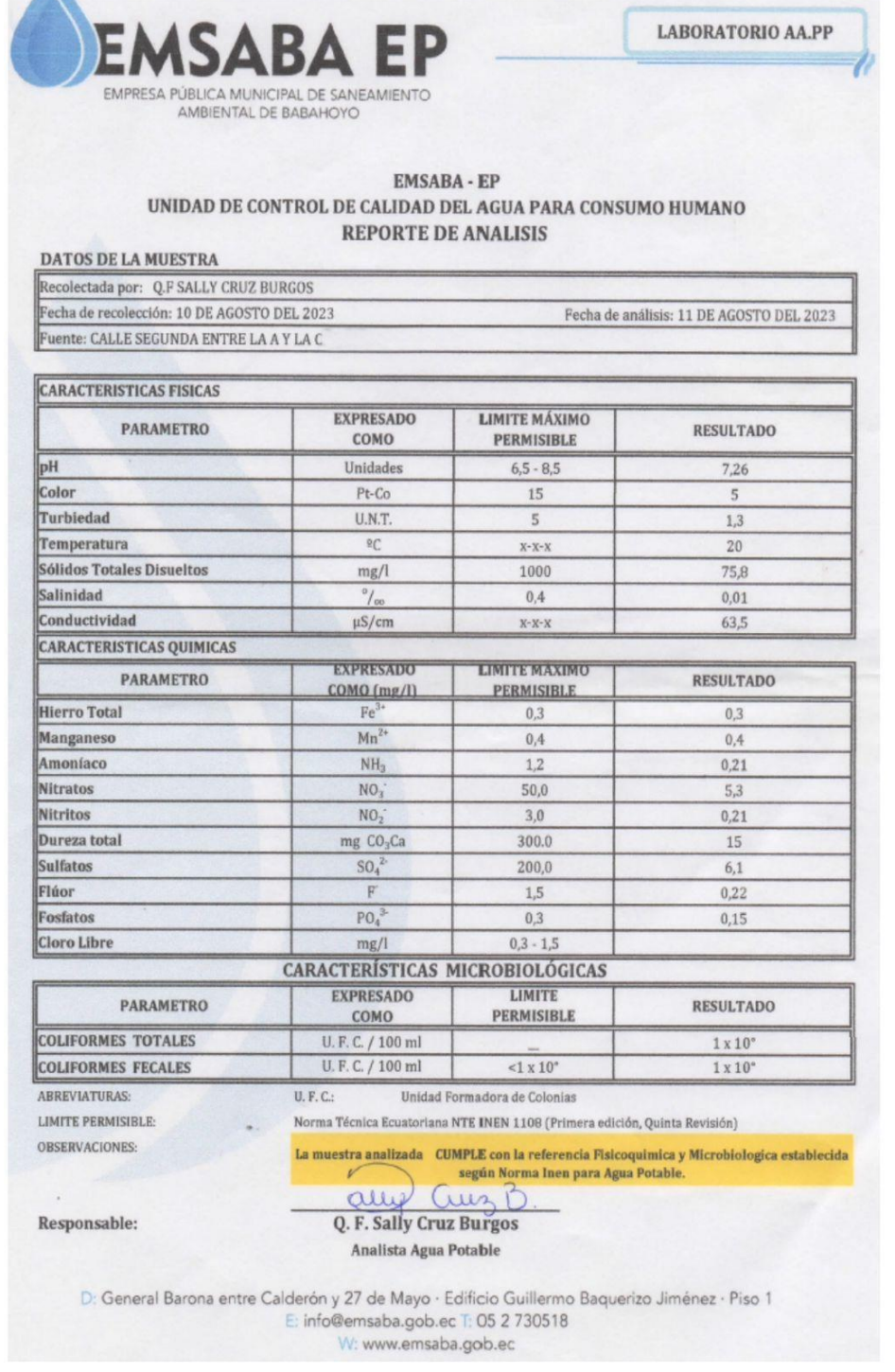

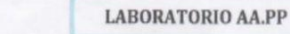

#### EMSABA - EP UNIDAD DE CONTROL DE CALIDAD DEL AGUA PARA CONSUMO HUMANO REPORTE DE ANALISIS

ΕP

E٨

Responsable:

**SABA** 

EMPRESA PÚBLICA MUNICIPAL DE SANEAMIENTO<br>AMBIENTAL DE BABAHOYO

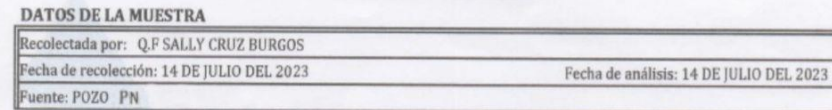

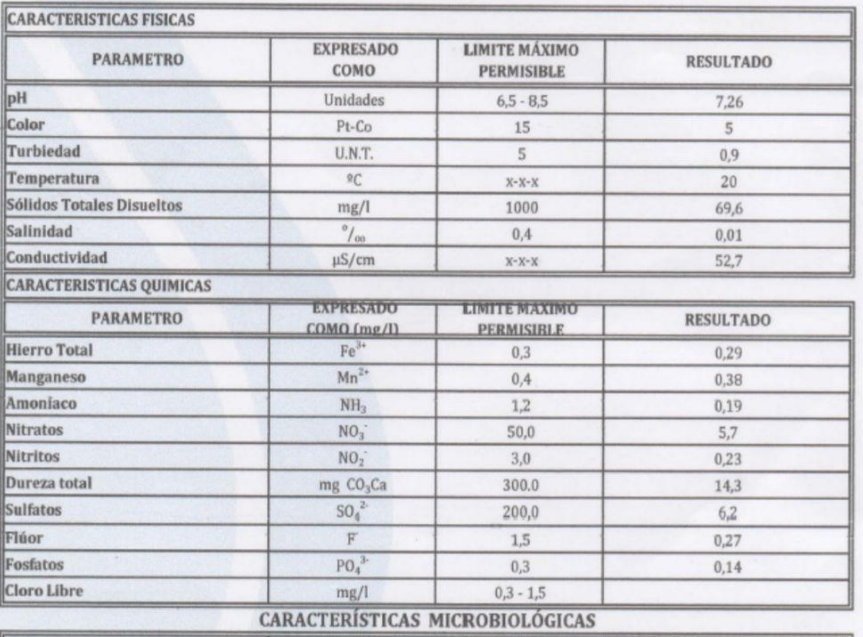

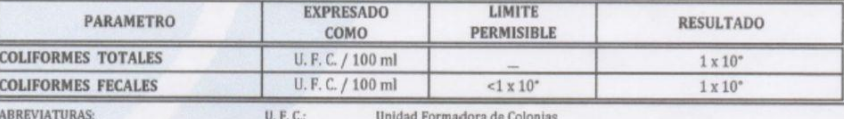

LIMITE PERMISIBLE: Norma Técnica Ecuatoriana NTE INEN 1108 (Primera edición, Quinta Revisión)

OBSERVACIONES:

La muestra analizada CUMPLE con la referencia Fisicoquimica y Microbiologica establecida según Norma Inen para Agua Potable. Q. F. Sally Cruz Burgos

Analista Agua Potable

D: General Barona entre Calderón y 27 de Mayo - Edificio Guillermo Baquerizo Jiménez - Piso 1<br>E: info@emsaba.gob.ec T: 05 2 730518 W: www.emsaba.gob.ec

# **Anexo 2:** Levantamiento Topográfico

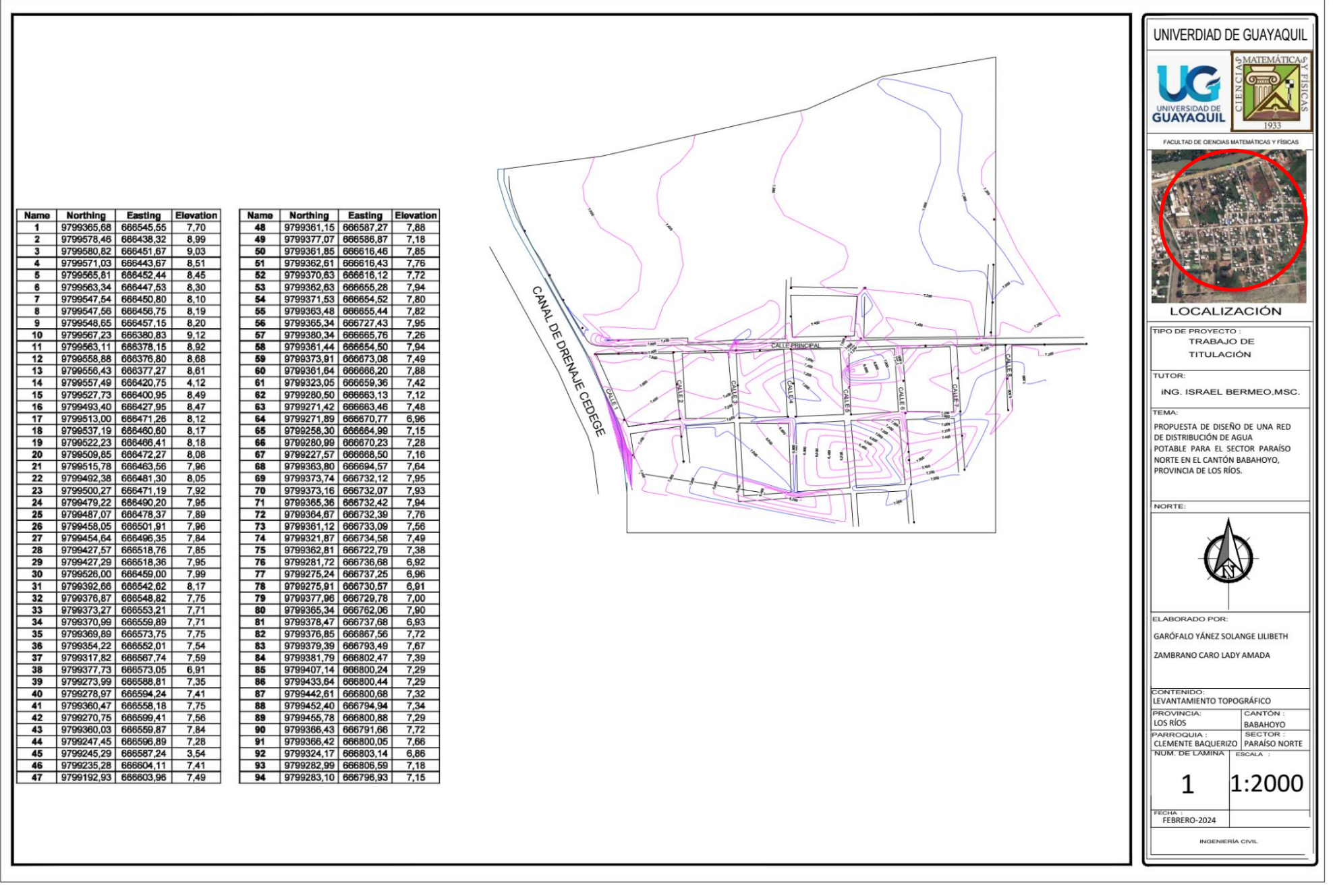

# **Anexo 3:** Tanque elevado

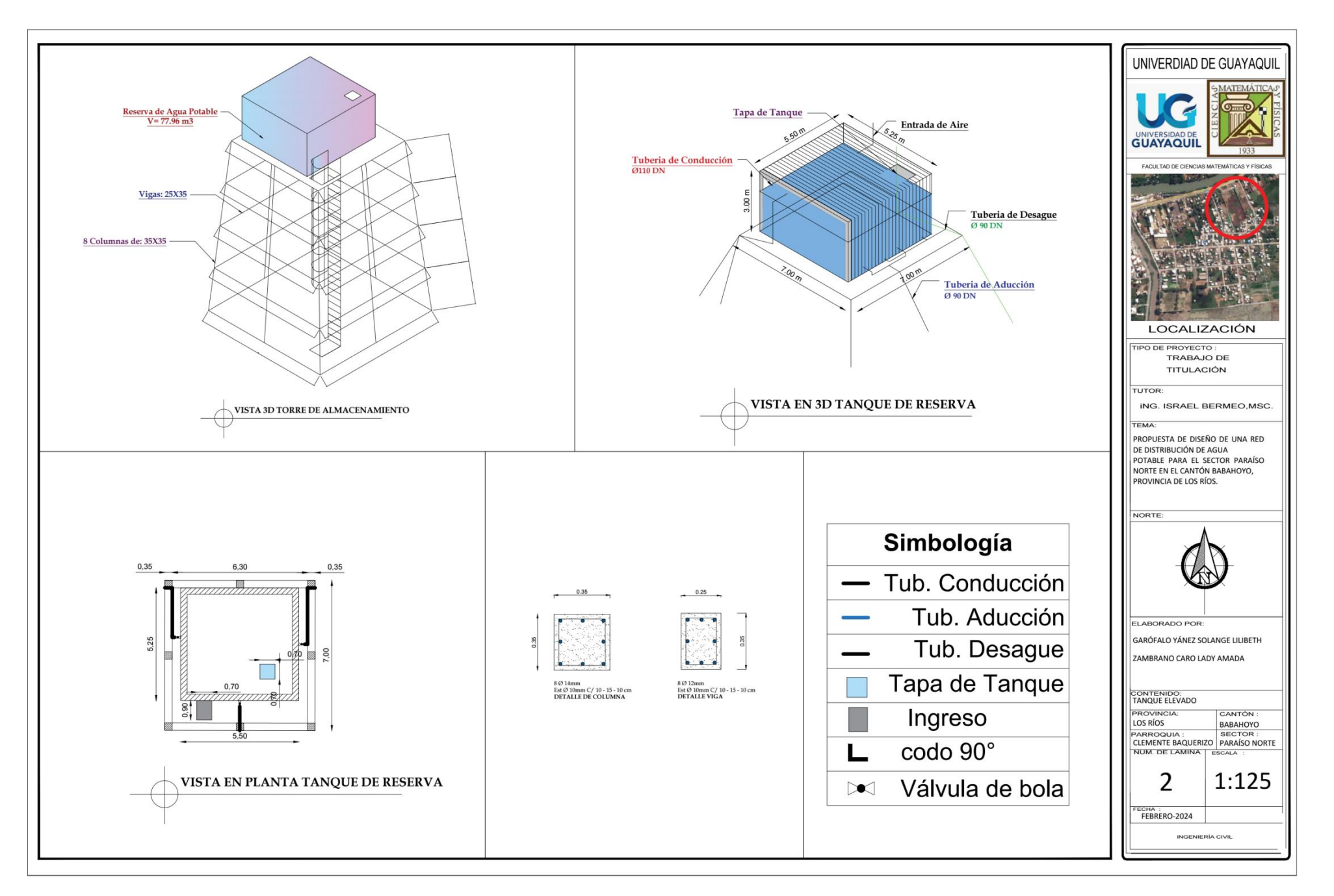

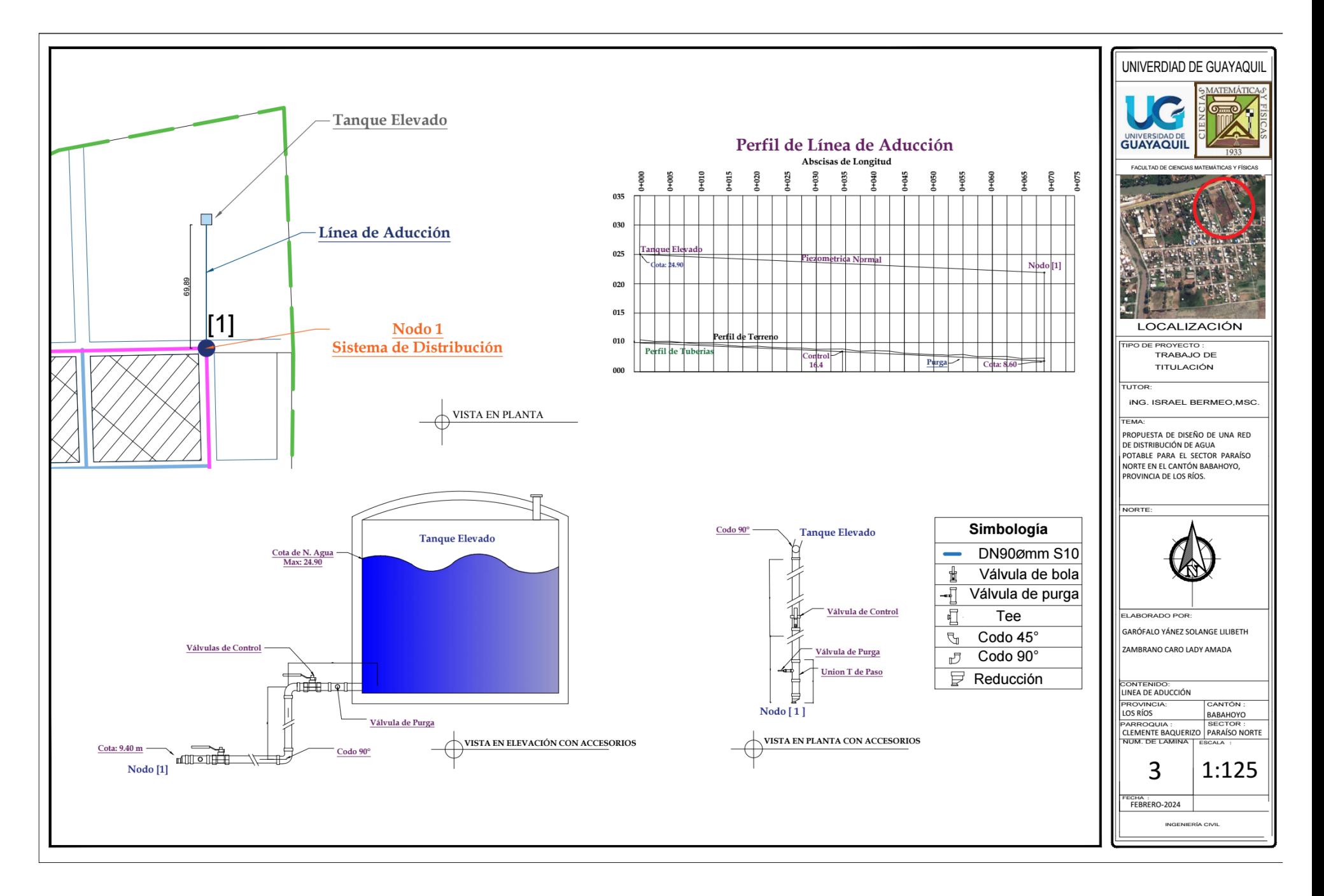

# **Anexo 5:** Red de Distribución

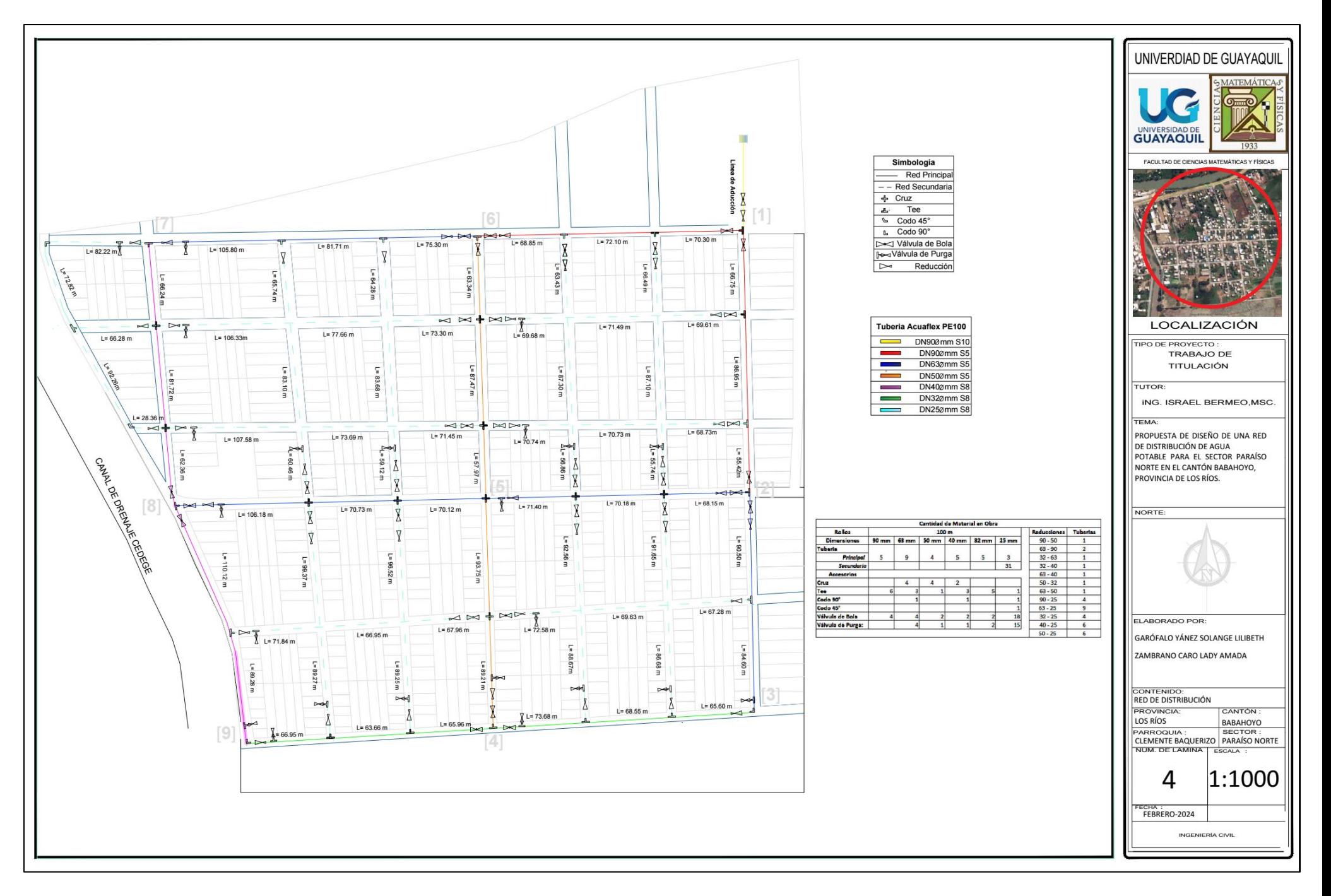

**Tuberías en Sector Paraíso** 

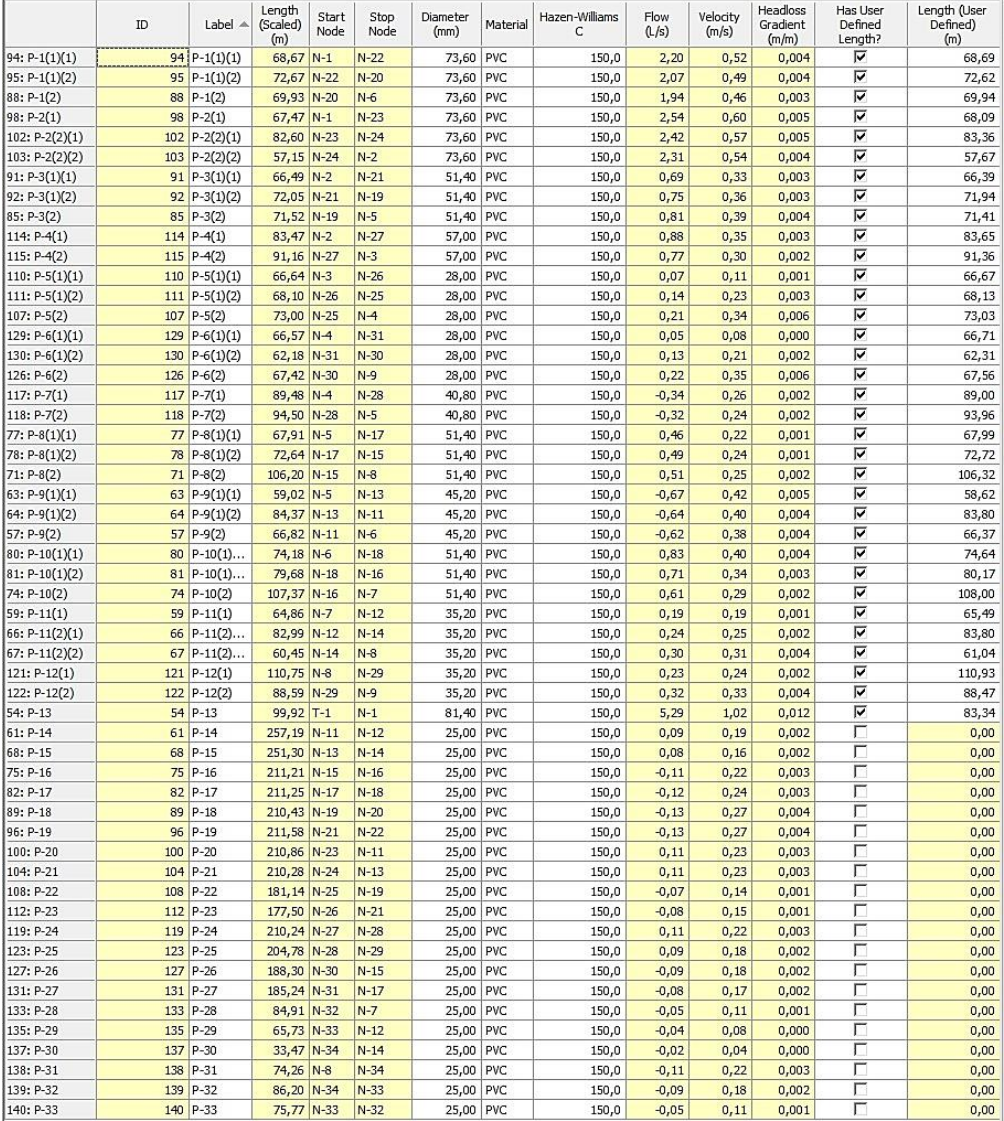

# **Nodos en Sector Paraíso Norte**

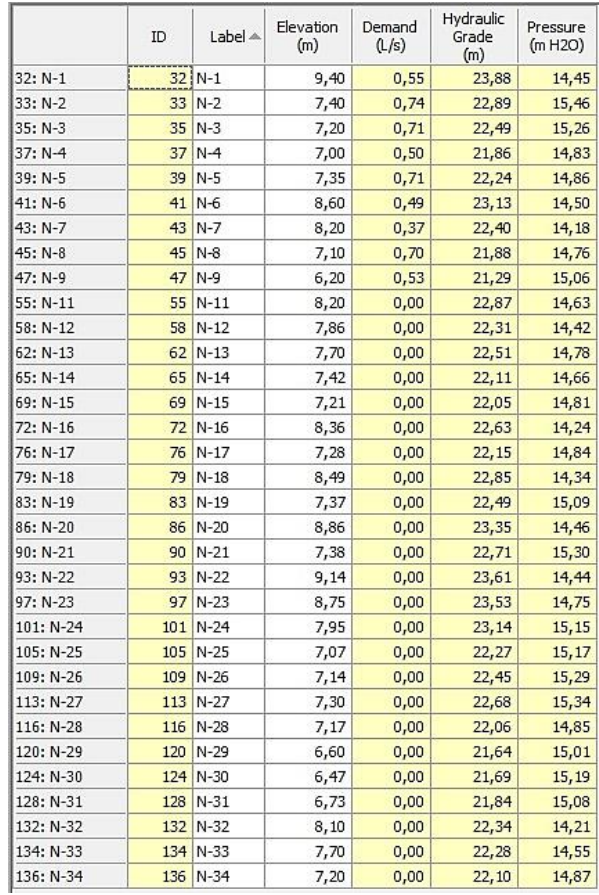

**Anexo 7:** Fotografías del Levantamiento topográfico del Sector

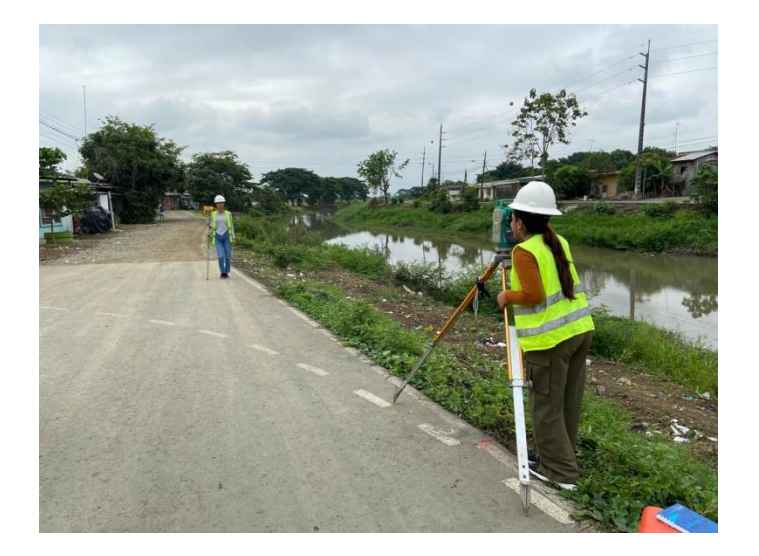

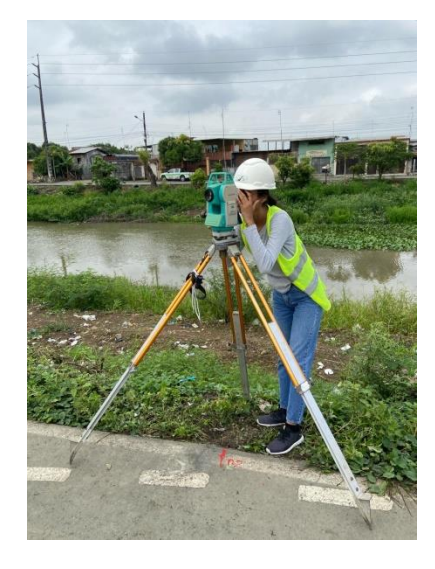

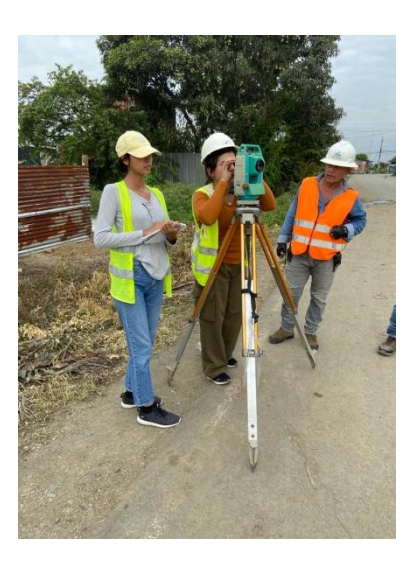

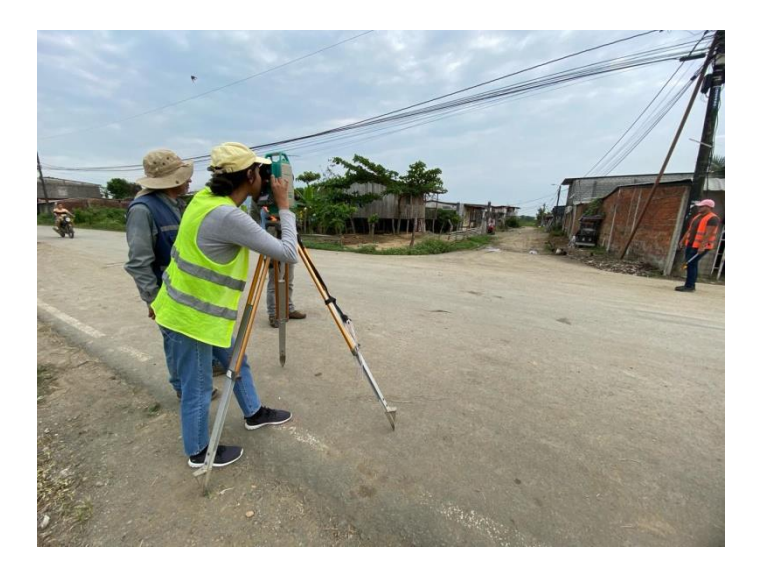

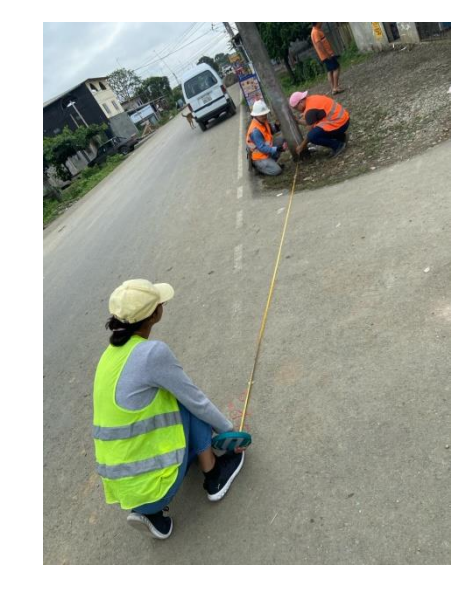

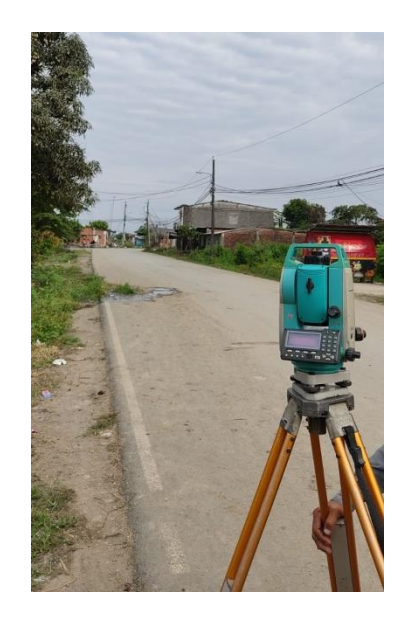

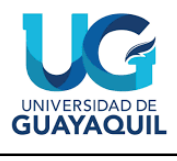

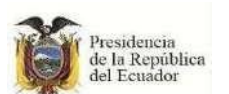

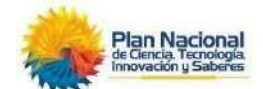

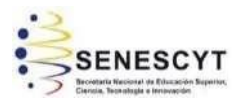

# REPOSITORIO NACIONAL EN CIENCIA Y TECNOLOGÍA FICHA DE REGISTRO DE TESIS/TRABAJO DE GRADUACIÓN **TÍTULO Y SUBTÍTULO:** Propuesta de Diseño de una Red de Distribución de agua Potable para el Sector Paraíso Norte en el Cantón Babahoyo, Provincia de Los Ríos. **AUTOR(ES)** Garófalo Yánez Solange Lilibeth Zambrano Caro Lady Amada **REVISOR(ES)/TUTOR(ES)** Ing. Israel Bermeo Tigrero, M.Sc Ing. Christian Merchan Sanchez, M.Sc. **INSTITUCIÓN:** Universidad de Guayaquil **UNIDAD/FACULTAD:** Ciencias Matemáticas y Físicas **MAESTRÍA/ESPECIALIDAD:** NO **GRADO OBTENIDO:** | Ingeniero Civil **FECHA DE PUBLICACIÓN:** Febrero 2024 **No. DE PÁGINAS:** 102 **ÁREAS TEMÁTICAS:** Red de Distribución de Agua Potable **PALABRAS CLAVES/ KEYWORDS:** DISEÑO – NORMAS – CALIDAD – AGUA – DISTRIBUCIÓN **RESUMEN/ABSTRACT**: El presente estudio, se centra en el diseño de un sistema de red de distribución de agua potable destinado al sector Paraíso Norte en el Cantón Babahoyo. Mediante técnicas de conteo in situ y métodos matemáticos, se proyectó una demanda poblacional futura estimada de 1793 habitantes en un periodo de 20 años, lo que requiere un volumen de almacenamiento de 77 m3 de agua potable. Para la calidad del agua potable, se compilo información proveniente de estudios en pozos cercanos, verificando así el cumpliendo con la Norma INEN 1108. El diseño de la red de distribución, validado con el método Hardy-Cross y el software WaterCAD, garantiza presiones adecuadas y ha sido optimizado mediante el uso de tuberías Aquaflex Plastigama. Esta propuesta no solo garantizará un suministro eficiente y seguro de agua potable, sino que también contribuirá a mejorar la calidad de vida en la zona, promoviendo así el desarrollo sostenible

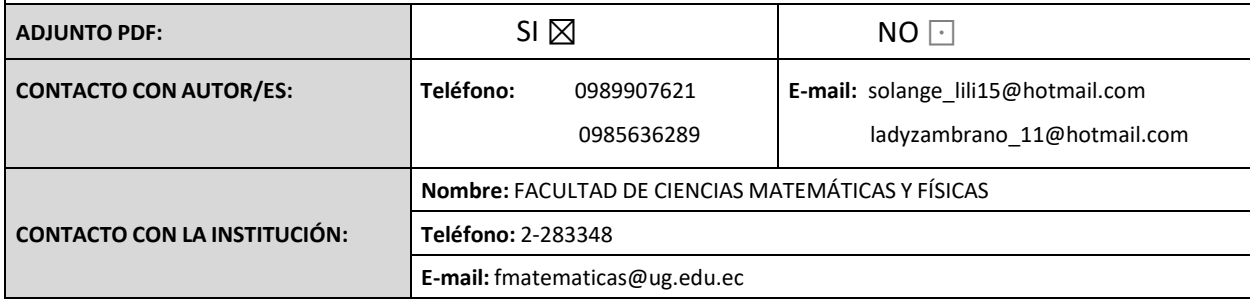